# **UNIVERSIDAD NACIONAL DE CAJAMARCA**

# **FACULTAD DE INGENIERÍA**

**ESCUELA ACADÉMICO PROFESIONAL DE INGENIERÍA HIDRÁULICA**

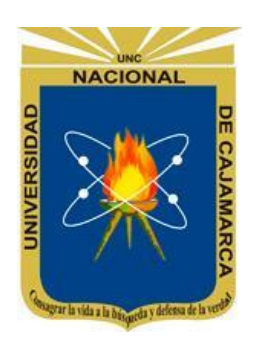

# **"DISPONIBILIDAD DE AGUA DE LA MICROCUENCA JADIBAMBA, UTILIZANDO EL MODELO DETERMINÍSTICO ESTOCÁSTICO LUTZ SCHOLZ Y EL VOLUMEN TRANSPUESTO DE LA CUENCA TRES RÍOS"**

# **TESIS**

Para optar el título profesional de:

**INGENIERO HIDRÁULICO**

Presentado por el Bachiller: **MAURICIO BENITO QUIROZ QUIROZ**

Asesorado por: Dr. Ing. JOSÉ FRANCISCO HUAMÁN VIDAURRE

CAJAMARCA-PERÚ

2019

# **AGRADECIMIENTO**

*Al Dr. Ing. Francisco Huamán Vidaurre, asesor de esta presente investigación, por su apoyo incondicional en el desarrollo del presente trabajo.*

*Al Dr. Ing. Gaspar Méndez Cruz; jurado de tesis, por sus valiosos comentarios a la presente investigación.*

*Al Dr. Ing. Luis Vásquez Ramírez, jurado de tesis, por su apoyo y comentarios al presente documento.*

*Al M.Sc. Ing. Marco Silva Silva, jurado de tesis, por su apoyo y consejos en la presente investigación.*

*Al Dr. Nilton Deza Arroyo Por confiar en este proyecto y tener buena disposición durante el desarrollo del trabajo. Al proyecto de investigación TEAM VLIR-UOS.*

# **DEDICATORIA**

*La presente tesis está dedicada a Dios, por darme la vida, la esperanza y fortaleza para poder culminar este trabajo con éxito.*

*A mis Padres, Sebastián y Mercedes que siempre estuvieron a mi lado brindándome su apoyo y consejos para hacer de mí una mejor persona.*

*A mi hermana, Pamela por el apoyo constante.*

*A mi hijo y a su madre, Mauricio y Miriam, que fueron mi fortaleza para poder culminar mi carrera profesional y terminar este trabajo con éxito.*

*A mis compañeros y amigos presentes y pasados, quienes sin esperar nada cambio compartieron su conocimiento, alegrías y tristezas y a todas aquellas personas que durante estos años estuvieron a mi lado apoyándome y lograron que este sueño se haga realidad.*

# **ÍNDICE**

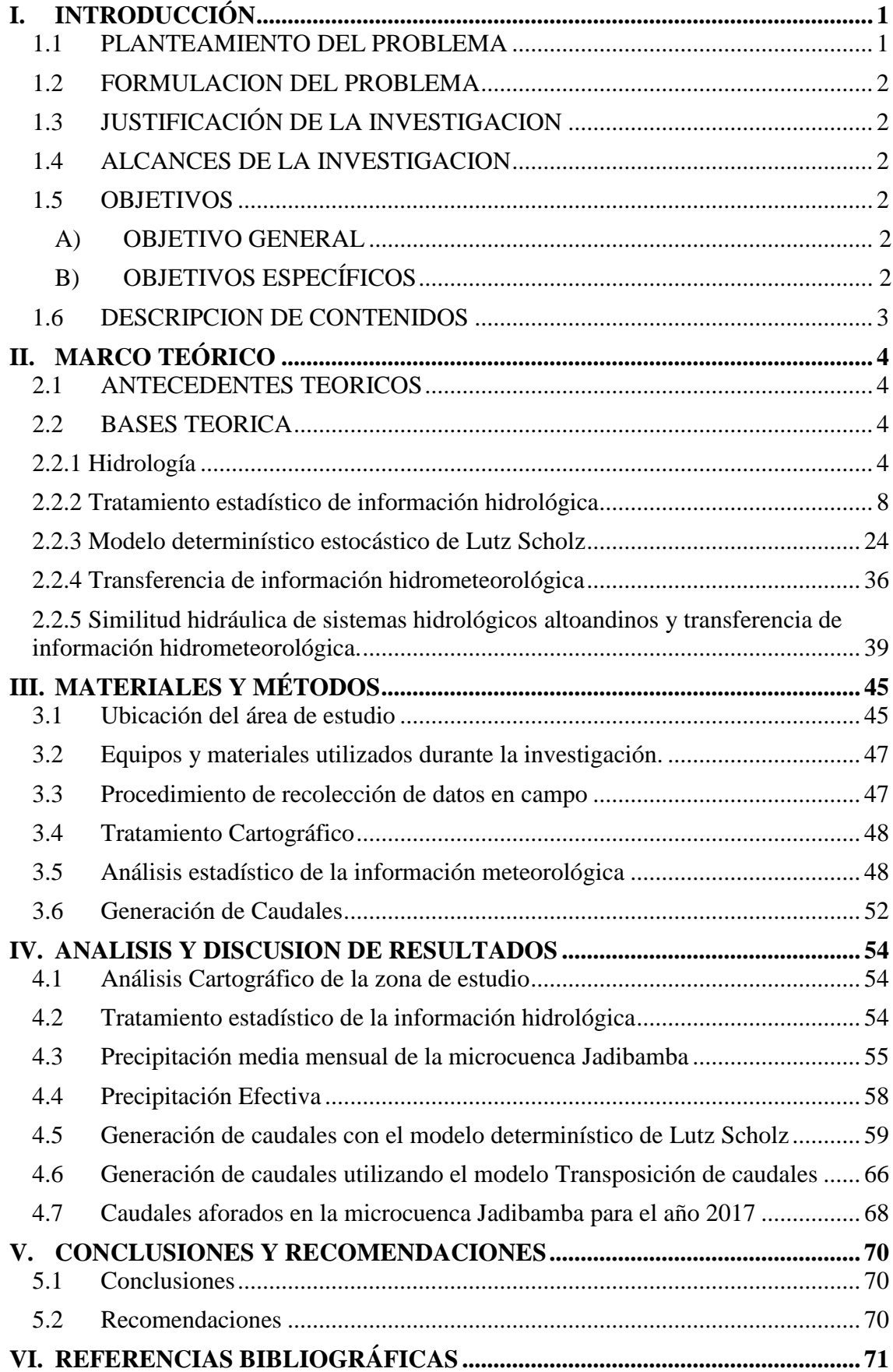

# **ÍNDICE DE FIGURAS**

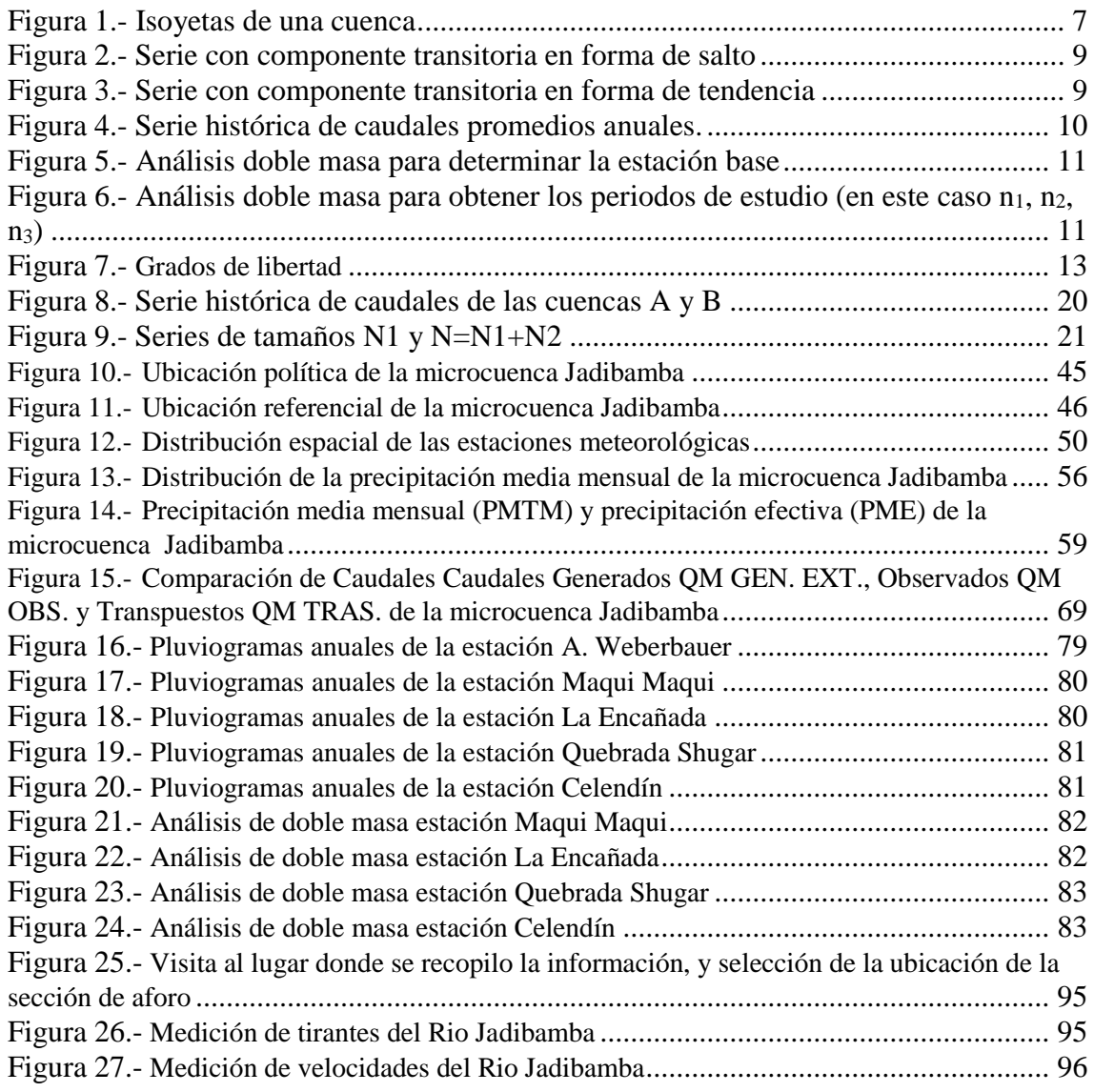

# **ÍNDICE DE TABLAS**

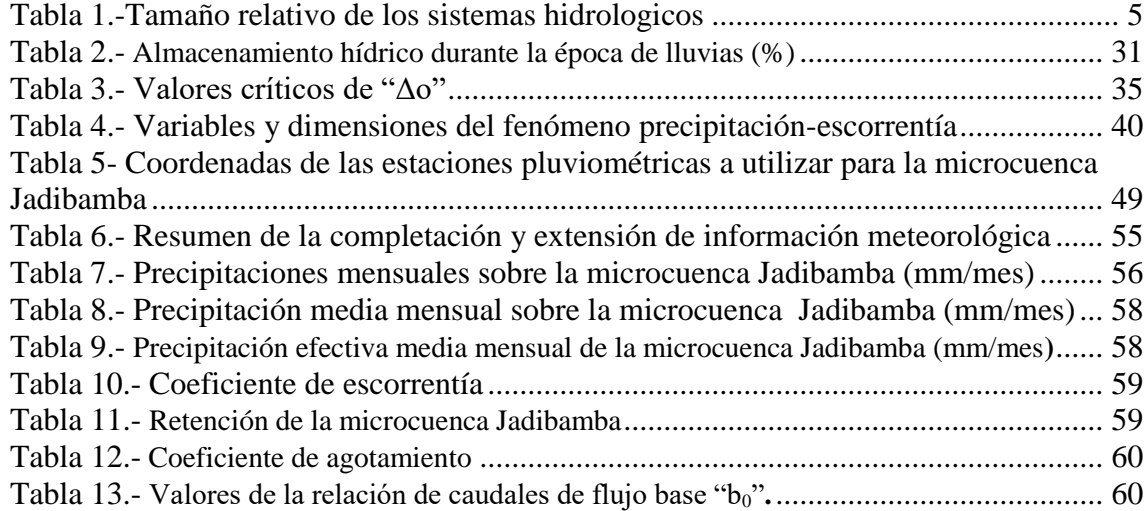

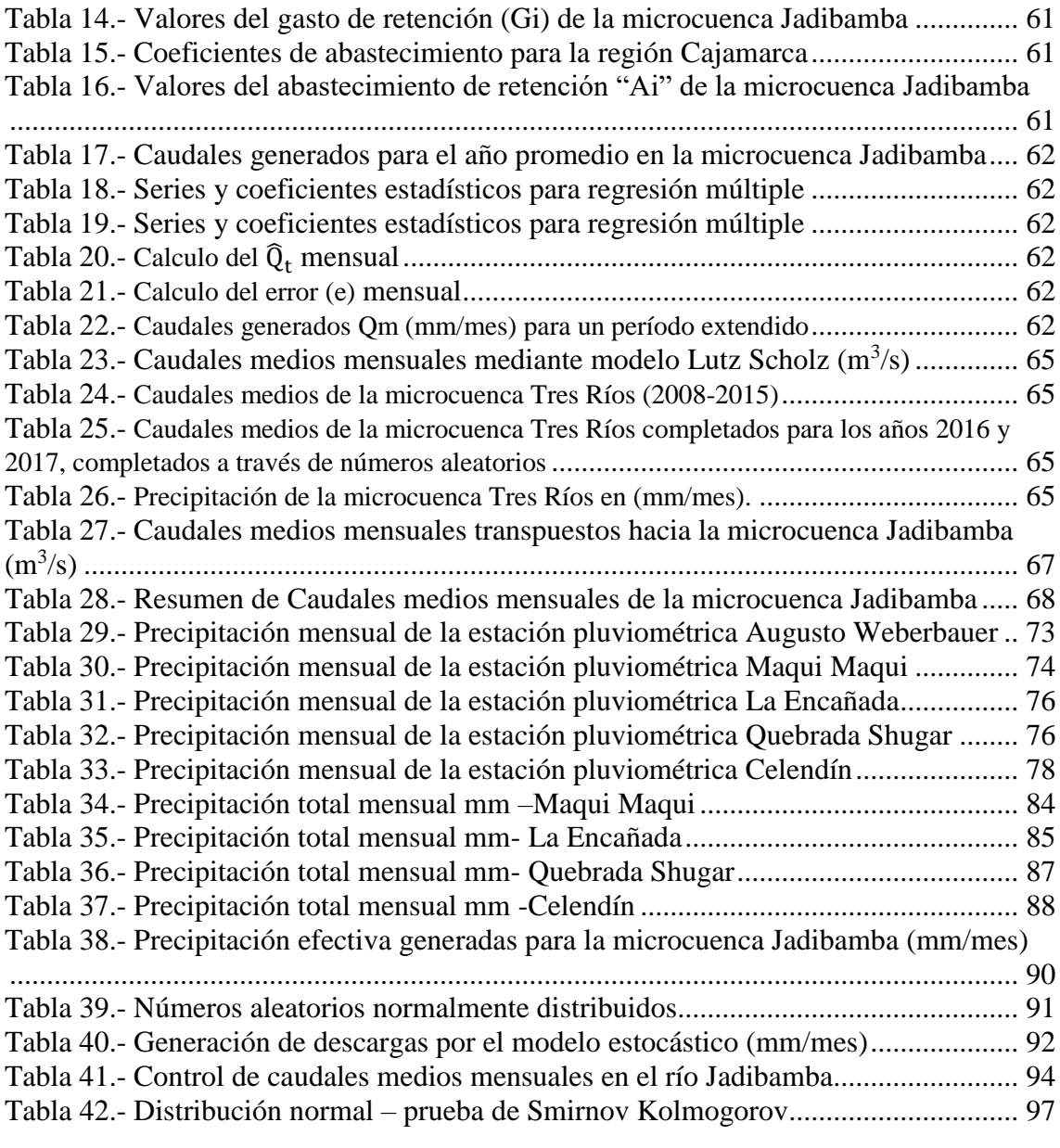

#### **RESUMEN**

La presente investigación tuvo como objetivo estimar la disponibilidad hídrica de la microcuenca Jadibamba, utilizando el modelo determinístico estocástico de Lutz Scholz y el volumen transpuesto de la cuenca Tres Ríos. Se realizó la delimitación de la microcuenca Jadibamba y se calculó sus parámetros geomorfológicos, donde el punto emisor se encuentra en el puente tacarpo del rio Jadibamba. Se trabajó estadísticamente la información pluviométrica de cinco estaciones meteorológicas para estimar la precipitación media mensual de la microcuenca usando el método de Isoyetas. Los caudales obtenidos con el modelo Lutz Scholz en los meses de Mayo, Junio, Julio, Agosto y Setiembre fueron 2.79 m<sup>3</sup>/s, 1.64 m<sup>3</sup>/s, 0.92 m<sup>3</sup>/s, 1.32 m<sup>3</sup>/s y 1.75 m<sup>3</sup>/s respectivamente. Los caudales medios mensuales utilizando el modelo determinístico de transposición de caudales en los meses de Mayo, Junio, Julio, Agosto y Setiembre fueron  $4.50 \text{ m}^3/\text{s}$ ,  $5.56$  $\text{m}^3$ /s, 3.33 m<sup>3</sup>/s, 4.84 m<sup>3</sup>/s y 7.14 m<sup>3</sup>/s respectivamente. Los caudales aforados en los meses de Mayo, Junio, Julio, Agosto y Setiembre fueron 2.99 m<sup>3</sup>/s, 1.45 m<sup>3</sup>/s, 0.71 m<sup>3</sup>/s,  $0.57 \text{ m}^3/\text{s}$  y  $0.42 \text{ m}^3/\text{s}$  respectivamente. Se determinó que el modelo que más se aproxima a los caudales medidos en la microcuenca Jadibamba durante el año 2017 es el modelo determinístico estocástico de Lutz Scholz.

**Palabras Clave:** Microcuenca Jadibamba, disponibilidad de agua, modelo Lutz Scholz, Transposición de Caudales, caudales medios mensuales.

#### **ABSTRACT**

The objective of the present investigation was to estimate the water availability of the Jadibamba microbasin, using the stochastic deterministic model of Lutz Scholz and the transposed volume of the Tres Ríos basin. The delimitation of the Jadibamba micro-basin was performed and its geomorphological parameters were calculated, where the emitting point is located in the tacarpo bridge of the Jadibamba river. The rainfall information of five meteorological stations was statistically analyzed to estimate the average monthly rainfall of the microbasin using the Isoyetas method. The flows obtained with the Lutz Scholz model in the months of May, June, July, August and September were 2.79 m3/s, 1.64 m3 / s, 0.92 m3 / s, 1.32 m3 / s and 1.75 m3 / s respectively. The average monthly flows using the deterministic model of transposition of flows in the months of May, June, July, August and September were 4.50 m3 / s, 5.56 m3 / s, 3.33 m3 / s, 4.84 m3 / s and 7.14 m3 / s respectively . The volumetric flows in the months of May, June, July, August and September were 2.99 m3 / s, 1.45 m3 / s, 0.71 m3 / s, 0.57 m3 / s and 0.42 m3 / s respectively. It was determined that the model that most closely approximates the flows measured in the Jadibamba microbasin during the year 2017 is the stochastic deterministic model of Lutz Scholz.

**Keywords:** Jadibamba micro-basin, water availability, Lutz Scholz model, Transposition of flows, monthly verage flows.

# <span id="page-8-0"></span>**I. INTRODUCCIÓN**

#### <span id="page-8-1"></span>**1.1 PLANTEAMIENTO DEL PROBLEMA**

Hoy en día la disponibilidad hídrica en las cuencas es cada vez más limitada debido a la mala distribución, al aumento de población, al mal manejo de las fuentes del recurso hídrico y a las actividades antrópicas que contaminan el recurso hídrico.

Desde el siglo XIX en diferentes ríos del mundo se registran caudales en estaciones hidrométricas con la finalidad de conocer la cantidad de agua disponible en las cuencas y micro cuencas. La información de los diferentes tipos de caudales en un río y la predicción de caudales futuros son muy importantes en la planificación y desarrollo de proyectos.

La falta de información hidrométrica y pluviométrica de las cuencas y microcuencas en el Perú dificulta determinar actualmente el comportamiento hidrológico; sin embargo, existen modelos hidrológicos tal como el modelo determinístico estocástico de Lutz Scholz y el modelo determinístico de parámetros adimensionales, según Ortiz (2015).

La microcuenca Jadibamba que se encuentra en el distrito de Huasmín, provincia de Celendín, departamento de Cajamarca, es una de las microcuencas donde carece de información hidrométrica y pluviométrica, debido a la gran importancia que tiene para la región de Cajamarca ya que aporta un régimen de caudales considerables a la cuenca del rio Marañón, debido a esto es de suma importancia tener registros de hidrometría, para hacer comparaciones futuras.

Es de suma importancia también tener registros de hidrometría debido a la influencia que tiene el proyecto minero Conga en la microcuenca Jadibamba y como cualquier área intervenida por este tipo de actividades la microcuenca estará sometida a un cambio tanto morfológico como hidrológico, el registro de hidrometría nos ayudará hacer comparaciones futuras en cuanto puede variar el régimen de los caudales de la microcuenca Jadibamba si el proyecto minero conga se ejecutara en un tiempo futuro.

#### <span id="page-9-0"></span>**1.2 FORMULACION DEL PROBLEMA**

Pregunta principal: ¿Cuál es la disponibilidad de agua de la microcuenca Jadibamba, utilizando el modelo determinístico estocástico Lutz Scholz y el volumen transpuesto de la cuenca Tres Ríos?

# <span id="page-9-1"></span>**1.3 JUSTIFICACIÓN DE LA INVESTIGACION**

El presente trabajo de investigación tubo como finalidad investigar, la disponibilidad de agua de la microcuenca Jadibamba, esto radica principalmente a que en la cuenca de estudio no se tienen datos de hidrometría. Considerando que la cuenca en estudio es una de las más importantes en nuestro valle.

La siguiente investigación servirá para comparar registros de hidrometría en tiempos futuros.

# <span id="page-9-2"></span>**1.4 ALCANCES DE LA INVESTIGACION**

El siguiente trabajo de investigación consiste en la generación de caudales medios mensuales de la microcuenca Jadibamaba, mediante el modelo determinístico estocástico Lutz Scholz para el periodo (1968-2017) y el volumen transpuesto de la cuenca Tres Ríos para el periodo (2008- 2017), para luego compararlos con los caudales aforados para el año hidrológico 2017 y ver así cuál de los dos modelos se ajusta más a la realidad.

#### <span id="page-9-3"></span>**1.5 OBJETIVOS**

#### <span id="page-9-4"></span>**A) OBJETIVO GENERAL**

 $\checkmark$  Estimar la disponibilidad de agua de la microcuenca Jadibamba, utilizando el modelo determinístico estocástico Lutz Scholz y el volumen transpuesto de la cuenca Tres Ríos.

# <span id="page-9-5"></span>**B) OBJETIVOS ESPECÍFICOS**

- $\checkmark$  Diagnosticar la información cartográfica e hidrológica de la microcuenca jadibamba.
- $\checkmark$  Estimar los caudales medios mensuales del río Jadibamba utilizando el modelo determinístico estocástico Lutz Scholz, tomando como punto de descarga el puente Tacarpo, para el período 1968-2017.

 Estimar los caudales medios mensuales del río Jadibamba utilizando el modelo determinístico de transposición de caudales desde la cuenca Tres Ríos, para el período 2008-2017.

# <span id="page-10-0"></span>**1.6 DESCRIPCION DE CONTENIDOS**

A continuación, se presenta los contenidos:

- Capítulo II: Marco Teórico, en este capítulo encontramos los antecedentes teóricos y bases teóricas.
- Capítulo III: Materiales y Métodos, en este capítulo se detalla la ubicación y procedimiento de la investigación.
- $\checkmark$  Capítulo IV: Análisis y Discusión de Resultados, en este capítulo se presentan los resultados, presentando una discusión sobre los resultados.
- $\checkmark$  Capítulo V: Conclusiones y Recomendaciones, en este capítulo se presentan las conclusiones de acorde a lo objetivos planteados y las recomendaciones principales de la investigación.

## <span id="page-11-0"></span>**II. MARCO TEÓRICO**

#### <span id="page-11-1"></span>**2.1 ANTECEDENTES TEORICOS**

En la microcuenca Jadibamba no se ha encontrado estudios similares, sin embargo, se han encontrado documentos que pueden aportar al desarrollo de esta investigación, a continuación, se presenta algunos estudios relacionados al tema a desarrollar.

En el 2014, se ha desarrollado la tesis de grado "Volumen de agua aprovechable en la microcuenca del río Tres Ríos, usando el modelo determinístico estocástico Lutz Scholz validado, para los años hidrológicos 2008-2012'' a cargo del Bach. en Ingeniería Hidráulica Cesar Nixon Terán Guevara, quien valida el modelo Lutz Scholz para la microcuenca Ronquillo.

En el 2015, se ha desarrollado la tesis de Doctorado "Similitud hidráulica de sistemas hidrológicos altoandinos y transferencia de información hidrometeorológica" a cargo del Ph.D. Ing. Oswaldo Ortiz Vera, quien manifiesta que las leyes físicas que gobiernan los sistemas hidrológicos altoandinos con base en el fenómeno precipitación-escorrentía se rigen por la morfometría adimensional, lo cual permite solucionar problemas de escasez de información hidrometeorológica con fines de manejo integral de cuencas hidrográficas piloto, que sean motivos de réplica en cuencas similares.

#### <span id="page-11-2"></span>**2.2 BASES TEORICA**

#### <span id="page-11-3"></span>**2.2.1 Hidrología**

#### **Cuenca Hidrológica**

La cuenca de drenaje de una corriente, es el área de terreno donde todas las aguas caídas por precipitación, se unen para formar un solo curso de agua. Cada curso de agua tiene una cuenca bien definida, para cada punto de su recorrido (VILLON, M. 2002)

#### **Delimitación de la Cuenca**

La delimitación de una cuenca se hace sobre un plano a curvas de nivel, la cual es una línea imaginaria, que divide a las cuencas adyacentes y distribuye el escurrimiento originado por la precipitación, que en cada sistema de corriente, fluye hacia el punto de salida de la cuenca. (VILLON, M. 2002)

#### **Parámetros Geomorfológicos**

Las características fisiográficas de la cuenca pueden ser explicadas a partir de ciertos parámetros o constantes que se obtienen del procesamiento de la información cartográfica y conocimiento de la topografía de la zona de estudio. (ORTIZ, O. 2004)

La cuenca como unidad dinámica natural es un sistema hidrológico en el que se reflejan acciones recíprocas entre parámetros y variables. Las variables pueden clasificarse en variables o acciones externas, conocidas como entradas y salidas al sistema, tales como: precipitación, escorrentía directa, evaporación, infiltración, transpiración; y variables de estado, tales como: contenido de humedad del suelo, salinidad, cobertura vegetal, entre otros.

En hidrología superficial existe una relación muy estrecha entre parámetros y variables, relaciones que son muy bien aprovechadas por el ingeniero para solucionar problemas cuando se carece de información hidrológica en la zona de estudio.

# **a. Área (A)**

Proyección horizontal delimitada por el parteaguas (parteaguas línea imaginaria formada por los puntos de mayor nivel topográfico y que separa la cuenca de las cuencas vecinas. (APARICIO, F. 2002)

El tamaño relativo de estos espacios hidrológicos define o determinan, aunque no de manera rígida, los nombres de micro cuenca, sub cuenca o cuenca, según explica la Tabla 1.

<span id="page-12-0"></span>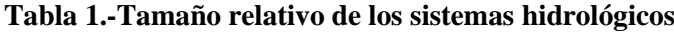

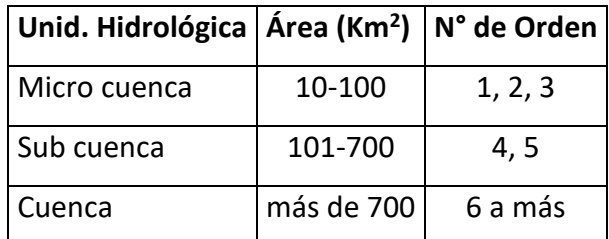

Fuente: (ORTIZ, O. 2004)

# **b. Perímetro (P)**

Borde de la forma de la cuenca proyectada en un plano horizontal. (VILLON, M. 2002)

#### **c. Altitud Media (H)**

Es el parámetro ponderado de las altitudes de la cuenca obtenidas en la carta o mapa topográfico. En cuencas andinas este parámetro está relacionado con la magnitud de la lámina de precipitación, variación lineal muy importante en estudios regionales donde la información local es escasa. (ORTIZ, O. 2004)

$$
H = \frac{1}{A} \sum_{i=1}^{n} H_i A_i
$$
 (1)

H: Altitud media (m.s.n.m.)

Hi: Altura correspondiente al área acumulada Ai encima de la curva Hi.

A: Área de la Cuenca

n: Número de áreas parciales

También se define como la ordenada media de curva hipsométrica.

#### **d. Pendiente del Cauce Principal o del Máximo Recorrido**

Es el promedio de las pendientes del cauce principal. La metodología más recomendada para determinar la pendiente promedio del cauce principal está basada en el uso del perfil longitudinal y mediante la expresión siguiente:

$$
S_0 = \left[ \frac{\sum_{i=1}^n l_i}{\sum_{i=1}^n \left(\frac{l_i}{s_i}\right)^{1/2}} \right]^2
$$
 (2)

So: Pendiente del cauce principal

l<sub>i</sub>: Longitud de cada tramo de pendiente  $S_i$ 

n: Número de tramos de similar pendiente

En general, la pendiente del cauce principal es mucho menor que la pendiente de la cuenca.

# **Precipitación**

Es el parámetro más importante de los modelos hidrológicos, constituye la masa de agua inicial de entrada al sistema hidrológico; existen varios métodos para calcular o estimar este dato, a continuación, presentamos algunos alcances para calcular la precipitación media de un espacio geográfico o cuenca. (VILLON, M. 2002)

#### **Isoyetas**

Para este método, se necesita un plano de Isoyetas de la precipitación registrada, en las diversas estaciones de la zona en estudio. Las Isoyetas son curvas que unen puntos de igual precipitación. Este método es el más exacto, pero requiere de un cierto criterio para trazar el plano de Isoyetas. Se puede decir que, si la precipitación es de tipo orográfico, las Isoyetas tenderán a seguir una configuración parecida a las curvas de nivel. (VILLON, M. 2002)

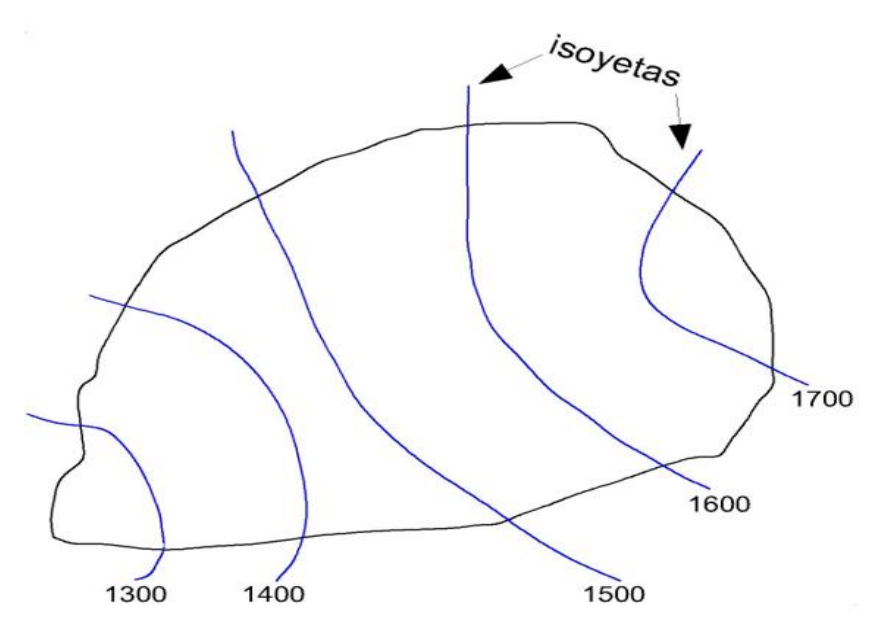

**Figura 1.- Isoyetas de una cuenca** Fuente: (VILLON, M. 2002)

<span id="page-14-0"></span>El método consiste en:

- $\checkmark$  Ubicar las estaciones dentro y fuera de la cuenca.
- $\checkmark$  Trazar las Isoyetas, interpolando las alturas de precipitación entre las diversas estaciones, de modo similar a cómo se trazan las curvas de nivel.
- $\checkmark$  Hallar las áreas A1, A2, ..., An entre cada 2 Isoyetas seguidas.
- $\checkmark$  Si P0, P1, ..., Pn son las precipitaciones representadas por las Isoyetas respectivas, calcular la precipitación media utilizando:

$$
P_{med} = \frac{\frac{P_0 + P_1}{2}A_1 + \dots + \frac{P_{n-1} + P_n}{2}A_n}{A_1 + \dots + A_n} \tag{3}
$$

$$
P_{med} = \frac{1}{A_T} \sum_{i=1}^{n} \frac{P_{i-1} + P_i}{2} \tag{4}
$$

Dónde:

Pmed: precipitación media

A<sub>T</sub>: área total de la cuenca

Pi: altura de precipitación de las Isoyetas i A<sub>i</sub>: área parcial comprendida entre las Isoyetas  $P_{i-1}$  y  $P_i$ n: número de áreas parciales

#### <span id="page-15-0"></span>**2.2.2 Tratamiento estadístico de información hidrológica**

# **a. Análisis de consistencia**

El hidrólogo o especialista que desea desarrollar un estudio hidrológico, debe buscar la información de la cuenca en estudio, en las instituciones encargadas de su recopilación, pero una vez obtenido ésta, una de las interrogantes que se debe hacer es: ¿Es confiable la información disponible?

La respuesta a esta pregunta, se obtiene realizando un análisis de consistencia de la información disponible, mediante criterios físicos y métodos estadísticos que permitan identificar, evaluar y eliminar los posibles errores sistemáticos que han podido ocurrir, sea por causas naturales u ocasionados por la intervención de la mano del hombre.

La no homogeneidad e inconsistencia, son los causales del cambio a que están expuestas las informaciones hidrológicas, por lo cual su estudio, es de mucha importancia para determinar los errores sistemáticos que puedan afectarlas.

Inconsistencia es sinónimo de error sistemático y se presenta como saltos y tendencias, y no homogeneidad es definido como los cambios de datos vírgenes con el tiempo.

La inconsistencia de una serie de tiempo, está dada por la producción de errores sistemáticos (déficit en la toma de datos, cambio de estación de registro, etc.).

Esta consistencia y no homogeneidad se pone de manifiesto con la presencia de saltos y/o tendencias en las series hidrológicas (las cuales se muestran en las figuras 2 y 3), afectado las características estadísticas de dichas series, tales como la media, desviación estándar y correlación serial.

El análisis de consistencia de la información, es el proceso que consiste en la identificación o detección, descripción y remoción de la no homogeneidad e inconsistencia de una serie de tiempo hidrológica. (VILLON, M. 2002)

Antes de utilizar la serie histórica para el modelamiento, es necesario efectuar el análisis de consistencia respectivo, a fin de obtener una serie confiable, es decir, homogénea y consistente.

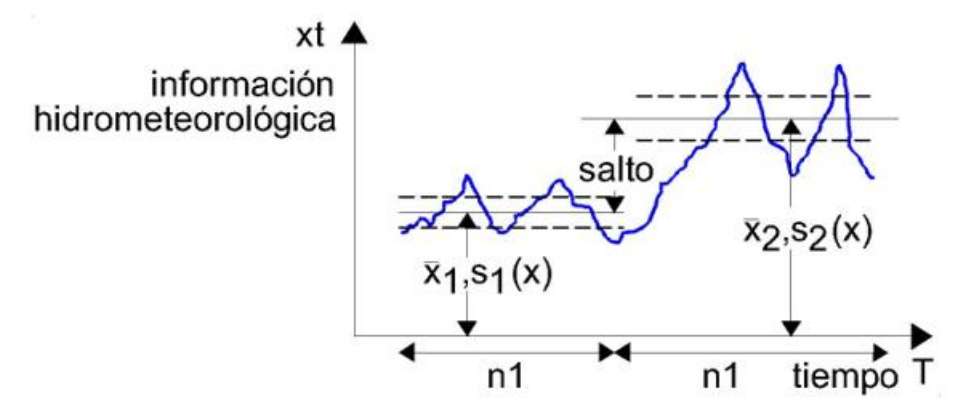

**Figura 2.- Serie con componente transitoria en forma de salto**

Fuente: (VILLON, M. 2002)

<span id="page-16-0"></span>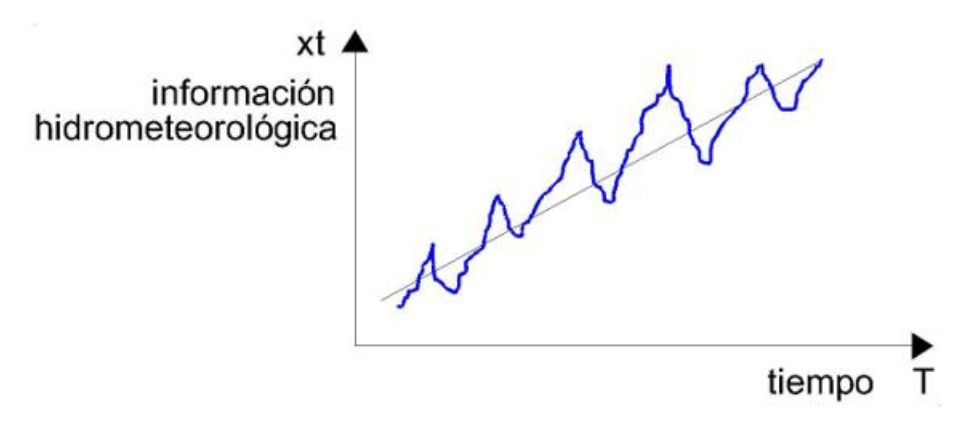

<span id="page-16-1"></span>**Figura 3.- Serie con componente transitoria en forma de tendencia** Fuente: (VILLON, M. 2002)

El análisis de consistencia de la información hidrológica, se realiza mediante los siguientes procesos:

- $\checkmark$  Análisis visual gráfico
- $\checkmark$  Análisis doble masa
- Análisis estadístico

#### **Análisis visual grafico**

En coordenadas cartesianas se plotea la información hidrológica histórica, ubicándose en las ordenadas, los valores de la serie y en las abscisas del tiempo (años, meses, días, etc).

Un ejemplo de una serie de caudales promedio anuales se muestra en la figura 4. Este grafico sirve para analizar la consistencia de la información hidrológica en forma visual, e indicar el periodo o periodos en los cuales la información es dudosa, lo cual se puede reflejar como

"picos" muy altos o valores muy bajos, saltos y/o tendencias, los mismos que deberán comprobarse, si son fenómenos naturales que efectivamente han ocurrido, o si son producto de errores sistemáticos. (VILLON, M. 2002)

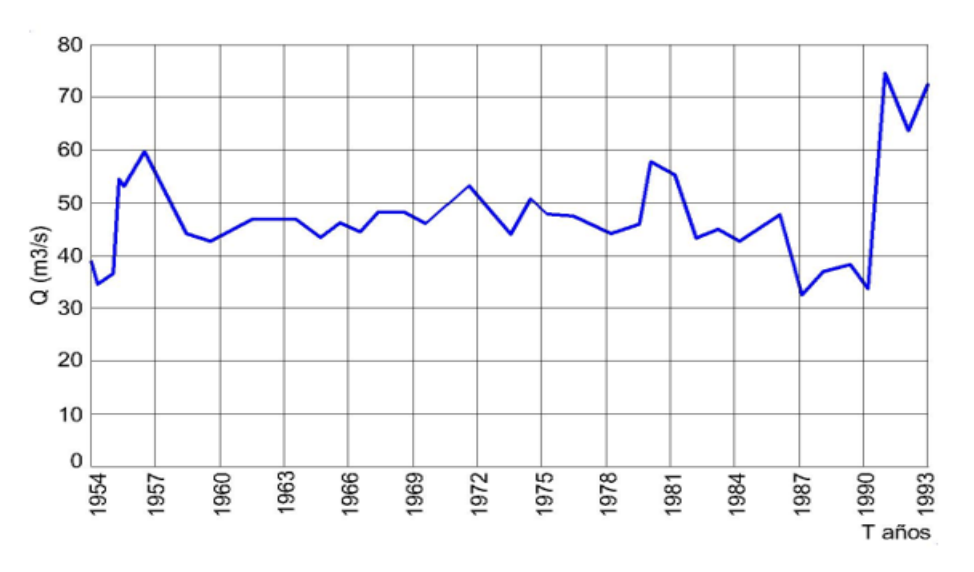

**Figura 4.- Serie histórica de caudales promedios anuales.** Fuente: (VILLON, M. 2002)

<span id="page-17-0"></span>Para conocer la causa del fenómeno detectado, se puede analizar de diversas formas:

 $\checkmark$  Cuando se tienen estaciones vecinas, se comparan los gráficos de las series históricas, y se observa cual periodo varía notoriamente uno con respecto al otro.

 $\checkmark$  Cuando se tiene una sola estación, esta se divide en varios periodos y se compara con la información de campo obtenida.

 $\checkmark$  Cuando se tienen datos de precipitación y escorrentía, se comparan los diagramas, los cuales deben ser similares en su comportamiento.

La interpretación de estas comparaciones, se efectúa conjuntamente con el análisis doble masa.

# **Análisis doble masa**

Este análisis se utiliza para tener una cierta confiabilidad en la información, así como también, para analizar la consistencia en lo relacionado a errores, que pueden producirse durante la obtención de los mismos, y no para una corrección a partir de la recta doble masa.

El diagrama doble masa se obtiene ploteando en el eje de las abscisas los acumulados, por ejemplo, de los promedios de los volúmenes anuales en millones de  $m<sup>3</sup>$  (MM), de todas las estaciones de la cuenca y, en el eje de las ordenadas los acumulados de los volúmenes anuales, en millones de m<sup>3</sup>, de cada una de las estaciones en estudio, como se muestra en la figura 5.

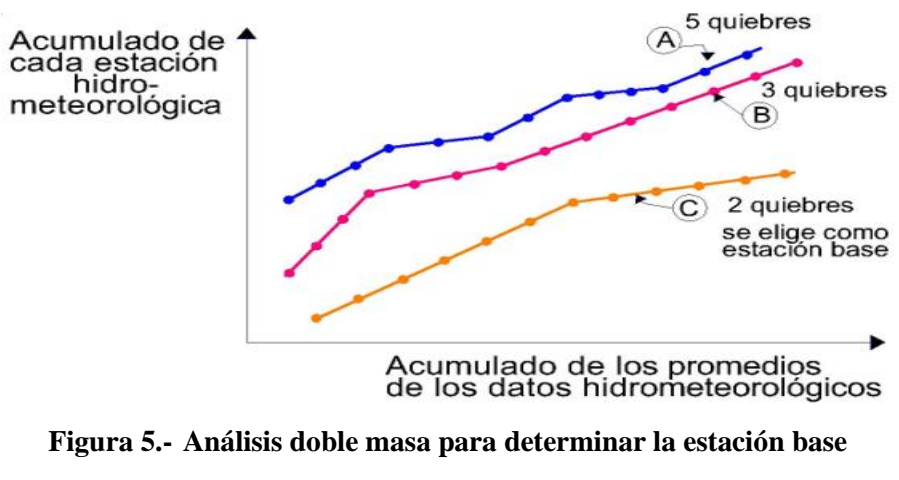

Fuente: (VILLON, M. 2002)

<span id="page-18-0"></span>De estos doble masas se selecciona como la estación más confiable, la que presenta el menor número de quiebres, en el ejemplo de la figura 5, corresponde a la estación C, la cual se usa como estación base para el nuevo diagrama doble masa colocando en el eje de las abscisas la estación base y en el de las ordenadas la estación en estudio, como se muestra en la figura.

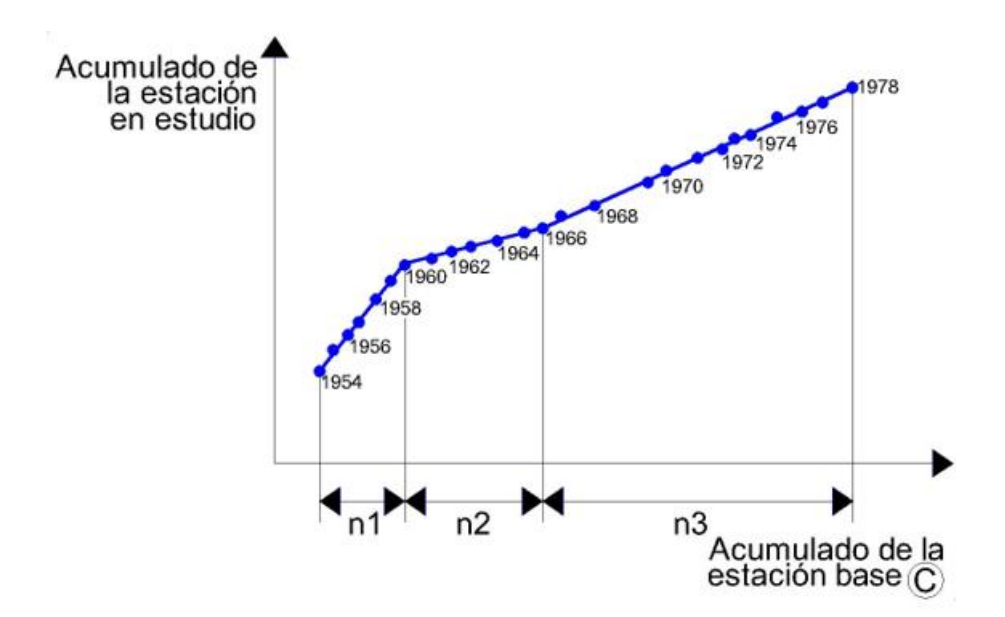

<span id="page-18-1"></span>**Figura 6.- Análisis doble masa para obtener los periodos de estudio (en este caso n1, n2, n3)** Fuente: (VILLON, M. 2002)

El análisis doble masa propiamente dicho, consiste en conocer mediante los "quiebres" que se presentan en los diagramas, las causas de los fenómenos naturales, o si estos han sido ocasionados por errores sistemáticos. En este último caso, permite determinar el rango de los periodos dudosos y confiables para cada estación en estudio, la cual se deberá corregir utilizando ciertos criterios estadísticos. Para el caso de la figura 6, el análisis de doble masa, permite obtener los periodos, n1, n2, n3, que deben estudiarse, con el análisis estadístico.

#### **Análisis estadístico**

Después de obtener de los gráficos construidos para el análisis visual y de los de doble masa, los periodos de posible corrección, y los periodos de datos que se mantendrán con sus valores originales, se procede al análisis estadístico de saltos, tanto en la media como en la desviación estándar. (VILLON, M. 2002)

#### **b. Análisis de saltos**

#### **Definición**

Se llama salto a la forma determinística transitoria, que permiten a una serie temporal pasar de un estado a otro, como respuesta a ciertos cambios propiciados por el hombre, debido al continuo desarrollo y explotación de los recursos hidráulicos en la cuenca o a cambios violentos ocurridos en la naturaleza. (ORTIZ, O. 1994)

#### **Consistencia de la media**

El análisis estadístico consiste en probar, mediante la prueba t (prueba de hipótesis), si los valores medios  $(\overline{x_1}, \overline{x_2})$  de las submuestras, son estadísticamente iguales o diferentes con una probabilidad del 95 % o con 5% de nivel de significación, de la siguiente manera:

#### **Cálculo de la media y de la desviación estándar para un periodo, según:**

$$
\overline{x_1} = \frac{1}{n_1} \sum_{i=1}^{n_1} x_i; \quad S_{1(x)} = \left[\frac{1}{n_1 - 1} \sum_{i=1}^{n_1} (x_i - \overline{x_1})^2\right]^{1/2}
$$
\n
$$
= \frac{1}{n_1} \sum_{i=1}^{n_1} x_i; \quad S_{1(x)} = \left[\frac{1}{n_1 - 1} \sum_{i=1}^{n_1} (x_i - \overline{x_1})^2\right]^{1/2}
$$
\n(5)

$$
\overline{x_2} = \frac{1}{n_1} \sum_{j=1}^{n_1} x_j \; ; \; S_{2(x)} = \left[\frac{1}{n_2 - 1} \sum_{j=1}^{n_1} (x_j - \overline{x_1})^2\right]^{1/2}
$$

Dónde:

xi: valores de la serie del periodo 1

xj: valores de la serie del periodo 2

 $\bar{x}_1, \bar{x}_2$ : media de los periodos 1 y 2 respectivamente

 $S_{1(x)}$ ,  $S_{2(x)}$ : Desviación estándar de los periodos 1 y 2 respectivamente

n: tamaño de la muestra

 $n_1, n_2$  = tamaño de las submuestras

 $n=n_1+n_2$ 

#### **Cálculo del t calculado (tc) según:**

$$
t_c = \frac{(\overline{x_1} - \overline{x_2}) - (\mu_1 - \mu_2)}{S_{\overline{d}}}
$$
\n
$$
(6)
$$

Dónde:  $\mu_1$ - $\mu_2$ =0 (por hipótesis, la hipótesis es que las medias son iguales)

Quedando:

$$
t_c = \frac{\overline{x_1} - \overline{x_2}}{S_{\overline{d}}}
$$
 (7)

Además:

$$
S_{\bar{d}} = S_p \left[ \frac{1}{n_1} + \frac{1}{n_2} \right]^{1/2}
$$
  
\n
$$
S_p = \left[ \frac{(n_1 - 1)S_1^2 + (n_2 - 1)S_2^2}{n_1 + n_2 - 2} \right]^{1/2}
$$
\n(8)

Siendo:

 $S_{\bar{d}}$ : Desviación de las diferencias de los promedios

 $S_p$ : Desviación estándar ponderada

#### **Cálculo del t tabular tt:**

El valor crítico de **t** se obtiene de la tabla **t** de Student, con una probabilidad al 95%, ó con un nivel de significación del 5%, es decir con  $\alpha/2 = 0.025$  y con grados de libertad y = n<sub>1</sub> + n<sub>2</sub> - 2.

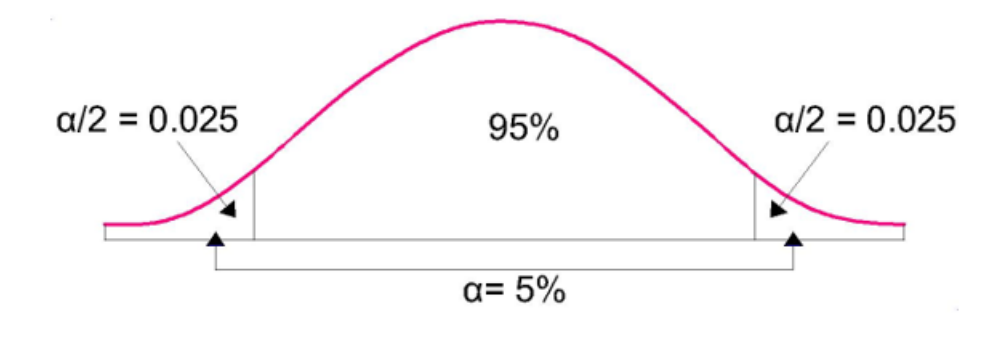

**Figura 7.- Grados de libertad** Fuente: (VILLON, M. 2002)

#### **Comparación del tc con el tt:**

 $\checkmark$  Si  $|t_c| \leq t_t (95\%) \rightarrow \overline{x_1} = \overline{x_2}$  (estadísticamente)

En este caso, siendo las medias  $\overline{x_1} = \overline{x_2}$  estadísticamente, no se debe realizar proceso de corrección.

 $\checkmark$  Si  $|t_c| >$ tt (95%)  $\to \overline{x_1} \neq \overline{x_2}$  (estadísticamente)

En este caso, siendo las medias  $\overline{x_1} \neq \overline{x_2}$  estadísticamente, se debe corregir la información.

## **Consistencia de la Desviación Estándar**

El análisis estadístico consiste en probar, mediante la prueba F, si los valores de las desviaciones estándar de las submuestras son estadísticamente iguales o diferentes, con un 95% de probabilidad o con un 5% de nivel de significación, de la siguiente forma:

a) Cálculo de las varianzas de ambos períodos:

$$
S^{2}_{1(x)} = \left(\frac{1}{n_{1}-1}\right) \sum_{i=1}^{n_{1}} (x_{i} - \overline{x_{1}})^{2}
$$
  

$$
S^{2}_{2(x)} = \left(\frac{1}{n_{2}-1}\right) \sum_{j=1}^{n_{1}} (x_{j} - \overline{x_{2}})^{2}
$$
  
(9)

b) Calculo del F calculado  $(F_c)$ , segun:

 $\overline{1}$ 

$$
F_c = \frac{S^2_1(x)}{S^2_2(x)}
$$
, si  $S^2_1(x) > S^2_2(x)$ 

$$
F_c = \frac{S^2_2(x)}{S^2_1(x)} \text{ , si } S^2_2(x) > S^2_1(x) \tag{10}
$$

- c) Cálculo del F tabular (valor crítico de F ó Ft), se obtiene de las tablas F para una probabilidad del 95%, es decir, con un nivel de significación  $\alpha$  = 0.05 y grados de libertad:
- $G.L.N = n_1 1$  $G.L.D = n<sub>2</sub> - 1$ Si  $S^2_1(x) > S^2_2(x)$  $G.L.N = n<sub>2</sub> - 1$  $G.L.D = n_1 - 1$ Si  $S^2_2(x) > S^2_1(x)$

Dónde:

G.L.N: granos de libertad del numerador

G.L.D: grados de libertad del denominador

d) Comparación del Fc con el Ft:

- $\checkmark$  Si Fc $\leq$ Ft (95%)  $\rightarrow$ S<sub>1</sub>(x)= S<sub>2</sub>(x) (estadísticamente)
- $\checkmark$  Si Fc>Ft (95%)  $\to S_1(x) \neq S_2(x)$  (estadísticamente), por lo que se debe corregir

#### **Corrección de los datos**

En los casos en que los parámetros media y desviación estándar de las submuestras de las series de tiempo, resultan estadísticamente iguales, la información original no se corrige, por ser consistente con 95% de probabilidad, aun cuando en la doble masa se observe pequeños quiebres. En caso contrario, se corrigen los valores de las submuestras mediante las siguientes ecuaciones:

$$
X'(t) = \frac{x_t - \overline{x_1}}{S_1(x)} \cdot S_2(x) + \overline{x_2}
$$
 (11)

$$
X'(t) = \frac{x_t - \overline{x_2}}{S_2(x)} \cdot S_1(x) + \overline{x_1}
$$
 (12)

Dónde:

 ${X^{\prime}}_{(t)}$ : Valor corregido de saltos

x<sup>t</sup> : Valor a ser corregido

La ecuación (15), se utiliza cuando se deben corregir los valores de la submuestra de tamaño  $n_1$ , y la ecuación (16), si se deben corregir la submuestra de tamaño n2.

## **Análisis de Tendencias**

Antes de realizar el análisis de tendencias, se realiza el análisis de saltos y con la serie libre de saltos, se procede a analizar las tendencias en la media y en la desviación estándar.

# **Tendencia en la Media**

La tendencia en la media **Tm**, puede ser expresada en forma general por la ecuación polinomial:  $Tm = A_m + B_m t + C_m t^2 + D_m t$  $3+...$  (13) Y en forma particular por la ecuación de regresión lineal simple:  $T_m = A_m + B_m$ t (14) Dónde: t: tiempo en años, tomando como la variable independiente de la tendencia t: 1, 2, 3, …, n Tm: tendencia en la media, para este caso:

 $Tm=X'_{(t)}$  valor corregido de saltos, es decir, datos a usarse para el cálculo de los parámetros Am, Bm, Cm, Dm, …: coeficientes de los polinomios de regresion, que deben ser estimados con los datos

Los parámetros de regresión de estas ecuaciones, pueden ser estimados por el método de mínimos cuadrados, o por el método de regresión lineal múltiple.

El cálculo de la tendencia en la media, se realiza mediante el siguiente proceso:

#### **Cálculo de los parámetros de la ecuación de regresión lineal simple**

$$
A_m = \overline{T_m} - \overline{t} \cdot B_m
$$
 (15)

$$
B_m = R \cdot \frac{3r_m}{s_t} \tag{16}
$$

$$
R = \frac{\overline{t} \cdot \overline{T_m} - \overline{t} \cdot \overline{T_m}}{S_t \cdot S_{Tm}}
$$
\n
$$
(17)
$$

Dónde:

$$
\overline{T_m} = \frac{1}{n} \sum_{i=1}^n T_{m_i} = \frac{1}{n} \sum_{i=1}^n X'(t)_i
$$
\n(18)

$$
\bar{t} = \frac{1}{n} \sum_{i=1}^{n} t_i
$$
\n<sup>(19)</sup>

$$
\overline{t}.\overline{T_m} = \frac{1}{n} \sum_{i=1}^{n} t_i. T_{m_i}
$$
\n(20)

$$
S_{T_m} = \left[\frac{\sum_{i=1}^{n} (T_{m_i} - \overline{T_m})^2}{n-1}\right]^{\frac{1}{2}}
$$
(21)

$$
S_t = \left[\frac{\sum_{i=1}^n (t_i - \bar{t})^2}{n-1}\right]^{\frac{1}{2}}
$$
(22)

Además:

 $\overline{\mathcal{I}_m}$ : Promedio de las tendencias Tm, o promedio de los datos corregidos de saltos X' <sub>(t)</sub>

 $\bar{t}$ : Promedio del tiempo t

STm: desviación estándar de la tendencia de la media Tm

S<sub>t</sub>: desviación estándar del tiempo t

# **Evaluación de la tendencia Tm**

Para averiguar si la tendencia es significativa, se analiza el coeficiente de regresión Bm o también el coeficiente de correlación R.

El análisis de **R** según el estadístico **t**, es como sigue:

#### **Cálculo del estadístico tc según:**

$$
t_c = \frac{R\sqrt{n-2}}{\sqrt{1-R^2}}
$$

Dónde:

t<sub>c</sub>: valor del estadístico t calculado.

- n: número total de datos
- R: coeficiente de correlación

# **Cálculo de t**

El valor crítico de t, se obtiene de la tabla de t de Student, con 95% de probabilidad o con un nivel de significación del 5 %, es decir:

$$
\frac{\alpha}{2}=0.025
$$

 $G.L. = n-2$ 

# **Comparación del t<sup>c</sup> con el t<sup>t</sup>**

 $\checkmark$  Si  $|t_c| \leq t_t (95\%) \to \mathbb{R}$  no es significativo

En este caso, la tendencia no es significativa y no hay que corregir.

 $\checkmark$  Si  $|t_c| >$  tt (95%)  $\to$  R si es significativo

En este caso, la tendencia es significativa y hay necesidad de corregir la información de tendencia en la media.

# **Corrección de la información:**

La tendencia en la media se elimina haciendo uso de la ecuación:

$$
Y_t = X'(t) - T_m
$$
\n
$$
\hat{O}
$$
\n(24)

 $Y_t = X'_{t} - (A_m + B_m t)$  (25)

Dónde:

 $X<sub>(t)</sub>:$  serie corregida de saltos

Tm: tendencias en la media

Yt: serie sin tendencia en la media

Para que el proceso Xt preserve la media constante, se devuelve el promedio de las X<sup> $\tau$ </sup>ó  $\overline{T_m}$ , luego las ecuaciones, toman la forma:

$$
Y_t = X'_{(t)} - T_m + \overline{T_m}
$$
 (26)

$$
Y_t = X'_{(t)} - (A_m + B_m.t) + \overline{T_m}
$$
 (27)

Donde, Tm es el promedio de la tendencia en la media o promedio de los valores corregidos de saltos.

#### **Tendencia en la desviación estándar**

"La tendencia en la desviación estándar, generalmente se presenta en los datos semanales o mensuales, no así en datos anuales". Por lo que, cuando se trabajan con datos anuales, no hay necesidad de realizar el análisis de la tendencia en la desviación estándar. (SALAS, J. 2000) La tendencia en la desviación estándar T<sub>s</sub>, se expresa en forma general por la ecuación polinomial:

$$
T_s = A_s + B_s t + C_s t^2 + D_s t^3 + \tag{28}
$$

Y en forma particular, por la ecuación de regresión lineal simple:

$$
T_s = A_s + B_s t \tag{29}
$$

Dónde:

T<sup>s</sup> : tendencia en la desviación estándar

T<sup>s</sup> :Y<sup>t</sup> valor corregido de tendencia en la media, es decir, datos a usarse para el cálculo de los parámetros

t: tiempo en años

t: 1, 2, 3,…., n

As, Bs, Cs, Ds, ..: coeficientes de los polinomios de regresión que deben ser estimados con los datos.

Para calcular y probar si la tendencia en la desviación estándar es significativa, se sigue el siguiente proceso:

a) La información ya sin tendencia en la media Yt, se divide en períodos de datos anuales.

b) Se calcula las desviaciones estándar para cada periodo de toda la información:

$$
S_p = \left[\frac{1}{11}\sum_{p=1}^{12} (Y_p - \overline{Y}_p)^2\right]^{\frac{1}{2}}
$$
\n(30)

Donde:

Sp: desviación estándar del año p, es decir de los datos mensuales del año p

Yp: serie sin tendencia en la media

 $\overline{y_p}$ : Promedio de datos mensuales del año p

p: 1, 2, 3, …, 12

c) Se calculan los parámetros de la ecuación, a partir de las desviaciones estándar anuales y el tiempo t (en años), utilizando las ecuaciones anteriores, dadas para la tendencia en la media. d) Se realiza la evaluación de  $T_s$  siguiendo el mismo proceso descrito para  $T_m$ .

Si en la prueba R resulta significativo, la tendencia en la desviación estándar es significativa, por lo que se debe eliminar de la serie, aplicando la siguiente ecuación:

$$
Z_t = \frac{X'(t) - T_m}{T_S} \tag{31}
$$

Dónde:  $Z_t$  = serie sin tendencia en la media ni en la desviación estándar. Las demás variables han sido definidas en párrafos anteriores.

Para que el proceso preserve la media y la desviación estándar constante la ecuación toma la forma:

$$
Z_t = \frac{X'(t) - T_m}{T_S} \cdot \overline{T_s} + \overline{T_m}
$$
\n(32)

Donde  $\overline{T}_S$ ,  $\overline{T_m}$ son los promedios de la tendencia en la desviación estándar y media respectivamente.

La serie Z<sub>t</sub> es una serie homogénea y consistente al 95% de probabilidad.

# **c. Completación y extensión**

La extensión de información, es el proceso de transferencia de información desde una estación con "largo" registro histórico a otra con "corto" registro. (VILLON, M. 2002)

La completación de datos, es el proceso por el cual se llenan "huecos" que existen en un registro de datos. La completación es un caso particular de la extensión.

La extensión de datos, es más importante que la completación, por cuanto modifican sustancialmente a los estimadores de los parámetros poblacionales, por ejemplo, la media de una muestra corta, será diferente a la media de una muestra extendida.

La completación y extensión de la información hidrometereológica faltante, se efectúa para tener en lo posible series completas, más confiable y de un periodo uniforme.

### **Técnicas**

Las técnicas que se utilizan para la completación, en orden de prioridad son:

#### **Regresión lineal simple**, entre estas:

- $\checkmark$  Correlación cruzada entre dos o más estaciones, situación (1) sin defasaje de la figura 8.
- $\checkmark$  Autocorrelación, situación (2) de la figura 8.
- $\checkmark$  Relleno con criterios prácticos.

Para la extensión se usan modelos de:

- $\checkmark$  Regresión lineal simple
- $\checkmark$  Regresión lineal múltiple

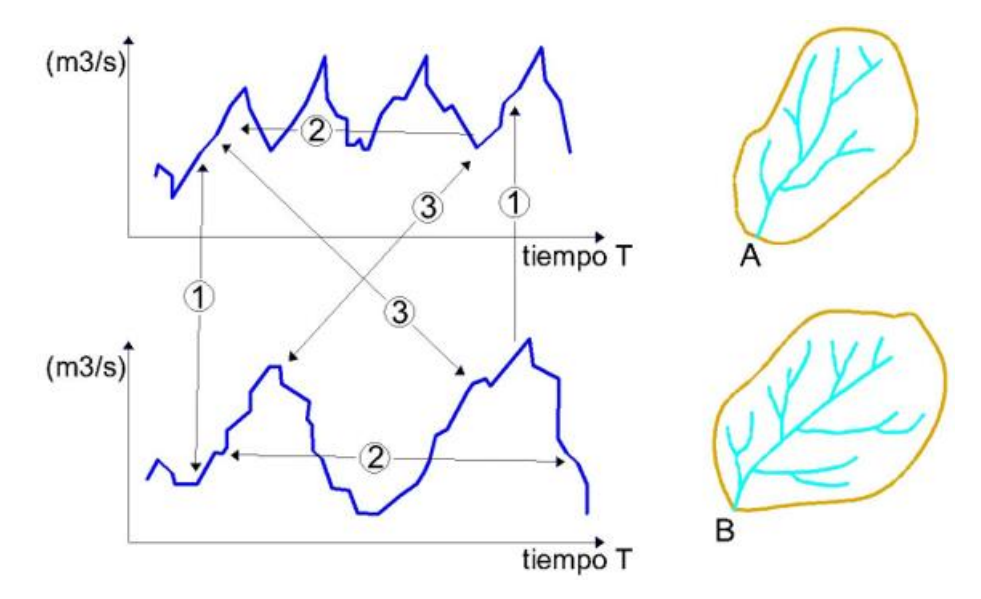

**Figura 7.- Serie histórica de caudales de las cuencas A y B** Fuente: (VILLON, M. 2002)

<span id="page-27-0"></span>(1) Correlación cruzada sin desfase (correlación espacial)

(2) Correlación serial con desfase (correlación temporal o autocorrelación)

(3) Correlación cruzada con desfase (correlación espacial y temporal)

En forma general, el modelo matemático más usado para transferir información hidrológica, entre estaciones medidas, es el modelo de regresión lineal simple.

# **Proceso**

El proceso a seguir para la completación o extensión, es como se indica:

 $\checkmark$  Obtener la serie de tamaño N<sub>1</sub>, a completar o extender (figura 9)

y1, y2, y3,…., y<sup>N</sup>

 $\checkmark$  Seleccionar la estación, que guarde una buena relación con la estación con la que se está trabajando, y cuya longitud de la serie sea mayor, como por ejemplo. N=N1+N2.

 $X_1, X_2, X_3, \ldots, X_{N1}, X_{N1+1}, \ldots, X_{N1+N2}$ 

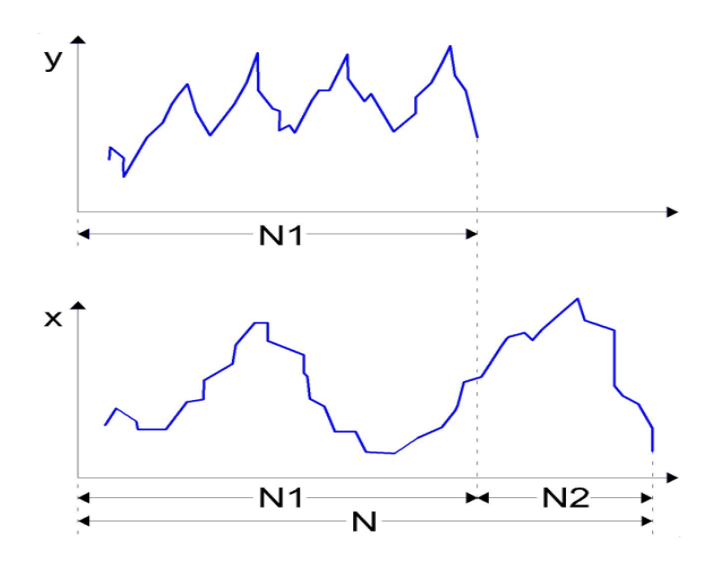

**Figura 8.- Series de tamaños N1 y N=N1+N2** Fuente: (VILLON, M. 2002)

<span id="page-28-0"></span>Dónde:

y<sup>t</sup> : serie de registro "corto"

 $X_t$ : serie de registro "largo"

N1: tamaño del registro común a ambas series o tamaños del registro corto

N2: tamaño del registro no común

N=N1+N2: tamaño del registro largo

 $\checkmark$  Seleccionar el modelo de correlación, en este caso, la ecuación de regresión lineal:

$$
y_t = a + b x_t \tag{33}
$$

Dónde:

yt: variable hidrológica dependiente

xt: variable hidrológica independiente

a y b: parámetros de la ecuación de regresión lineal simple

 $\checkmark$  Estimar los parámetros:

Los estimadores de a, b y r se calculan con las siguientes ecuaciones:

$$
b = r \frac{S_{1}(y)}{S_{1}(x)}
$$

ó

$$
b = \frac{N_1 \sum x_i y_i - \sum x_i \sum y_i}{N_1 \sum x_i^2 - (\sum x_i)^2}
$$
  
\n
$$
a = \overline{y_1} - b \overline{x_1}
$$
\n(34)

$$
\overline{y_1} = \frac{\Sigma y_1}{N_1} \tag{36}
$$

$$
\overline{x_1} = \frac{\sum x_1}{N_1} \tag{37}
$$

$$
r = \frac{N_1 \sum x_i y_i - \sum x_i \sum y_i}{\sqrt{(N_1 \sum x_i^2 - (\sum x_i)^2)(N_1 \sum y_i^2 - (\sum y_i)^2)}}
$$
(38)

$$
S_{1(y)} = \sqrt{\frac{1}{N_1 - 1} \left( \sum_{i=1}^{N_1} (y_i - \overline{y_1})^2 \right)}
$$
(39)

$$
S_{1(x)} = \sqrt{\frac{1}{N_1 - 1} \left( \sum_{i=1}^{N_1} (x_i - \overline{x_1})^2 \right)}
$$
(40)

Dónde:

 $\overline{y_1}$  y  $\overline{x_1}$ : son los estimados de las medias, de los periodos comunes, de tamaño  $N_1$  de las variables  $y_t \notin x_t$ 

 $S_{1(y)}, S_{1(x)}$ : Son los estimados no sesgados de las desviaciones estándar, de  $y_t$  y  $x_t$  de los períodos comunes de tamaño  $N_1$ 

r: coeficiente de correlación

 $\checkmark$  Ecuación de completación o extensión:

Sustituyendo valores la ecuación resulta:

$$
y_t = \overline{y_1} + r \frac{S_{1(y)}}{S_{1(x)}} (\mathcal{X}_t - \overline{\mathcal{X}}_t)
$$
\n
$$
\tag{41}
$$

Para mejorar la información, a la ecuación se le agrega otra componente, que es una variable aleatoria, que tiene por objeto dar una mejor representatividad de la serie hidrológica, especialmente cuando se quiere extender la información a un periodo largo (por ejemplo incrementar el registro en 20 ó 30 años), por lo cual, la ecuación se puede expresar de la siguiente forma:

$$
y_t = \overline{y_1} + \Gamma \frac{S_{1(y)}}{S_{1(x)}} (\mathcal{X}_t - \overline{\mathcal{X}}_t) + \alpha \Theta \sqrt{1 - r^2}. S_{1(y)} \varepsilon_t
$$
\n(42)

Dónde:

 $\overline{y_1}$  y  $\overline{x_1}$ : son los estimados de las medias, de los periodos comunes, de tamaño  $N_1$  de las variables  $y_t$  é  $x_t$ 

 $S_{1(y)}$ ,  $S_{1(x)}$ : Son los estimados no sesgados de las desviaciones estándar, de  $y_t$  y  $x_t$  de los períodos comunes de tamaño  $N_1$ 

r: coeficiente de correlación

 $\varepsilon_t$ : Variable aleatoria normal e independiente, con media cero y varianza unitaria

 $\varepsilon_t \sim NI(0,1)$ 

 $\Theta$ =0 se usa en completación, en este caso el ruido aleatorio no es considerado

Ɵ=1 se usa en extensión, en este caso el ruido o factor aleatorio si es considerado

 $\alpha$  =f ( $N_1$ ,  $N_2$ ) corrige el sesgo en la variancia del proceso

$$
\alpha = \frac{N_2(N_1 - 4)(N_1 - 1)}{(N_2 - 1)(N_1 - 3)(N_1 - 2)}
$$
\n(43)

 $\checkmark$  Criterios de confiabilidad.

La ecuación, solo se podrá usar si hay una correlación significativa entre las variables  $y_t$  y  $x_t$ , es decir, si el coeficiente de correlación r de la ecuación anterior, es estadísticamente significativo con un cierto nivel de confiabilidad, utilizando el estadístico t, para esto se procede de la siguiente forma:

a) Cálculo del estadístico t<sub>c</sub>, según:

$$
t_c = \frac{r\sqrt{N_1 - 2}}{\sqrt{1 - r^2}}\tag{44}
$$

Dónde:

t<sub>c</sub>: valor del estadístico **t** calculado

N1: tamaño del registro común de las series

r : coeficiente de correlación

b) Cálculo de  $t_t$ 

El valor critico de t, se obtiene de las tablas  $t$  de Student ( $t<sub>t</sub>$ ), con 95% de probabilidad, o con un nivel de significación del 5 %, es decir:

 $α/2=0.025$ 

 $G.L.=N_1-2$ 

c) Comparación del tc con el tt

 $\checkmark$  Si  $|t_c| \leq t_t \to r$  no es significativo, por lo tanto no hay correlación significativa

 $\checkmark$  Si  $|t_c| > t_t \to r$  es significativo, por lo que sí existe correlación significativa entre las variables y<sub>t</sub> y x<sub>t</sub>, y se puede hacer uso de la ecuación anterior, para la completación y extensión. Si **r** resulta no significativo se puede aplicar el proceso de autocorrelación o probar con otra serie.

#### **Criterios para mejorar los estimados de los parámetros**

Usando el análisis de correlación, para extender el registro corto de la serie y de una estación con tamaño N1, utilizando otro registro largo de la serie x, de otra estación con tamaño  $N=N_1+N_2$ , surge la pregunta, ¿si la extensión de N<sub>2</sub> valores mejora o no, los parámetros requeridos de la serie?

Es muy posible, que la adición de  $N_2$  valores, puede dar un estimado peor (más malo), de los parámetros de la serie y, por lo cual, es necesario conocer algunas medidas de confiabilidad de los parámetros estimados, antes y después de la extensión.

Se puede utilizar la varianza, para medir la precisión de los estimados, así se tiene:

 $\checkmark$  Si la VAR (serie y reconstituida) > VAR (serie y histórica), entonces el estimado es menos preciso, por lo cual no se recomienda la extensión de datos.

 $\checkmark$  Si la VAR (serie y reconstituida) < VAR (serie y histórica), entonces el estimado es más preciso, por lo cual se puede usar la extensión de los datos.

#### <span id="page-31-0"></span>**2.2.3 Modelo determinístico estocástico de Lutz Scholz**

#### **a. Generalidades**

Este modelo hidrológico, es combinado por que cuenta con una estructura determinística para el cálculo de los caudales mensuales para el año promedio (Balance Hídrico - Modelo determinístico); y una estructura estocástica para la generación de series extendidas de caudal (Proceso markoviano - Modelo Estocástico). Fue desarrollado por el experto Lutz Scholz para cuencas de la sierra peruana, entre los años 1979-1980, en el marco de Cooperación Técnica de la República de Alemania a través del Plan Meris II. (SCHOLZ, L. 1980)

Determinado el hecho de la ausencia de registros de caudal en la sierra peruana, el modelo se desarrolló tomando en consideración parámetros físicos y meteorológicos de las cuencas, que puedan ser obtenidos a través de mediciones cartográficas y de campo. Los parámetros más importantes del modelo son los coeficientes para la determinación de la Precipitación Efectiva, déficit de escurrimiento, retención y agotamiento de las cuencas. Los procedimientos que se han seguido en la implementación del modelo son:

1. Cálculo de los parámetros necesarios para la descripción de los fenómenos de escorrentía promedio.

- 2. Establecimiento de un conjunto de modelos parciales de los parámetros para el cálculo de caudales en cuencas sin información hidrométrica. En base a lo anterior se realiza el cálculo de los caudales necesarios.
- 3. Calibración del modelo y generación de caudales extendidos por un proceso Markoviano combinado de precipitación efectiva del mes con el caudal del mes anterior.

Este modelo fue implementado con fines de pronosticar caudales a escala mensual, teniendo una utilización inicial en estudios de proyectos de riego y posteriormente extendiéndose el uso del mismo a estudios hidrológicos con prácticamente cualquier finalidad (abastecimiento de agua, hidroelectricidad etc). Los resultados de la aplicación del modelo a las cuencas de la sierra peruana, han producido una correspondencia satisfactoria respecto a los valores medidos.

#### **b. Ecuación del balance hídrico**

La ecuación fundamental que describe el balance hídrico mensual en mm/mes es la siguiente:

$$
CM_i = P_i - D_i + G_i - A_i \tag{45}
$$

Dónde:

CMi: Caudal mensual (mm/mes)

Pi: Precipitación mensual sobre la cuenca (mm/mes)

Di: Déficit de escurrimiento (mm/mes)

Gi: Gasto de la retención de la cuenca (mm/mes)

Ai: Abastecimiento de la retención (mm/mes)

Asumiendo:

 $\checkmark$  Que para períodos largos (en este caso 1 año) el Gasto y Abastecimiento de la retención tienen el mismo valor es decir  $G_i = A_i$ , y

 Que para el año promedio una parte de la precipitación retorna a la atmósfera por evaporación.

Reemplazando (P-D) por (CP), y tomando en cuenta la transformación de unidades (mm/mes a m<sup>3</sup> /seg) la ecuación se convierte en:

$$
Q = c'CP(AR) \tag{46}
$$

Que es la expresión básica del método racional.

Dónde:

Q: Caudal  $(m^3/s)$ 

*c' :* coeficiente de conversión del tiempo (mes/seg)

C: coeficiente de escurrimiento

P: Precipitación total mensual (mm/mes)

AR: Área de la cuenca  $(m^2)$ 

# **c. Coeficiente de escorrentía**

Se ha considerado el uso de la fórmula propuesta por L. Turc:

$$
C = \frac{P - D}{P} \tag{47}
$$

C: Coeficiente de escurrimiento

P: Precipitación Total anual (mm/año)

D: Déficit de escurrimiento (mm/año)

Para la determinación de D se utiliza la expresión:

$$
D = P \frac{1}{\left(0.9 + \frac{P^2}{L^2}\right)^{\frac{1}{2}}}
$$
\n
$$
L = 300 + 25(T) + 0.05(T)^3
$$
\n(49)

$$
L = 300 + 25(T) + 0.05(T)^3
$$

$$
T = 197 - 23.1 * Ln(H)
$$
\n(50)

Siendo:

L: Coeficiente de Temperatura

T: Temperatura media anual (°C)

H: Altitud media de la cuenca

#### **d. Precipitación efectiva**

Se define como la intensidad de lluvia promedio por sobre la cual el volumen de lluvia es igual al volumen de la escorrentía directa.

Para el cálculo de la Precipitación Efectiva (PE), se supone que los caudales promedio observados en la cuenca pertenecen a un estado de equilibrio entre gasto y abastecimiento de la retención. La precipitación efectiva se calcula para el coeficiente de escurrimiento promedio, de tal forma que la relación entre precipitación efectiva y precipitación total resulta igual al coeficiente de escorrentía. (SCHOLZ, L. 1980)

Dónde: PEi: Precipitación efectiva del mes "i" (mm/año) PTc: Precipitación total generada (mm/año) : Coeficiente de escorrentía.

#### **e. Retención de la cuenca**

Bajo la suposición de que exista un equilibrio entre el gasto y el abastecimiento de la reserva de la cuenca y además que el caudal total sea igual a la precipitación efectiva anual, la contribución de la reserva hídrica al caudal se puede calcular según las fórmulas:

$$
R_i = CM_i - P_i \tag{52}
$$

$$
CM_i = PE_i + G_i - A_i \tag{53}
$$

Dónde:

CM<sup>i</sup> : Caudal mensual (mm/mes)

PE<sub>i</sub>: Precipitación Efectiva Mensual (mm/mes)

Ri : Retención de la cuenca (mm/mes)

Gi : Gasto de la retención (mm/mes)

A<sup>i</sup> : Abastecimiento de la retención (mm/mes)

 $R_i$ : Gi para valores mayores que cero (mm/mes)

R<sup>i</sup> : Ai para valores menores que cero (mm/mes)

Sumando los valores de "G" o "A" respectivamente, se halla la retención total de la cuenca para el año promedio en dimensión de (mm/año).

Esta ecuación se realiza básicamente para la calibración de la retención de la cuenca. En cuencas de la sierra la retención varía de 43 a 188 (mm/año), resultados que se indican en el volumen del modelo, asimismo muestra una uniformidad de cambio de los valores de G y A durante el año para las cuencas pertenecientes a la misma región.

$$
R = \frac{(C_a * AR * LA + AL * LL + AN * LN)}{AR}
$$
\n(54)

# Dónde:

R: Retención de la cuenca (mm/año) Ca: Coeficiente (15% -30%) AR: Área de la cuenca (Km<sup>2</sup>) LA: Almacenamiento de acuíferos (mm/año) AL: Área de las lagunas LL: Almacenamiento de lagunas y pantanos AN: Área de los nevados  $(Km^2)$ LN: Almacenamiento de nevados (mm/año)

# **f. Almacenamiento hídrico**

Tres tipos de almacenes hídricos naturales que inciden en la retención de la cuenca son considerados:

- $\checkmark$  Acuíferos
- $\checkmark$  Lagunas y pantanos
- $\checkmark$  Nevados

La determinación de la lámina "L" que almacena cada tipo de estos almacenes está dado por:

# **Acuíferos:**   $L_A = -750(I) + 315 (mm/año)$  (55)

Siendo:

LA: lámina específica de acuíferos

I: pendiente del cauce principal: I <= 15 %

 $L_L = 500 \ (mm/a\text{ño})$ 

# **Lagunas y Pantanos**

Siendo:

LL = Lámina específica de lagunas y pantanos

**Nevados** 

 $L_N = 500(mm/a\|o)$ 

Siendo:
#### LN: lámina específica de nevados

Las respectivas extensiones o áreas son determinadas de los mapas o aerofotografías. Los almacenamientos de corto plazo no son considerados para este caso, estando los mismos incluidos en las ecuaciones de la precipitación efectiva.

### **g. Relación entre descargas y retención**

Durante la estación seca, el gasto de la retención alimenta los ríos, constituyendo el caudal o descarga básica. La reserva o retención de la cuenca se agota al final de la estación seca; durante esta estación la descarga se puede calcular en base a la ecuación:

$$
Q_t = Q_0 e^{-a(t)} \tag{56}
$$

Dónde:

Qt: Descarga en el tiempo t Qo: Descarga inicial : Coeficiente de agotamiento t: Tiempo

Al principio de la estación lluviosa, el proceso de agotamiento de la reserva termina, comenzando a su vez el abastecimiento de los almacenes hídricos. Este proceso está descrito por un déficit entre la precipitación efectiva y el caudal real. En base a los hidrogramas se ha determinado que el abastecimiento es más fuerte al principio de la estación lluviosa continuando de forma progresiva pero menos pronunciada, hasta el final de dicha estación.

### **h. Coeficiente de agotamiento**

Mediante la siguiente ecuación se puede calcular el coeficiente de agotamiento " $\alpha$ ", en base a datos hidrométricos. Este coeficiente no es constante durante toda la estación seca, ya que va disminuyendo gradualmente.

Con fines prácticos se puede despreciar la variación del coeficiente "  $\alpha$  " durante la estación seca empleando un valor promedio.

El coeficiente de agotamiento de la cuenca tiene una dependencia logarítmica del área de la cuenca.

$$
a = f(LnAR) \tag{57}
$$

$$
a = 3.1249E67 (AR)^{-0.1144} (EP)^{-19.336} (T)^{-3.369} (R)^{-1.429}
$$
\n
$$
(58)
$$

$$
r=0.86
$$

El análisis de las observaciones disponibles muestra, además cierta influencia del clima, la geología y la cobertura vegetal. Se ha desarrollado una ecuación empírica para la sierra peruana:

En principio, es posible determinar el coeficiente de agotamiento real mediante aforos sucesivos en el río durante la estación seca; sin embargo, cuando no sea posible ello se puede recurrir a las ecuaciones desarrolladas para la determinación del coeficiente " $a$ " para cuatro clases de cuencas:

 $\checkmark$  Cuencas con agotamiento muy rápido. Debido a temperaturas elevadas (>10°C) y retención que va de reducida (50 mm/año) a mediana (80 mm/año):

$$
a = -0.00252(LnAR) + 0.034\tag{59}
$$

 Cuencas con agotamiento rápido. Retención entre 50 y 80 mm/año y vegetación poco desarrollada (puna):

$$
a = -0.00252(LnAR) + 0.030\tag{60}
$$

 Cuencas con agotamiento mediano. Retención mediana (80 mm/año) y vegetación mezclada (pastos, bosques y terrenos cultivados):

$$
a = -0.00252(LnAR) + 0.026\tag{61}
$$

 $\checkmark$  Cuencas con agotamiento reducido. Debido a la alta retención (> 100 mm/año) y vegetación mezclada:

$$
a = -0.00252(LnAR) + 0.023\tag{62}
$$

Dónde:

: Coeficiente de agotamiento por día

- AR: área de la cuenca  $(km^2)$
- EP: evapotranspiración potencial anual (mm/año)
- T: duración de la temporada seca (días)
- R: retención total de la cuenca (mm/año)

### **i. Abastecimiento de la retención**

El abastecimiento durante la estación lluviosa es uniforme para cuencas ubicadas en la misma región climática. En la región del Cusco el abastecimiento comienza en el mes de noviembre con 5%, alcanzando hasta enero el valor del 80 % del volumen final. Las precipitaciones altas del mes de febrero completan el 20 % restante, y las precipitaciones efectivas del mes de marzo escurren directamente sin contribuir a la retención. Los coeficientes mensuales expresados en porcentaje del almacenamiento total anual se muestran en la siguiente tabla.

| Región       | Oct | Nov | <b>Dic</b> | Ene | Feb | Mar | Total |
|--------------|-----|-----|------------|-----|-----|-----|-------|
| Cusco        | 0   | 5   | 35         | 40  | 20  | 0   | 100   |
| Huancavelica | 10  | 0   | 35         | 30  | 20  | 5   | 100   |
| Junín        | 10  | 0   | 25         | 30  | 30  | 5   | 100   |
| Cajamarca    | 25  | -5  | 0          | 20  | 25  | 35  | 100   |

**Tabla 2.- Almacenamiento hídrico durante la época de lluvias (%)**

Fuente: (SCHOLZ, L. 1980)

La lámina de agua A<sub>i</sub> que entra en la reserva de la cuenca se muestra en forma de déficit mensual de la Precipitación Efectiva PEi. Se calcula mediante la ecuación:

$$
A_i = a_i \left(\frac{R}{100}\right) \tag{63}
$$

Siendo:

Ai: abastecimiento mensual déficit de la precipitación efectiva (mm/mes)

 $a_i$ : Coeficiente de abastecimiento (%)

R: retención de la cuenca (mm/año)

### **j. Determinación del caudal medio mensual para el año promedio**

Está basado en la ecuación fundamental que describe el balance hídrico mensual a partir de los componentes descritos anteriormente:

$$
CM_i = PE_i + G_i - A_i \tag{64}
$$

Dónde:

CMi: Caudal del mes i (mm/mes) PEi: Precipitación efectiva del mes i (mm/mes) Gi: Gasto de la retención del mes i (mm/mes) Ai: abastecimiento del mes i (mm/mes)

#### **k. Generación de caudales para periodos extendidos**

A fin de generar una serie sintética de caudales para períodos extendidos, se ha implementado un modelo estocástico que consiste en una combinación de un Proceso Markoviano de primer orden, según la ecuación con una variable de impulso, que en este caso es la precipitación efectiva en la ecuación:

$$
Q_t = f(Q_{t=1}) \tag{65}
$$

$$
Q = g(PE_t) \tag{66}
$$

Con la finalidad de aumentar el rango de valores generados y obtener una óptima aproximación a la realidad, se utiliza además una variable aleatoria.

$$
Z = z(S)\sqrt{(1 - r^2)}\tag{67}
$$

Finalmente, la ecuación integral para la generación de caudales mensuales combinando los componentes citados, se escribe a continuación:

$$
Q_t = B_1 + B_2(Q_{t-1}) + B_3(PE_t) + z(S)\sqrt{1 - r^2}
$$
\n(68)

La ecuación integral para la generación de caudales mensuales es:

Dónde:

Qt: Caudal del mes "t".

 $Q_{t-1}$ : Caudal del mes anterior

PE <sup>t</sup>: Precipitación efectiva del mes "t".

B1: Factor constante o caudal básico.

B2,3: Parámetros del modelo para el año promedio.

S: Desviación estándar de los residuos.

r: Coeficiente de correlación múltiple.

z: Numero aleatorio normalmente distribuido (0,1) del año "t".

El proceso de generación requiere de un valor inicial (Qt-1), el cual puede ser obtenido en una de las siguientes formas:

 $\checkmark$  Empezar el cálculo en el mes para el cual se dispone de un aforo.

 $\checkmark$  Tomar como valor inicial el caudal promedio de cualquier mes.

 $\checkmark$  Empezar con el caudal cero, calcular un año y tomar el último valor como valor (Q0), sin considerar estos valores en el cálculo de los parámetros estadísticos del periodo generado.

La precipitación efectiva de cada mes se ha calculado con la ecuación estudiada anteriormente, los valores de los coeficientes B<sub>1,2,3</sub>, S, r se calcular al desarrollar la regresión múltiple con los datos de los caudales para el año promedio.

### **Regresión múltiple**

Las ecuaciones normales para estimar el cálculo de las variables  $B_{1,2,3}$  son:

$$
\sum Q_t = 12B_1 + B_2 \sum Q_{t-1} + B_3 \sum PE_t \tag{69}
$$

$$
\sum (Q_t * Q_{t-1}) = B_1 \sum Q_{t-1} + B_2 \sum (Q_{t-1})^2 + B^3 \sum (Q_{t-1} * PE_t)
$$
\n(70)

$$
\Sigma(Q_t * PE_t) = B_1 \Sigma PE_t + B_2 \Sigma(Q_{t-1} * PE_t) + B^3 \Sigma(PE_t)^2
$$
\n
$$
(71)
$$

Luego, el caudal estimado se define como: " $\overline{Q_t}$ " y obtenidos los parámetros B<sub>1,2,3</sub> se obtiene:

$$
\overline{Q_t} = \mathbf{B}_1 + \mathbf{B}_2^* \mathbf{Q}_{t-1} + \mathbf{B}_3^* \mathbf{P} \mathbf{E}_t \tag{72}
$$

$$
e = Qt - \overline{Q_t} \tag{73}
$$

Dónde:

Qt: Caudales muéstrales (experimentales) del mes "t".

Qt-1: Caudales muéstrales (experimentales) del mes anterior.

 $\overline{Q_t}$ : Caudales estimados del mes "t".

e: Error entre los valores muéstrales y estimados.

Calculo de la desviación estándar de los residuos:

$$
S = \sqrt{\frac{\Sigma(e^2)}{n - p}}\tag{74}
$$

Luego el coeficiente de regresión múltiple "r" se calcula:

$$
r = \left(1 - \frac{s^2}{s^2 Q_t}\right)^{0.5} \tag{75}
$$

$$
\mathrm{S}_{\mathrm{Qt}}^{2}=\frac{1}{n-1}\left[\sum_{t}(\mathbf{Q}_{t}^{2}-n*\left(\overline{\mathbf{Q}_{t}}\right)^{2})\right]
$$
\n
$$
(76)
$$

Dónde:

n: Numero de grupos de la muestra

p: Numero de parámetros a estimar

#### **Prueba de bondad de ajuste**

### **a. Definición**

Esta prueba consiste en comparar gráfica y estadísticamente, si la frecuencia empírica de la serie analizada, se ajusta a una determinada función de probabilidades teórica seleccionada

a priori, con los parámetros estimados con base en los valores muestrales. Las pruebas estadísticas, tienen por objeto, medir la certidumbre que se obtiene al hacer una hipótesis estadística sobre una población, es decir, calificar el hecho de suponer que una variable aleatoria, se distribuya según una cierta función de probabilidades. Fuente: (VILLON, M. 2002)

### **b. Prueba Smironov - Kolmogorov**

La prueba de Smirnov Kolmogorov, consiste en comparar las diferencias existentes, entre la probabilidad teórica, tomando el valor máximo del valor absoluto, de la diferencia entre el valor observado y el valor de la recta del modelo, es decir:

$$
\Delta = \max |F(x) - P(x)| \tag{77}
$$

Dónde:

Δ: Estadístico de Smirnov – Kolmogorov.

F(x): Probabilidad de la distribución teórica.

P(x): Probabilidad experimental o empírica de los datos, denominada también frecuencia acumulada.

Esta prueba se utiliza para contrastar la hipótesis acerca de la distribución de la población, de la cual se extrae una variable aleatoria. Las hipótesis a contrastar son:

H0: Los datos analizados siguen una distribución Normal.

H1: Los datos analizados no siguen una distribución Normal.

Por tanto, el criterio para la toma de la decisión entre las dos hipótesis será de la forma:

P ( $\Delta \geq \Delta_0$ )=  $\alpha \leftrightarrow$  Aceptar H<sub>1</sub>

P  $(\Delta < \Delta_0) = \alpha \leftrightarrow$  Aceptar H<sub>0</sub>

El estadístico "∆" tiene su función de distribución de probabilidades y "∆0" es un valor crítico para un nivel de significación α. A su vez, el valor de "∆0" depende del tipo de distribución a probar y se encuentra tabulado.

**Tabla 3.- Valores críticos de "Δo"**

| <b>Tamaño</b>       | Nivel de Significación " $\alpha$ " |                                 |                      |                                 |                                 |  |  |  |
|---------------------|-------------------------------------|---------------------------------|----------------------|---------------------------------|---------------------------------|--|--|--|
| <b>Muestral "N"</b> | 0.2                                 | 0.15                            | U. I                 | 0.05                            | 0.01                            |  |  |  |
| N > 35              | $\frac{1.07}{\sqrt{(N)}}$           | 1.14<br>$\sqrt{\overline{(N)}}$ | 1.22<br>$\sqrt{(N)}$ | 1.36<br>$\sqrt{\overline{(N)}}$ | 1.63<br>$\sqrt{\overline{(N)}}$ |  |  |  |

Fuente: (M. Villon, 2002)

La tabla 5 muestra los valores críticos de "Δo" del estadístico del Smirnov -Kolmogorov "Δ", para valores de (N > 35) y diferentes niveles de significación. El procedimiento para efectuar el ajuste, mediante el estadístico del Smirnov -Kolmogorov, es el siguiente:

Calcular la probabilidad empírica o experimental  $P(x)$  de los datos cuyos valores han sido ordenados en forma creciente, para esto se usa la fórmula de Weibull:

$$
P(x) = \frac{M}{N+1} \tag{78}
$$

Dónde:

P(x): Probabilidad experimental de los datos (frecuencia acumulada)

N: Número de datos.

M: Número de orden.

Calcular la probabilidad teórica F(x): usar la ecuación de la función acumulada F(x), o tablas elaboradas para tal fin.

Calcular la diferencia:  $P(x)$ - $F(x)$ , para todos los valores "x".

Seleccionar la máxima diferencia: "Δ<sub>máx</sub>."

$$
\Delta_{\text{max}} = \max |F(x) - P(x)| \tag{79}
$$

Calcular el valor crítico del estadístico " $\Delta$ ", es decir " $\Delta_0$ " para un  $\alpha$ =5% y N=número de datos. Los valores de "∆0", se muestran en la tabla 5.

Comparar el valor estadístico "Δmáx.", con el valor crítico "∆0", con los siguientes criterios de decisión, deducidos de la ecuación.

 $\Delta$   $\leq$   $\Delta$ <sub>0</sub>  $\rightarrow$  el ajuste es bueno

∆≥∆0 →el ajuste no es bueno

### **l. Restricciones del modelo**

El modelo presenta ciertas restricciones de uso o aplicación tales como:

- $\checkmark$  El uso de los modelos parciales, únicamente dentro del rango de calibración establecido.
- $\checkmark$  Su uso es únicamente para el cálculo de caudales mensuales promedio.
- $\checkmark$  Los registros generados en el período de secas presentan una mayor confiabilidad que los valores generados para la época lluviosa.
- $\checkmark$  La aplicación del modelo se restringe a las cuencas en las que se ha calibrado sus parámetros (sierra peruana: Cusco, Huancavelica, Junín, Cajamarca)

Es importante tener en cuenta las mencionadas restricciones a fin de garantizar una buena performance del modelo.

### **2.2.4 Transferencia de información hidrometeorológica**

### **Similitud Hidrológica**

Indica que, para transferir información hacia una cuenca que no dispone desde otra vecina similar que sí la tiene, hay la necesidad que ambos sistemas hidrológicos cumplan condiciones de similitud. Dos sistemas hidrológicos son similares si cumplen las condiciones de similitud geométrica, cinemática y dinámica. Los parámetros adimensionales juegan aquí un papel de primerísima importancia. (ORTIZ, O. 2004)

### **Similitud Geométrica**

Dos sistemas hidrológicos son similares geométricamente si el Índice de Compacidad tiene un valor equivalente o idéntico en ambos sistemas. (ORTIZ, O. 2004)

### **Similitud Cinemática**

Dos sistemas hidrológicos guardan similitud cinemática si la red de drenaje natural tiene la misma conformación geométrica, esto es, cuando la Relación de Confluencia adopta un valor equivalente o idéntico en ambos sistemas. (ORTIZ, O. 2004)

### **Similitud Dinámica**

Dos sistemas hidrológicos son similares dinámicamente si el Coeficiente Orográfico tiene igual o idéntico valor en ambos sistemas.

El cumplimiento de las tres condiciones anteriores garantiza la similitud total de los sistemas hidrológicos, que encierran implícitamente similares condiciones de clima, geológicas y hasta de cobertura vegetal. (ORTIZ, O. 2004)

#### **Transferencia de Información Hidrometeorológica**

La técnica de transferencia de información se realiza empleando parámetros adimensionales que contengan las variables a transferir. Los parámetros de transferencia más conocidos en hidrología son:

### **Número de Oswald (Os)**

Parámetro adimensional que relaciona gastos de escorrentía, altitudes medias, lámina de precipitación y área de la cuenca. Este parámetro es utilizado en cuencas andinas donde la precipitación es función de la altura.

$$
O_s = \frac{Q \ast Z}{A^{3/2} P} \tag{80}
$$

Os: Número adimensional de OSWALD Z: Altitud media de la cuenca

# P: Lámina de precipitación

### **Descripción Hidrológica de la Cuenca**

Los parámetros geomorfológicos correspondientes al área, relieve y a la red hidrográfica, nos permiten realizar una descripción del comportamiento hidrológico del sistema con bastante aproximación. La ubicación de la cuenca y su altitud, nos permite hacer una inferencia acerca de su pluviosidad; su geometría, relieve y red hidrográfica nos facilita explicar su comportamiento frente a las escorrentías y a la degradación hídrica a que está expuesta. Una investigación de campo y la realización de algunos aforos nos ayudarán a verificar y a completar el estudio. (ORTIZ, O. 2004)

### **Recopilación de información**

### **Información Cartográfica**

Esta información está constituida por mapas topográficos o cartas nacionales a diferentes escalas, dependiendo del detalle de los estudios. Mientras mayor sea el detalle topográfico que se desea conocer, se requiere escalas mayores, cuyo costo de la información también se incrementa.

El estudio hidrológico de cuencas, dependiendo de su tamaño, no es muy exigente en este sentido, pudiendo trabajarse con escalas estándares de 1: 100 000. Debe tenerse presente que ciertos parámetros, son muy sensibles a los efectos de escala, tales como el Número de Orden de la cuenca, Relación de Confluencias, Relación de Longitudes y hasta el Área; pues existe un mayor error mientras más pequeña sea la escala.

A partir de la información cartográfica se delimita el área de estudio y se determinan todos parámetros geomorfológicos, los mismos que explican los efectos dinámicos de su comportamiento. (ORTIZ, O. 2004)

### **Información Hidrometeorológica**

Se suele presentar cualquiera de los siguientes casos:

- $\checkmark$  Cuencas con suficiente información, referente a precipitación, descargas y climatología general.
- Cuencas con escasa información, escasa información de descargas y suficiente información de precipitación y viceversa.
- $\checkmark$  Cuencas sin información, ni de descargas ni de precipitación.

Este último es el caso más crítico, pero a la vez el más frecuente en casi todos los países subdesarrollados. En este caso, se recomienda como alternativa transferir información desde otra cuenca vecina empleando criterios de similitud.

Se requiere además conocer los caudales promedio mensuales, los que se pueden transferir desde sistemas hidrológicos similares mediante el Número de Oswald. Los aforos realizados permitirán verificar y realizar un mejor ajuste de dicha ecuación.

#### **Recopilación de Información Hidrometeorológica**

Generalmente, no se dispone en la zona del proyecto de registros de descargas medias mensuales, ni descargas máximas mensuales, información que requiere este tipo de proyectos. En este sentido, lo más probable es que siempre se tenga que trasmitir información desde cuencas vecinas, especialmente en lo referente a escurrimientos sostenidos e intensidades máximas de precipitación.

La información necesaria para realizar transferencia de información consiste casi siempre de registros de precipitaciones mensuales de las cuencas con información y sin información. Con esta información, previamente tratada estadísticamente, se realiza la transferencia de intensidades máximas y descargas medias mensuales. Para el caso de micro cuencas, la descarga máxima se obtiene a partir de las máximas intensidades de precipitación transferidas desde la cuenca con información. (ORTIZ, O. 2004)

#### **Tratamiento de Información Pluviométrica**

Los registros históricos de precipitaciones mensuales de ambas cuencas, se someten a un proceso estadístico de análisis de consistencia. Luego se completan y se extienden las series, por métodos de regresión lineal simple, de ser el caso. Para cuyo efecto, debe realizarse siempre la prueba estadística de «T» del coeficiente de regresión lineal.

Con la información ya tratada se obtiene el coeficiente de transferencia o factor de escala correspondiente utilizando las ecuaciones de transferencia ya citadas. (ORTIZ, O. 2004)

# **2.2.5 Similitud hidráulica de sistemas hidrológicos altoandinos y transferencia de información hidrometeorológica.**

#### **Análisis dimensional de sistemas hidrológicos**

 $\sim$ 

El fenómeno físico más importante en microcuencas altoandinas es el de precipitaciónescorrentía, variables causa y efecto, respectivamente. (ORTIZ, O. 2015)

La primera, dependiente de las características climáticas, y la segunda de la naturaleza de cada microcuenca (CHOW, V. 1993). Sencillamente, si se desprecia la evapotranspiración real, el fenómeno simplificado queda representado por las variables mostradas en la tabla 7.

Las variables se agruparon en parámetros adimensionales, mediante la aplicación del teorema PI de Vaschy-Buckingham (SOTELO, G. et al., 1977). El producto de este análisis condujo a la obtención de las leyes físicas que rigen los sistemas hidrológicos altoandinos, representadas por los parámetros adimensionales de las ecuaciones (81), (82), (83), (84) y (85):

$$
\pi_1 = \frac{Q}{AP}
$$
\n
$$
\pi_2 = \frac{H}{P} \tag{81}
$$

$$
\pi_2 = \frac{n}{\sqrt{A}}
$$
(82)  

$$
\pi_3 = \frac{I * t}{H}
$$
(83)  

$$
\pi_4 = \frac{Q}{I * A}
$$
(84)

$$
\pi_5 = \frac{p}{\sqrt{A}}
$$

### Dónde:

 $\pi$ : Parámetro adimensional.

Q: caudal de escurrimiento.

A: proyección del área receptora-colectora sobre un plano horizontal.

P: precipitación pluviométrica.

H: altitud media sobre el nivel del mar.

I: intensidad de precipitación.

t: periodo de duración de intensidad de precipitación.

p: perímetro de la cuenca.

El hecho de haber despreciado la evapotranspiración real en este análisis se justifica porque los tiempos de duración de las tormentas son relativamente cortos; para periodos de tiempo más largos, los balances hidrológicos deben tomar en cuenta esta componente o bien incluirla como pérdida en los coeficientes de escorrentía. (CHOW, V. et al., 1993)

**Tabla 4.- Variables y dimensiones del fenómeno precipitación-escorrentía**

| Variable                                      | Dimensión   |
|-----------------------------------------------|-------------|
| 1. Precipitación pluvial: P                   | $LT^{-1}$   |
| 2. Intensidad de precipitación pluvial: I     | $LT^{-1}$   |
| 3. Periodo de duración de la lluvia: t        | T           |
| 4. Proyección del área receptora colectora: A | $L^2$       |
| 5. Desnivel sobre el nivel del mar: H         | L           |
| 6. Caudal de escurrimento: Q                  | $L^3T^{-1}$ |
| 7. Perímetro de la cuenca: p                  |             |

Fuente: (ORTIZ, O. 2015)

### **Parámetro adimensional de semejanza geométrica**

Está dado por el parámetro adimensional, donde multiplicando ambos miembros por 0.28 resulta el índice de Gravelius (  $Kc = 0.28^* \pi_5$ ) dado por la ecuación siguiente; parámetro adimensional que se obtiene relacionando el perímetro de una cuenca y el perímetro que tendría un círculo imaginario de la misma área que la cuenca (IBIZATE, A. et al., 2004)

$$
K_c = 0.28 \frac{p}{\sqrt{A}}
$$
 (86)

El índice de Gravelius tiene influencia en la configuración de la red de drenaje superficial y en la geometría del hidrograma de escorrentía directa y, por tanto, en la magnitud del caudal pico de avenidas (IBIZATE, A. et al., 2004). Además, los rangos de este parámetro han sido de mucha utilidad en la clasificación de cuencas por su geometría, tal como el que se plasma en la tabla 8 (HENAOS, R. 1988). Este parámetro, por ser descriptor más eficaz de la forma de la cuenca, es un buen referente de similitud geométrica entre sistemas hidrológicos.

Por analogía, con la hidráulica de modelos físicos se puede inferir entonces que: "dos o más sistemas hidrológicos son geométricamente semejantes si tienen igual índice de Gravelius".

Conviene resaltar que el término "igual" no tiene connotación matemática, sino simplemente el de una "igualdad hidrológica", que al igual que en estadística, se acepta con cierto nivel de aproximación válida para fines prácticos.

Las microcuencas de forma oval concentran más rápidamente los flujos superficiales, generando picos súbitos violentos y recesiones rápidas ante tormentas extraordinarias, características que favorecen la escorrentía directa y la erosión hídrica, en detrimento de la recarga de acuíferos, contrariamente al comportamiento de las cuencas alargadas. (ORTIZ, O. 2015)

### **Parámetro adimensional de escurrimiento sostenido**

Expresión que puede usarse para la determinación de caudales promedio multianuales de escorrentía, que involucra a las componentes de escorrentía directa y subterránea (CHOW, V. et al., 1993)

$$
Q = K A P
$$
 (87)

Dónde:

Q: caudal promedio en el periodo considerado.

A: área de la cuenca receptora-colectora de precipitaciones.

P: "Precipitación efectiva" en el periodo considerado.

K: coeficiente de escorrentía.

#### **Parámetro adimensional orográfico y semejanza dinámica**

Conocido como coeficiente orográfico, C<sub>O</sub> ( $\pi^2$ <sub>2</sub> = C<sub>O</sub>), parámetro asociado con las fuerzas gravitaciones de los flujos superficiales y, por ende, con los potenciales de erosión hídrica y de generación de energía hidráulica. (HENAOS, R. 1988)

$$
C_0 = \frac{H^2}{A} \tag{88}
$$

Los sistemas altoandinos de relieve escarpado, ubicados a gran altitud, tienen coeficientes orográficos muy altos, siendo indicativos de una gran capacidad erosiva y de transporte de sedimentos (HENAOS, R. 1988). Por todo ello, se considera que este parámetro constituye un buen referente de similitud dinámica.

Por analogía, con la hidráulica de modelos físicos se puede inferir que: "dos o más sistemas hidrológicos altoandinos son semejantes, dinámicamente, si tienen igual coeficiente orográfico", con similar consideración del término "igual" que para el caso de semejanza geométrica.

### **Parámetro de relación de confluencias promedio y semejanza cinemática**

Este parámetro adimensional, influenciado también por el índice de Gravelius, describe la configuración espacial o geometría de la red de drenaje y expresa el grado de ramificaciones de la red (IBIZATE, A. et al., 2004). Se cuantifica mediante la aplicación de las ecuaciones, para lo cual es necesaria la categorización previa de la red de drenaje superficial, prefiriéndose la metodología de Horton (GASPARI, F. et al., 2012)

Por la influencia que ejerce en la configuración espacial de la red de drenaje, se considera que la relación de confluencias promedio es un buen referente de la similitud cinemática de los sistemas hidrológicos.

$$
r_c = \frac{n_i}{n_{i+1}}\tag{89}
$$

$$
R_c = \frac{1}{n} \sum_{i=1}^{n} r_d \tag{90}
$$

Dónde:

 $r_c$ : relación de confluencias parcial.

n<sub>i</sub>: número de cursos naturales de orden i.

 $n_{i+1}$ : número de cauces de orden inmediatamente superior a i (i = 1, 2, 3,...., N-1).

N: número de orden de la cuenca.

 $r_{\text{ci}}$ : cada uno de los "n" valores parciales.

R<sub>C</sub>: relación de confluencias promedio.

Por analogía, entre modelo y prototipo, se infiere que: "dos sistemas hidrológicos son semejantes, cinemáticamente, si tienen igual relación de confluencias promedio", con la misma indicación del término "igual" que para los dos casos de semejanza anteriores.

### **Parámetro adimensional de lluvia**

Este parámetro, describe las características de la precipitación pluviométrica sobre la cuenca como una variable con distribución espacial y temporal. Se observa que las mayores intensidades ocurren en periodos cortos de tiempo y a mayor altitud sobre el nivel del mar y viceversa (CHOW, V. et al., 1993). Es muy importante en la generación de escorrentías máximas (caudales pico) a partir de datos de precipitación; pero, además, explica que en cuencas altoandinas la precipitación es dependiente de la altitud sobre el nivel del mar.

#### **Condición de semejanza hidráulica de sistemas hidrológicos**

Por analogía, con la hidráulica de modelos físicos a escala, "dos o más sistemas hidrológicos altoandinos son semejantes si cumplen simultáneamente las condiciones de semejanza geométrica, cinemática y dinámica", con cierto nivel de aproximación previamente adoptado.

#### **Parámetros adimensionales de transferencia**

Establecida la similitud hidráulica entre sistemas, todos los parámetros adimensionales que controlan las leyes del fenómeno estudiado se convierten en funciones de transferencia, dependiendo en qué parámetro se ubique la variable de interés (SOTELO, G. et al., 1977). En ocasiones, con el propósito de mejorar la calidad de transferencia, se pueden realizar combinaciones entre parámetros para obtener otro(s) parámetro adimensional(es) con mayor cantidad de variables, tal como el parámetro adimensional, resultado de combinar las ecuaciones, muy importante para transferir escorrentías (SOTELO, G. et al., 1977):

$$
\pi_{12} = \frac{QH}{A^{3/2}P} \tag{91}
$$

Aplicando el principio de similitud para una dupla de cuencas origen y destino, el parámetro adimensional queda conforme lo establece la ecuación estudiada, o su equivalente, en función de escalas (SOTELO, G. et al., 1977):

$$
\frac{Q_0 H_0}{A_0^{3/2} P_0} = \frac{Q_d H_d}{A_d^{3/2} P_d} \tag{92}
$$

Los subíndices de las variables del primer y segundo miembro de esta ecuación corresponden a los sistemas hidrológicos de origen y destino, respectivamente:

$$
Q_d = \left(\frac{H_0}{H_d}\right) \left(\frac{P_d}{P_0}\right) \left(\frac{A_d}{A_0}\right)^{3/2} Q_0
$$
\n(93)

$$
Q_d = H_e^{-1} P_e A_e^{-3/2} Q_0 \tag{94}
$$

Dónde:

He: escala de altitudes.

Pe: escala de precipitaciones.

Ae: escala de áreas.

Qo: caudal total en la cuenca de origen.

Qd: caudal total transferido a la cuenca destino.

### **Disponibilidades promedio de agua**

Las disponibilidades promedio mensuales de agua o de escurrimiento sostenido, se determinan multiplicando el factor de transferencia, obtenido de la similitud hidrológica, por los datos de la serie de descargas medias mensuales corregida y completada por procedimientos estadísticos. El factor de transferencia más completo es el obtenido mediante el Número de OSWALD, y la bondad de transferencia se verifica con aforos realizados en la fuente en diferentes épocas del periodo de estiaje. (ORTIZ, O. 2015)

## **III. MATERIALES Y MÉTODOS**

### **3.1 Ubicación del área de estudio**

### **a) Política**

Departamento de Cajamarca, Provincia de Celendín y Distrito de Huasmín.

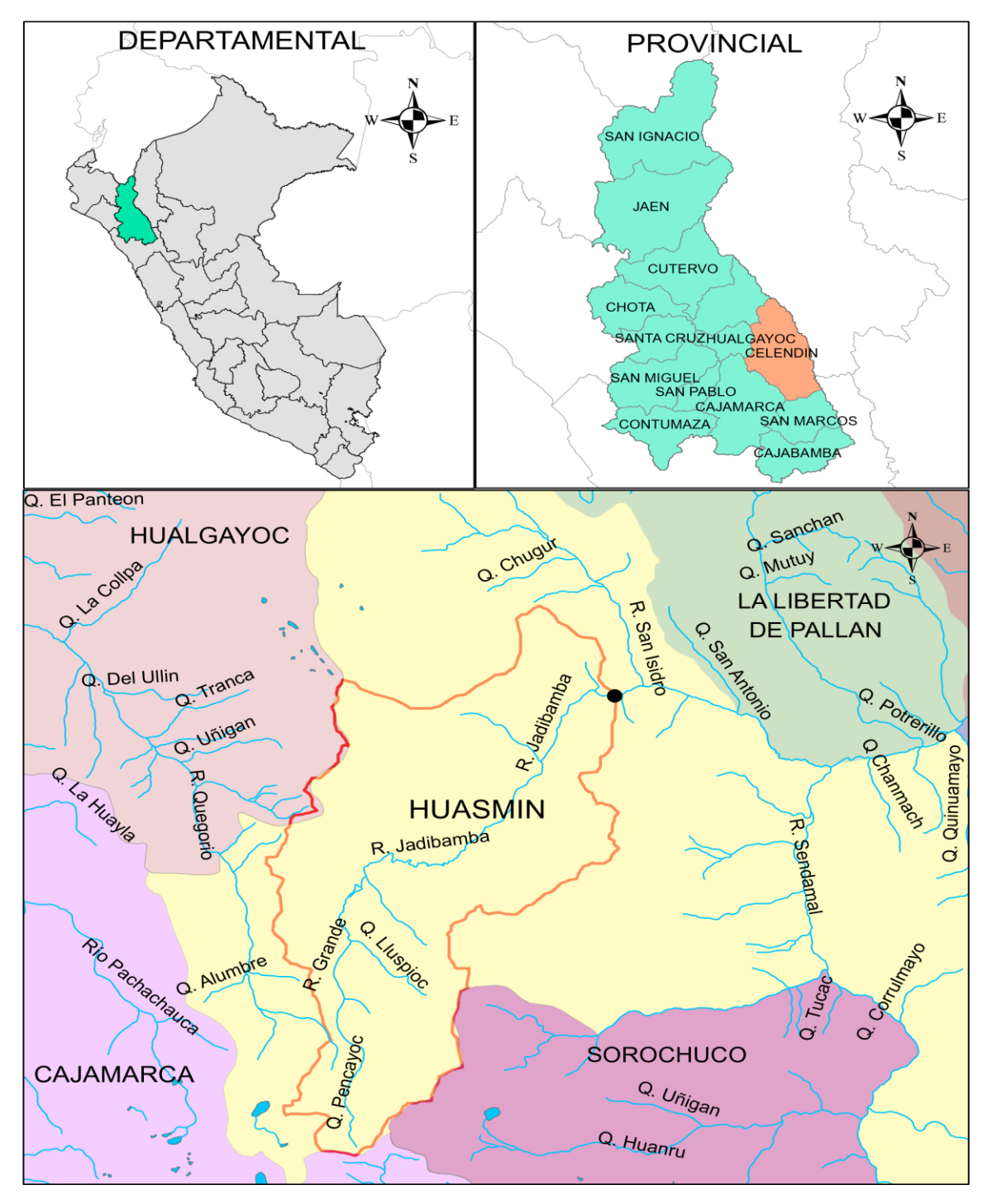

**Figura 10.- Ubicación política de la microcuenca Jadibamba.**

### **b) Hidrológica**

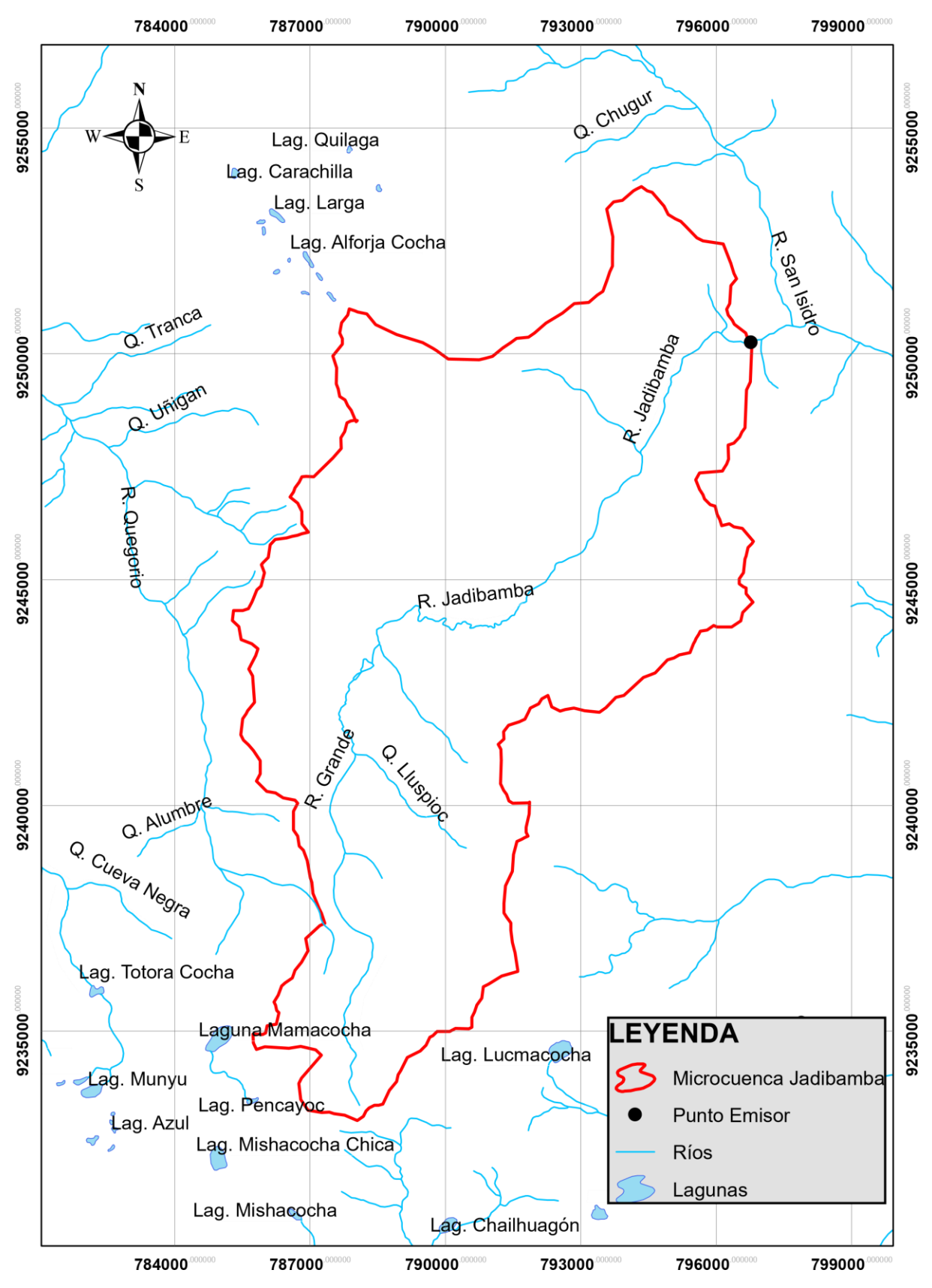

**Figura 11.- Ubicación referencial de la microcuenca Jadibamba.**

## **3.2 Equipos y materiales utilizados durante la investigación.**

### **Equipos de campo**

- Correntómetro digital para aforar en canales y ríos.
- GPS
- Cámara fotográfica
- Laptop

### **Materiales y Equipo de gabinete**

- Materiales de escritorio (Papel bond, folder manilo, lapicero, marcador)
- libros.
- fotografías satelitales, cartas geográficas.
- libreta de Campo, wincha,
- vestuario de protección (poncho impermeable, botas de jebe, guantes, casco).

### **Software**

Programas computacionales:(Microsoft Word, Excel, Autocad civil 3D, ArcGis, Power Point)

### **3.3 Procedimiento de recolección de datos en campo**

# **Visita de campo, y ubicación de la sección del río donde se aforó durante los meses del año 2017.**

- El tramo del río que se escogió para aforar, es debajo del puente Tacarpo.
- La sección de control está ubicada en un tramo en el cual el flujo es calmado y, por lo tanto, libre de turbulencias, y donde la velocidad misma de la corriente esta, dentro de un rango que puede ser registrado por un correntómetro.
- Tanto aguas abajo como aguas arriba, la estación de aforo está libre de la influencia de presas o cualquiera otra construcción que puedan afectar las mediciones.
- El lugar es de fácil acceso para realizar las mediciones.

### **Aforo del río Jadibamba en la sección del puente Tacarpo.**

### **Métodos de aforo.**

Son varios los métodos que se pueden emplear para aforar el agua, la mayoría basados en la determinación del área de la sección y la velocidad.

El método que se va emplear en la investigación, para aforar los caudales en el puente Tacarpo es el método con el correntómetro.

### **3.4 Tratamiento Cartográfico**

El protocolo establecido para el tratamiento de la información cartográfica es la siguiente:

- Se utilizó el mapa cartográfico 14G-Celendín, a escala 1:100 000 proporcionados por la misma institución, (IGN\_Perú), las cuales fueron digitalizadas con curvas cada 50 m. los mapas de redes hidrográficas y meteorológicas fueron elaborados en función de cartas digitalizadas y presentadas a escala 1:50 000.
- Se delimitó la microcuenca basada en el principio de la red de flujo, considerando que la línea divisoria de aguas es teóricamente una línea neutral de flujo.
- Se procesó la información cartográfica, un ejemplo de esto son los parámetros geomorfológicos empleando las mismas metodologías, para cada caso (área, perímetro, altitud media, etc.).
- Se utilizó como herramienta para todo este proceso el Software ArcGIS 10.3

### **3.5 Análisis estadístico de la información meteorológica**

### **Recopilación de la información meteorológica**

Para el estudio de la microcuenca Jadibamba se utilizó cinco estaciones meteorológicas, las mismas que son administradas por senamhi (Ver tablas del anexo A.1)

**Tabla 5.- Coordenadas de las estaciones pluviométricas a utilizar para la microcuenca Jadibamba**

|             | <b>COORDENADAS UTM -WGS84-17S</b> |             |              |             |  |  |  |  |  |
|-------------|-----------------------------------|-------------|--------------|-------------|--|--|--|--|--|
| $N^{\circ}$ | <b>ESTACION</b>                   | <b>ESTE</b> | <b>NORTE</b> | <b>COTA</b> |  |  |  |  |  |
| 01          | A. Weberbauer                     | 776880.86   | 9206978.38   | 2536        |  |  |  |  |  |
| 02          | Maqui Maqui                       | 780019.00   | 9228957.00   | 4024        |  |  |  |  |  |
| 03          | La Encañada                       | 795823.80   | 9212281.83   | 2862        |  |  |  |  |  |
| 04          | Quebrada Shugar                   | 781090.64   | 9259270.89   | 3293        |  |  |  |  |  |
| 05          | Celendín                          | 818505.54   | 9240309.12   | 2470        |  |  |  |  |  |

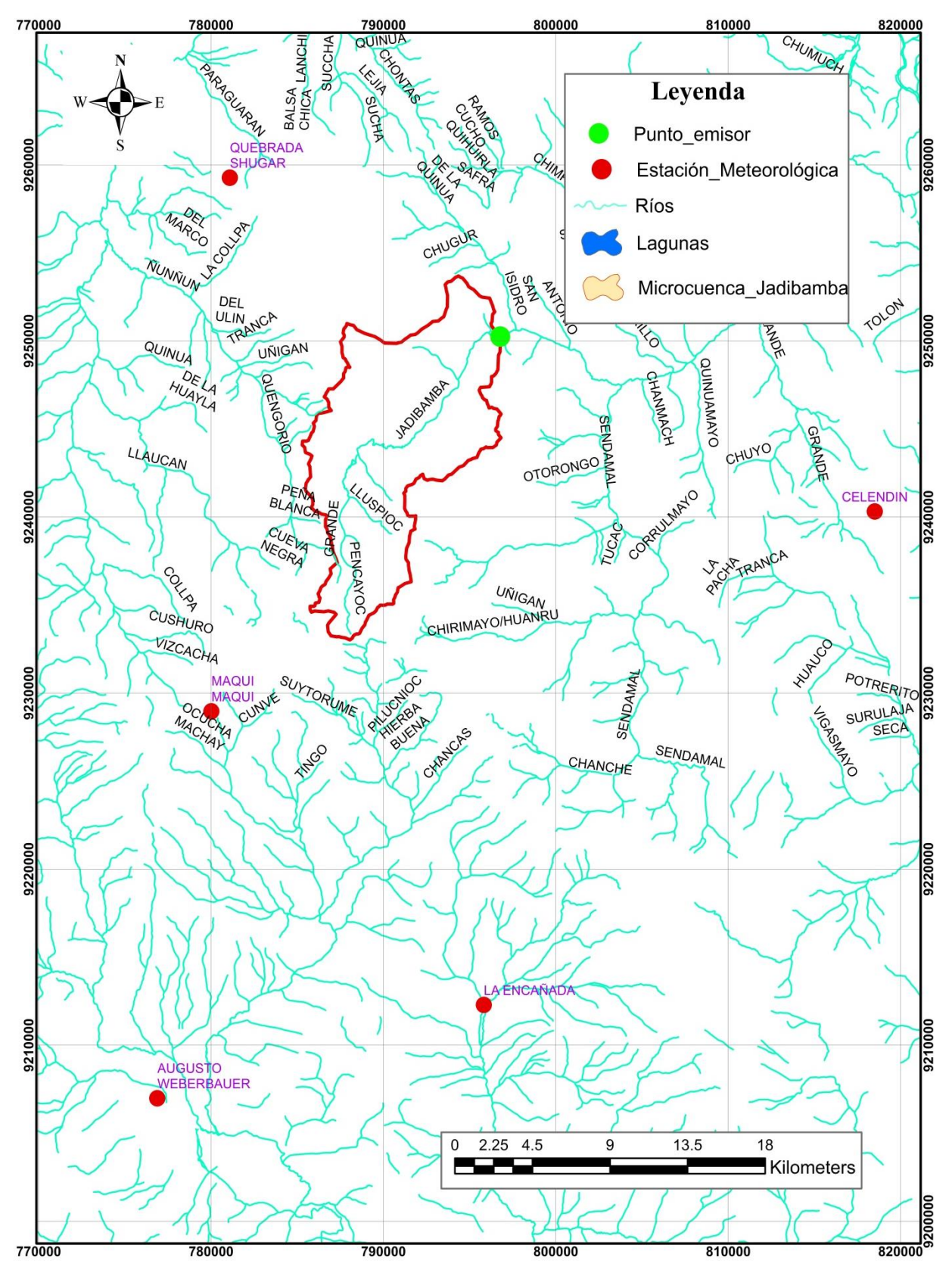

**Figura 12.- Distribución espacial de las estaciones meteorológicas**

#### **Procesamiento de información meteorológica**

El cálculo de datos meteorológicos se realizó de forma clásica, es decir de forma secuencial, para lo cual en el capítulo II se ha realizado una amplia revisión bibliográfica de las metodologías existentes, planteando una secuencia de cálculos; los mismos que consideramos parte del trabajo de investigación literaria.

La parte esencial de este análisis estadístico se detalla a continuación:

- $\checkmark$  La información recopilada fue analizada, procesada y sintetizada mediante sus parámetros estadísticos (media, desviación estándar) convirtiéndolo en un producto elaborado apto para el diseño.
- $\checkmark$  Se ha escogido como estación base a la estación A. Weberbauer, con la que se ha completado algunos datos faltantes y se ha extendido los valores de precipitación, alcanzando una data de 50 años; esta extensión se ha realizado para las estaciones de Maqui Maqui, La Encañada, Quebrada Shugar y Celendín.
- El análisis de consistencia, completación y extensión de la información pluviométrica se muestran en los anexos A.2 y A.3, respectivamente.

#### **Precipitación media mensual de la microcuenca Jadibamba**

El registro de la precipitación media mensual sobre la microcuenca Jadibamba fue obtenida mediante el método de Isoyetas, se ha usado datos de las estaciones: A. Weberbauer, Maqui Maqui, La Encañada, Quebrada Shugar y Celendín, como consecuencia de esto se tiene la precipitación media mensual.

### **Coeficiente de escorrentía**

El coeficiente de escorrentía se estimó únicamente con el método de L-Turc discutido en el capítulo anterior

### **Precipitación Efectiva**

La precipitación efectiva se obtiene, del producto entre el coeficiente de escorrentía y la precipitación total mensual.

Del registro generado se determina la precipitación media (de enero a diciembre) de todos los años (período igual al de información), siendo ésta la precipitación efectiva promedio en la microcuenca del río Jadibamba.

### **Retención en la cuenca**

La retención de la cuenca (R) se produce en los almacenes naturales: acuíferos, nevados, lagunas y pantanos, se calculó utilizando los parámetros geomorfológicos de la microcuenca. La retención en la microcuenca se asemeja a una cuenca con agotamiento rápido.

El coeficiente de agotamiento hallado, se utilizó para obtener la relación de caudales del flujo base en los meses de estiaje.

El gasto de la retención de la cuenca, es el aporte a la escorrentía, de las aguas subterráneas en los meses de estiaje.

### **Abastecimiento de la retención de la cuenca**

Durante la estación lluviosa es uniforme para cuencas ubicadas en la misma región climática, descrita en el capítulo anterior, obtenemos los coeficientes de abastecimiento que le corresponden a la región de Cajamarca.

La lámina de agua que entra en la reserva de la cuenca se muestra en forma de déficit mensual de la precipitación efectiva.

### **3.6 Generación de Caudales**

#### **Caudales mensuales para el año promedio**

La generación de caudales medios mensuales para el año promedio, se estimó mediante el balance hídrico, discutido en el capítulo anterior.

Para convertir los caudales a  $(m<sup>3</sup>/s)$  se multiplica los caudales medios mensuales en  $(mm/mes)$ por el área de la cuenca, dividido entre el número de días del mes, 24 h, 60 min y 60 seg.

#### **Caudales mensuales para un periodo extendido**

El modelo hidrológico de Lutz Scholz permite estimar los caudales del año promedio del río Jadibamba. Como se indica en el capítulo anterior el periodo extendido es generado por un Proceso Markoviano de primer orden tomando como variable de impulso a la precipitación efectiva.

El protocolo establecido para la generación de caudales para un periodo extendido, se resume en las siguientes actividades:

 $\checkmark$  Con los caudales generados para el año promedio se calcula los parámetros de regresión lineal múltiple mediante un cálculo de regresión con "Qt" como valor dependiente y "Qt1 y PEt", como valores independientes. Asimismo, se estimó los caudales y los coeficientes estadísticos de la correlación múltiple.

- $\checkmark$  Se calculó la precipitación efectiva a partir de la precipitación media para un periodo de 50 años a partir de 1968 hasta el año 2017.
- $\checkmark$  Se generó números aleatorios normalmente distribuidos para un mismo periodo que la precipitación efectiva, con distribución normal de media igual a "0" y desviación estándar igual a "1".
- $\checkmark$  Se calculó los caudales generados para el periodo extendido.

### **Caudales mensuales transpuestos de una cuenca a otra**

Para la transposición de caudales de una cuenca hacia otra, se determina primero si ambas cumplen las condiciones de similitud geométrica, cinemática y dinámica. Donde se analizan los parámetros que son, el índice de compacidad, relación de confluencia y coeficiente orográfico respectivamente.

Para hacer la transposición de caudales se debe tener la información del área de la cuenca, altura media de la cuenca y precipitación media de la cuenca, y se procederá hacer el cálculo de acuerdo a lo mencionado en el capítulo anterior

#### **Caudales aforados por el método del correntómetro**

Método que el investigador utilizó para aforar el río Jadibamba.

 $\checkmark$  Para realizar la medición de velocidad se utilizó un correntómetro digital Global Water modelo FP11.

#### **Ofertas hídricas generadas con el modelo**

Los caudales mensuales generados por el modelo estocástico se ajustaron a una distribución Normal, utilizando la prueba estadística de Smirnov-Kolmogorov, ésta prueba ha permitido disponer de elementos de juicio para aceptar o rechazar la función previamente seleccionada. El ajuste estadístico de Smirnov-Kolmogorov se ha realizado siguiendo el protocolo descrito en el marco teórico.

### **IV. ANALISIS Y DISCUSION DE RESULTADOS**

#### **4.1 Análisis Cartográfico de la zona de estudio**

El análisis cartográfico permitió para hallar los parámetros geomorfológicos de la microcuenca Jadibamba, los parámetros que se utilizaron en el siguiente trabajo de investigación fueron los siguientes:

- $\checkmark$  **Área de la cuenca** (A) es 124.65 km<sup>2</sup>, es fundamental este parámetro para hallar la precipitación media de la cuenca mediante el método de las isoyetas, ya que desde punto parte el trabajo de investigación.
- **Perímetro (P)** es 65.45 km, siendo un parámetro clave para el cálculo de los caudales usando el modelo de transposición de caudales de una cuenca hacia otra.
- **Altitud media (H)** se ubica a una altura de 3649.33 msnm, siendo un parámetro clave en el cálculo de las precipitaciones, en la temperatura media anual y también para el cálculo de los caudales usando el modelo de transposición de caudales de una cuenca hacia otra.
- **Pendiente del cauce principal (S)** resultó 3 %, siendo clave para determinar la retención de la microcuenca Jadibamba.
- **El Coeficiente de Gravelius** resultó 1.642, siendo clave para comparar con el coeficiente de Gravelius de la cuenca de los tres ríos y así poder verificar si los dos sistemas hidrológicos son similares geométricamente.
- **Relación de confluencias** resulto 1.584, siendo clave para comparar con la relación de confluencias de la cuenca de los tres ríos y así poder verificar si los dos sistemas hidrológicos tienen similitud cinemática
- **Coeficiente orográfico** resulto 0.107, siendo clave para comparar con el coeficiente orográfico de la cuenca de los tres ríos y así poder verificar si los dos sistemas hidrológicos tienen similitud dinámica.

#### **4.2 Tratamiento estadístico de la información hidrológica**

### **Análisis de consistencia de la información meteorológica**

El análisis visual gráfico y análisis de doble masa del registro de las precipitaciones anuales de todas las estaciones, permitió para elegir a la estación base siendo la que tiende más datos de precipitaciones y la que tiene menos quiebres. Tomando como estación base a la estación A. Weberbauer (Ver anexo A.2.).

- $\checkmark$  Los grupos de análisis se formaron en función a la información completa con la que cuenta la Estación Base, se formaron dos grupos para el análisis estadístico de la información.
- $\checkmark$  Todas las Estaciones no presentaron saltos ya sea en la media y en la desviación estándar, también es importante resaltar que ninguna de las estaciones presentó tendencias. (Ver anexo A.2)

#### **Completación y extensión de la información meteorológica**

En toda serie hidrológica existen datos faltantes y por este motivo la serie no deja de ser confiable; los resultados del método utilizado para la completación y extensión de la información se resumen en el anexo A.3.

La información pluviométrica disponible, consistente, completa y extendida de la estación se presenta en el anexo A.3.

De las figuras y tablas presentadas se puede notar las siguientes tendencias:

 Las extensiones de los datos se realizaron en las Estaciones: Maqui Maqui, Quebrada Shugar, y La Encañada. Estas extensiones son largas como se puede apreciar en las series presentadas del anexo A.3 y se realizaron mes a mes correlacionando con la Estación Base (A. Weberbauer).

#### **Tabla 6.- Resumen de la completación y extensión de información meteorológica**

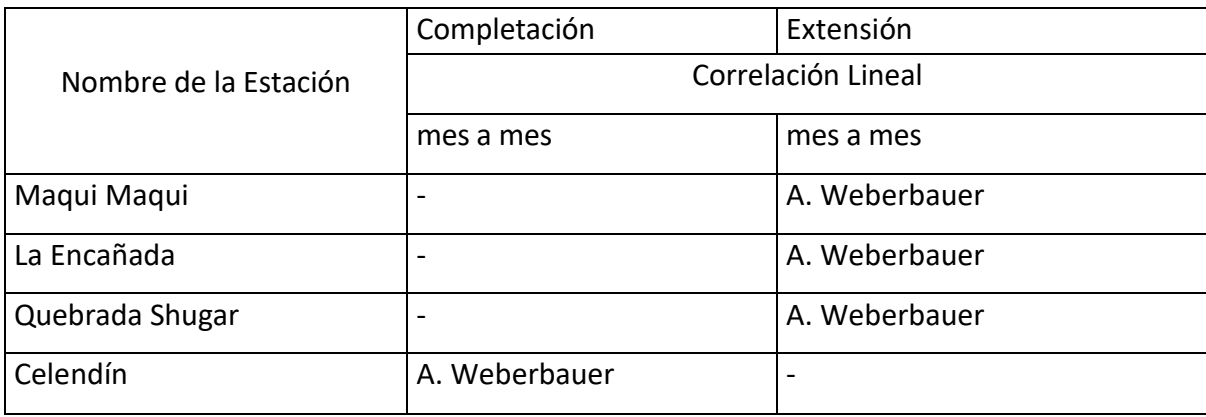

### **4.3 Precipitación media mensual de la microcuenca Jadibamba**

Se determinó mediante el método de las isoyetas debido a que es el método más preciso, el cual utiliza información de precipitaciones totales mensuales de diferentes estaciones con el fin de generar curvas de igual precipitación (isoyetas), posteriormente se calculan las áreas comprendidas entre cada curva de isoyeta generada.

Aplicando la fórmula del método de las isoyetas se obtuvo la precipitación media para la microcuenca Jadibamba, período 1968-2017 (Ver tabla 07)

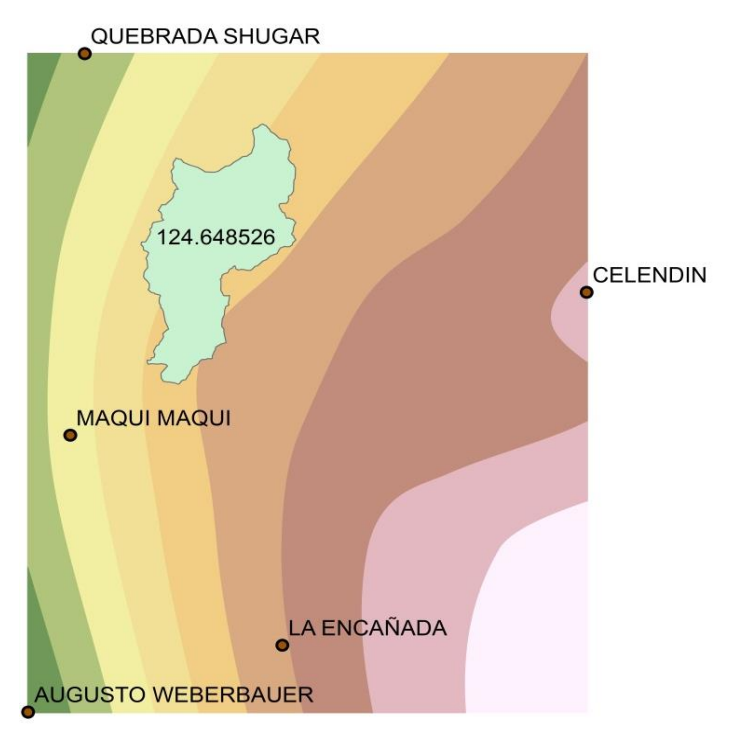

**Figura 13. Distribución de la precipitación media mensual de la microcuenca Jadibamba**

La serie de precipitaciones mensuales obtenidas mediante el método de Isoyetas en la microcuenca Jadibamba se presenta en la tabla 07.

| AÑO  | <b>ENE</b> | <b>FEB</b> | <b>MAR</b> | <b>ABR</b> | MAY    | <b>JUN</b> | JUL   | AGO   | <b>SET</b> | OCT    | <b>NOV</b> | DIC.   |
|------|------------|------------|------------|------------|--------|------------|-------|-------|------------|--------|------------|--------|
| 1968 | 78.36      | 129.60     | 98.56      | 62.78      | 40.98  | 15.17      | 8.65  | 29.40 | 119.58     | 85.91  | 100.19     | 139.54 |
| 1969 | 25.88      | 131.84     | 111.87     | 152.27     | 13.89  | 82.17      | 7.41  | 3.32  | 60.40      | 147.94 | 227.11     | 248.65 |
| 1970 | 167.08     | 64.03      | 116.19     | 79.49      | 41.93  | 48.44      | 6.99  | 7.29  | 54.33      | 164.43 | 113.59     | 159.54 |
| 1971 | 94.65      | 132.77     | 233.19     | 93.10      | 54.85  | 30.48      | 15.13 | 7.00  | 29.72      | 98.51  | 82.44      | 136.35 |
| 1972 | 69.38      | 91.46      | 192.12     | 143.81     | 70.93  | 12.24      | 1.49  | 41.52 | 76.25      | 35.02  | 168.54     | 81.33  |
| 1973 | 118.44     | 91.01      | 153.81     | 157.98     | 43.68  | 41.85      | 24.82 | 25.27 | 100.15     | 72.54  | 107.65     | 131.34 |
| 1974 | 75.54      | 206.44     | 159.10     | 56.93      | 19.89  | 49.75      | 19.24 | 35.53 | 37.11      | 133.16 | 81.66      | 104.94 |
| 1975 | 87.54      | 197.49     | 208.54     | 129.50     | 106.77 | 36.01      | 30.18 | 28.57 | 55.87      | 103.32 | 62.44      | 51.32  |
| 1976 | 118.65     | 100.29     | 194.64     | 68.61      | 86.47  | 51.11      | 6.30  | 9.47  | 24.28      | 56.84  | 41.31      | 87.65  |
| 1977 | 165.79     | 188.58     | 115.63     | 68.47      | 35.15  | 29.10      | 15.45 | 1.02  | 65.52      | 72.85  | 114.58     | 85.96  |
| 1978 | 50.68      | 56.94      | 94.33      | 85.81      | 64.80  | 4.29       | 32.78 | 1.06  | 45.05      | 80.19  | 96.32      | 138.38 |

**Tabla 7.- Precipitaciones mensuales sobre la microcuenca Jadibamba (mm/mes)**

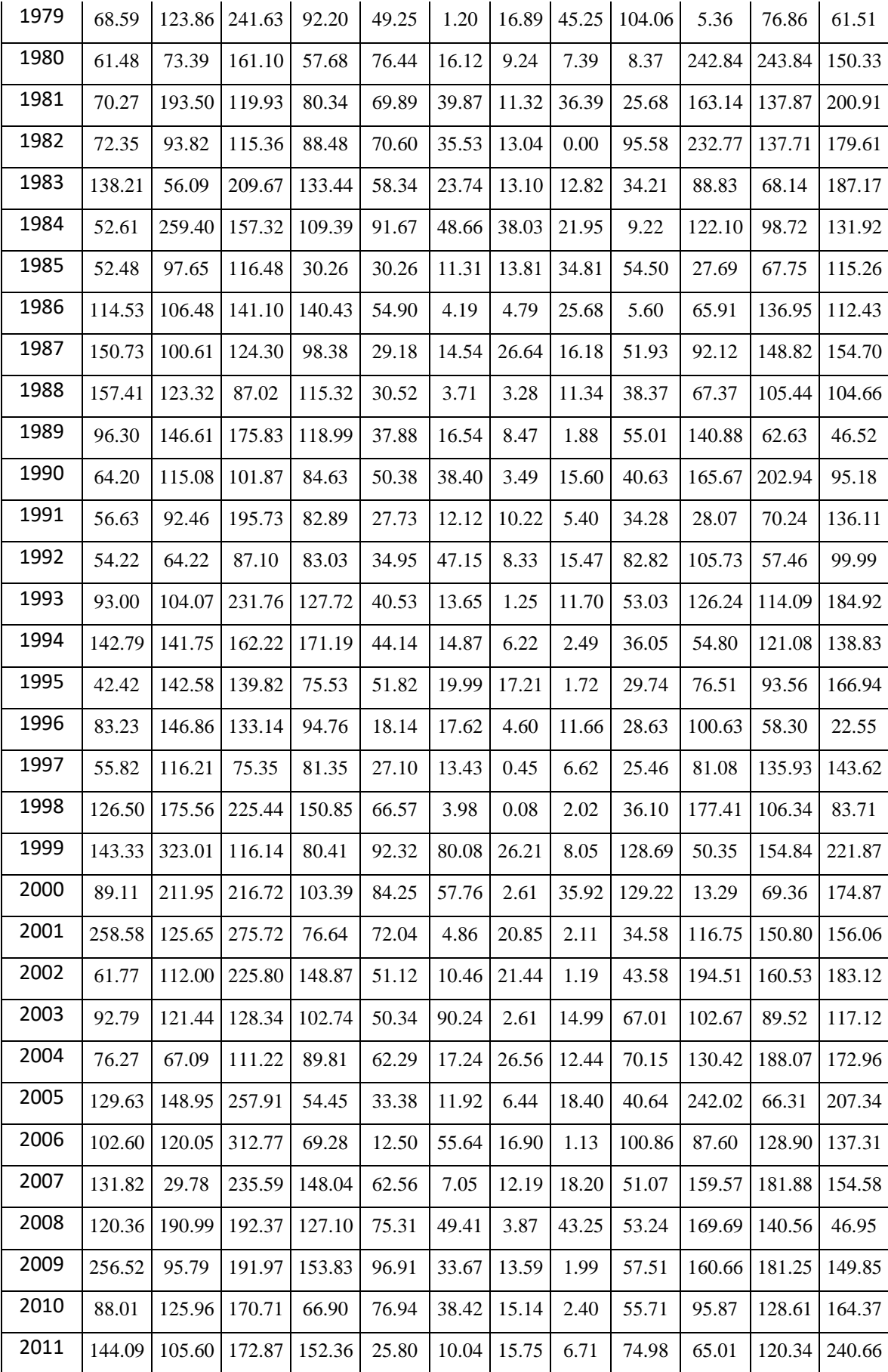

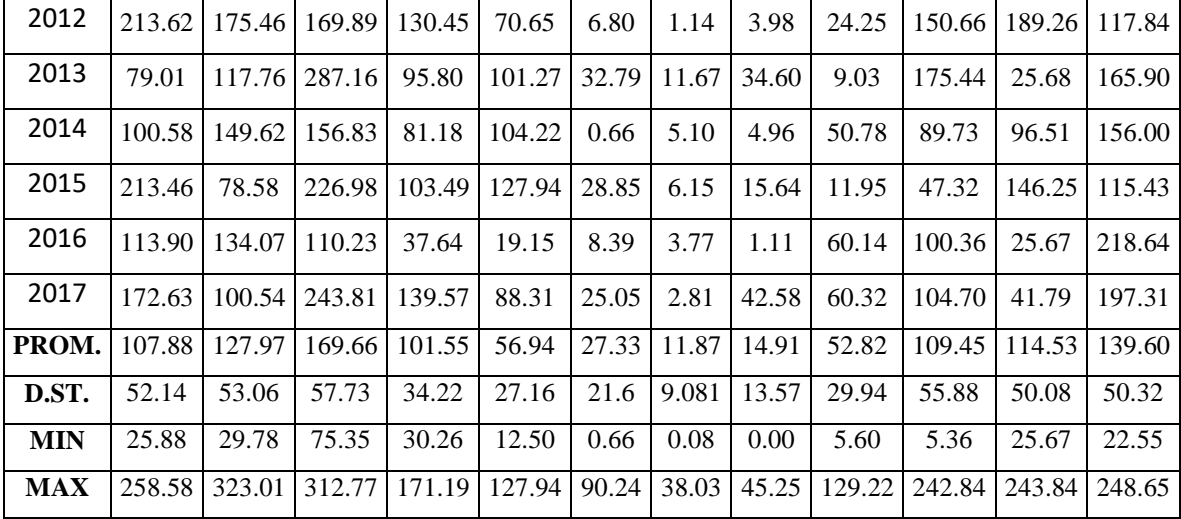

De las tablas y figuras presentadas se puede notar las siguientes tendencias:

- $\checkmark$  La precipitación media anual en la microcuenca Jadibamba es de 1034.5 mm/año.
- La distribución de la precipitación en la microcuenca Jadibamba es como sigue: mayo, junio, julio, agosto y septiembre serán considerados como meses secos, en este periodo la precipitación disminuye paulatinamente a partir de mayo (88.31 mm), alcanzando el punto más bajo en el mes de julio (2.81 mm) durante el año 2017.
- $\checkmark$  Los meses lluviosos son: octubre, noviembre, diciembre, enero, febrero, marzo y abril. Estos meses serán considerados como meses húmedos, siendo el mes de marzo de 2017 el más lluvioso con una precipitación de (243.81 mm)

**Tabla 8.- Precipitación media mensual sobre la microcuenca Jadibamba (mm/mes)**

|                                                                                                    |  |  |  |  |  |  | MES   ENE.   FEB.   MAR.   ABR   MAY   JUN.   JUL.   AGO.   SEP.   OCT.   NOV.   DIC.   TOTAL |
|----------------------------------------------------------------------------------------------------|--|--|--|--|--|--|-----------------------------------------------------------------------------------------------|
| $\textbf{PMTM}$   107.9   128.0   169.7   101.6   56.9   27.3   11.9   14.9   52.8   109.4   114.5   139.6   1034.5 |  |  |  |  |  |  |                                                                                               |

### **4.4 Precipitación Efectiva**

El cálculo de la precipitación efectiva media mensual, servirá más adelante para hallar el caudal para el año promedio (Ver tabla 09).

**Tabla 9.- Precipitación efectiva media mensual de la microcuenca Jadibamba (mm/mes)**

|  |  |  |  |  |  | MES   ENE   FEB.  MAR.   ABR  MAY   JUN.   JUL.   AGO.   SEP.   OCT.   NOV.   DIC.   TOTAL                        |
|--|--|--|--|--|--|----------------------------------------------------------------------------------------------------|
|  |  |  |  |  |  | <b>PME</b>   59.74   70.87   93.96   56.24   31.53   15.14   6.57   8.26   29.25   60.61   63.43   77.31   572.91 |

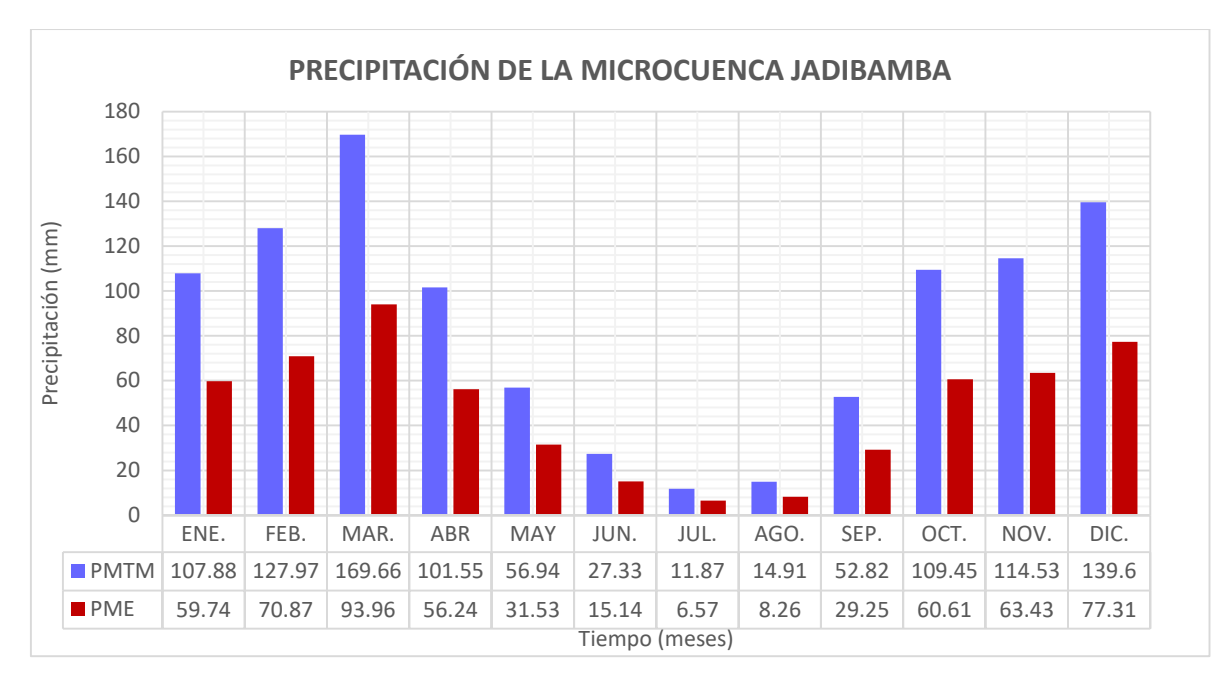

**Figura 14.- Precipitación media mensual (PMTM) y precipitación efectiva (PME) de la microcuenca Jadibamba**

### **4.5 Generación de caudales con el modelo determinístico de Lutz Scholz**

### **Coeficiente de escorrentía**

El resultado del coeficiente de escorrentía y déficit de escurrimiento, según la fórmula propuesta por L. Turc, donde el coeficiente de escorrentía resulto 0.55 mm/año y el déficit de escurrimiento de 461.60 mm/año (Ver tabla 10)

### **Tabla 10.- Coeficiente de escorrentía**

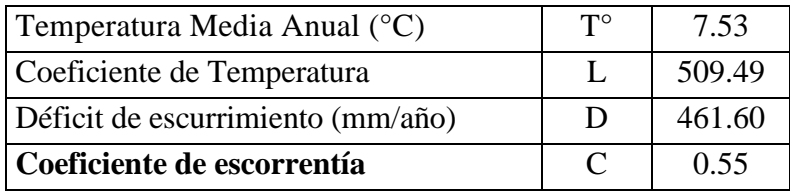

### **Retención de la cuenca**

El cálculo de la Retención de la cuenca "R" arrojó un valor de 58.5 mm/año (Ver tabla 11)

### **Tabla 11.- Retención de la microcuenca Jadibamba**

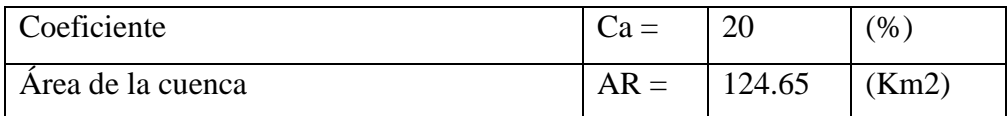

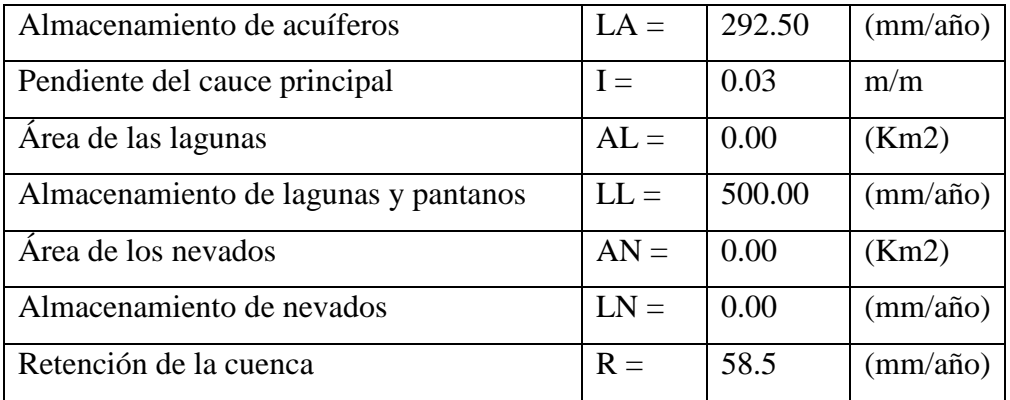

### **Coeficiente de agotamiento**

Microcuenca con agotamiento rápido, retención entre 50 – 80 mm/año y vegetación poca desarrollada (puna)

### **Tabla 12.- Coeficiente de agotamiento**

 $(\alpha) = 0.01784 \text{ dias}^{\,\lambda} - 1$ 

### **Relación de caudales del flujo base**

Se realiza para los meses de estiaje los cuales son del mes de Mayo a Setiembre, el cálculo se realiza de acuerdo al número de días que trae cada mes que serán analizados.

| Mes        | n° días | bo    |
|------------|---------|-------|
| Mayo       | 31      | 0.575 |
| Junio      | 30      | 0.337 |
| Julio      | 31      | 0.194 |
| Agosto     | 31      | 0.111 |
| Septiembre | 30      | 0.065 |
| suma       | $hm =$  | 1.282 |

**Tabla 13.- Valores de la relación de caudales de flujo base "b0".**

### **Gasto de la retención de la microcuenca Jadibamba**

Se obtiene para los meses de estiaje de Mayo a Setiembre en función de la retención (R), la relación de caudales del flujo base (bo) y la suma de factores mensuales durante la estación de estiaje (Σbo = bm).

| <b>Mes</b>        | $n^{\circ}$ dias | bo    | G i(mm/mes) |
|-------------------|------------------|-------|-------------|
| <b>Mayo</b>       | 31               | 0.575 | 26.24       |
| Junio             | 30               | 0.337 | 15.36       |
| <b>Julio</b>      | 31               | 0.194 | 8.84        |
| <b>Agosto</b>     | 31               | 0.111 | 5.08        |
| <b>Septiembre</b> | 30               | 0.065 | 2.98        |

**Tabla 14.- Valores del gasto de retención (Gi) de la microcuenca Jadibamba**

### **Abastecimiento de la retención de la microcuenca Jadibamba**

Se obtiene para la estación lluviosa, meses de Octubre a Abril, en función del coeficiente de abastecimiento para la región Cajamarca y la retención de la cuenca.

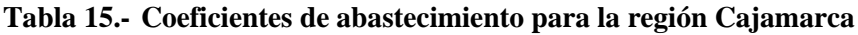

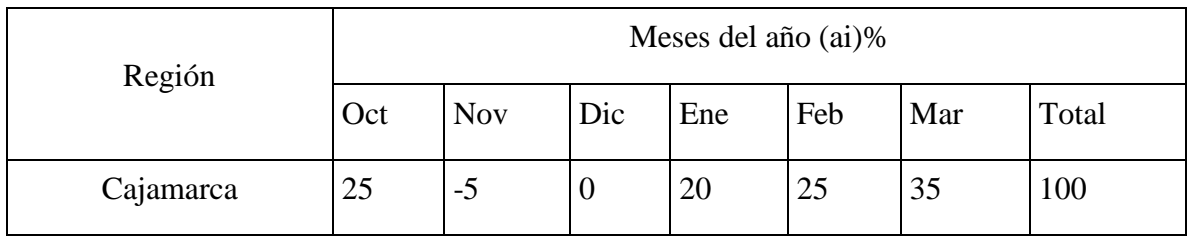

### **Tabla 16.- Valores del abastecimiento de retención "Ai" de la microcuenca Jadibamba**

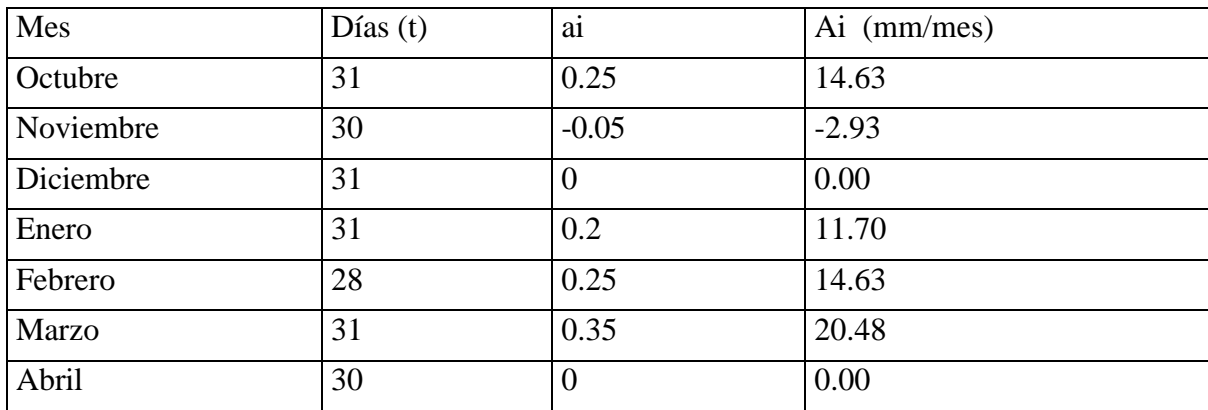

### **Caudales mensuales para el año promedio**

Se muestran los parámetros más importantes que han intervenido en el cálculo de caudales para el año promedio, asimismo, muestra la transformación de la precipitación media mensual en precipitación efectiva de escurrimiento, igualmente el gasto y el abastecimiento de la retención considerado para la microcuenca Jadibamba

| <b>Mes</b> | $N^{\circ}$ dias<br>del mes | $PP$ (mm) | $PE$ (mm) | $G$ (mm) | $A$ (mm) | <b>Qm</b><br>(mm/mes) | Qm<br>$(m^3/s)$ |
|------------|-----------------------------|-----------|-----------|----------|----------|-----------------------|-----------------|
| Ene.       | 31                          | 107.88    | 59.74     |          | 11.70    | 48.04                 | 2.24            |
| Feb.       | 28                          | 127.97    | 70.87     |          | 14.63    | 56.24                 | 2.90            |
| Mar.       | 31                          | 169.66    | 93.96     |          | 20.48    | 73.48                 | 3.42            |
| Abr.       | 30                          | 101.55    | 56.24     |          | 0.00     | 56.24                 | 2.70            |
| May.       | 31                          | 56.94     | 31.53     | 26.24    |          | 57.77                 | 2.69            |
| Jun.       | 30                          | 27.33     | 15.14     | 15.36    |          | 30.50                 | 1.47            |
| Jul.       | 31                          | 11.87     | 6.57      | 8.84     |          | 15.41                 | 0.72            |
| Ago.       | 31                          | 14.91     | 8.26      | 5.08     |          | 13.34                 | 0.62            |
| Sep.       | 30                          | 52.82     | 29.25     | 2.98     |          | 32.23                 | 1.55            |
| Oct.       | 31                          | 109.45    | 60.61     |          | 14.63    | 45.99                 | 2.14            |
| Nov.       | 30                          | 114.53    | 63.43     |          | $-2.93$  | 66.35                 | 3.19            |
| Dic.       | 31                          | 139.60    | 77.31     |          | 0.00     | 77.31                 | 3.60            |

**Tabla 17.- Caudales generados para el año promedio en la microcuenca Jadibamba**

### **Caudales mensuales para un período extendido**

Los coeficientes estadísticos que se mencionan en la tabla 18, es el resultado de la regresión múltiple de los caudales promedios mensuales generados (Q y Q t-1) y la precipitación efectiva promedio mensual (PE) generadas en la aplicación del modelo.

| Mes       | Qt<br>(mm/mes) | $Qt-1$<br>(mm/mes) | $P E t$ (mm) |  |
|-----------|----------------|--------------------|--------------|--|
| Enero     | 48.04          | 77.31              | 59.74        |  |
| Febrero   | 56.24          | 48.04              | 70.87        |  |
| Marzo     | 73.48          | 56.24              | 93.96        |  |
| Abril     | 56.24          | 73.48              | 56.24        |  |
| Mayo      | 57.77          | 56.24              | 31.53        |  |
| Junio     | 30.50          | 57.77              | 15.14        |  |
| Julio     | 15.41          | 30.50              | 6.57         |  |
| Agosto    | 13.34          | 15.41              | 8.26         |  |
| Setiembre | 32.23          | 13.34              | 29.25        |  |
| Octubre   | 45.99          | 32.23              | 60.61        |  |
| Noviembre | 66.35          | 45.99              | 63.43        |  |
| Diciembre | 77.31          | 66.35              | 77.31        |  |

**Tabla 18.- Series y coeficientes estadísticos para regresión múltiple**

 $\Sigma =$  572.91 | 572.91 | 572.91 |

| Mes        | $(Qt)(Qt-1)$ | $(Qt-1)$ $(P Et)$ | (Qt)(P Et) | $(Qt-1)(Qt-1)$ | (P Et)(P Et) |
|------------|--------------|-------------------|------------|----------------|--------------|
| Enero      | 3714.28      | 4618.81           | 2870.32    | 5976.88        | 3569.32      |
| Febrero    | 2702.21      | 3404.85           | 3986.03    | 2308.21        | 5022.50      |
| Marzo      | 4132.99      | 5284.60           | 6904.23    | 3163.46        | 8828.01      |
| Abril      | 4132.53      | 4132.53           | 3162.74    | 5399.68        | 3162.74      |
| Mayo       | 3248.98      | 1773.38           | 1821.73    | 3162.74        | 994.35       |
| Junio      | 1762.01      | 874.39            | 461.62     | 3337.57        | 229.08       |
| Julio      | 470.03       | 200.49            | 101.31     | 930.22         | 43.21        |
| Agosto     | 205.59       | 127.25            | 110.15     | 237.50         | 68.18        |
| Setiembre  | 429.94       | 390.23            | 942.73     | 177.97         | 855.66       |
| Octubre    | 1482.12      | 1953.46           | 2787.50    | 1038.66        | 3673.97      |
| Noviembre  | 3051.39      | 2916.88           | 4208.45    | 2114.92        | 4022.93      |
| Diciembre  | 5129.66      | 5129.66           | 5976.88    | 4402.53        | 5976.88      |
| $\Sigma =$ | 30461.73     | 30806.53          | 33333.70   | 32250.33       | 36446.83     |

**Tabla 19.- Series y coeficientes estadísticos para regresión múltiple**

572.91 = 12  $B_1$  + B2  $\sum Q_{t-1}$  + B3  $\sum$  PE<sub>t</sub>

30461.73 = B1  $\Sigma$  Q t-1 + B2  $\Sigma$  (Q t-1)<sup>2</sup> + B3  $\Sigma$  (Q t-1 PE)

33333.70 = B1  $\sum$  PE t + B2  $\sum$  ( Q t-1 PE t ) + B3  $\sum$  (PE t )<sup>2</sup>

### **COEFICIENTES**

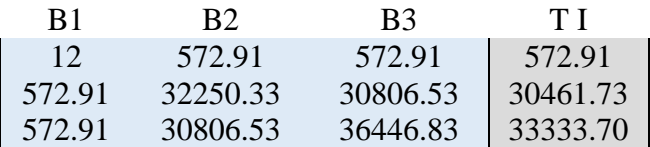

#### MATRIZ INVERSA

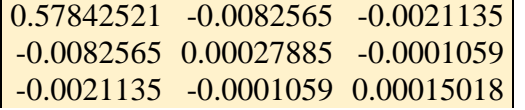

| $B1 =$ | 9.426 |
|--------|-------|
| $B2 =$ | 0.234 |
| $B3 =$ | 0.569 |

 $\widehat{Q}_t$  = 9.426+ 0.234  $Q_{t-1}$  + 0. 569PE<sub>t</sub>

| Mes          | $Qt-1$ | P Et  |       |  |
|--------------|--------|-------|-------|--|
| Enero        | 77.31  | 59.74 | 61.48 |  |
| Febrero      | 48.04  | 70.87 | 60.97 |  |
| <b>Marzo</b> | 56.24  | 93.96 | 76.02 |  |
| Abril        | 73.48  | 56.24 | 58.59 |  |
| Mayo         | 56.24  | 31.53 | 40.50 |  |
| Junio        | 57.77  | 15.14 | 31.53 |  |
| Julio        | 30.50  | 6.57  | 20.29 |  |
| Agosto       | 15.41  | 8.26  | 17.72 |  |
| Setiembre    | 13.34  | 29.25 | 29.19 |  |
| Octubre      | 32.23  | 60.61 | 51.44 |  |
| Noviembre    | 45.99  | 63.43 | 56.26 |  |
| Diciembre    | 66.35  | 77.31 | 68.91 |  |

**Tabla 20.- Calculo del**  $\hat{Q}_t$  **mensual** 

**Tabla 21.- Calculo del error (e) mensual** 

| Mes          | Qt     | $\widehat{Q}_t$ | e            | $e^2$  | $Q_t^2$     |
|--------------|--------|-----------------|--------------|--------|-------------|
| Enero        | 48.04  | 61.48           | $-13.43$     | 180.46 | 2308.20679  |
| Febrero      | 56.24  | 60.97           | -4.7270935   | 22.35  | 3163.45683  |
| <b>Marzo</b> | 73.48  | 76.02           | $-2.541251$  | 6.46   | 5399.67526  |
| Abril        | 56.24  | 58.59           | $-2.3504379$ | 5.52   | 3162 .74134 |
| Mayo         | 57.77  | 40.50           | 17.2675034   | 298.17 | 3337.57413  |
| Junio        | 30.50  | 31.53           | $-1.0329046$ | 1.07   | 930.215074  |
| Julio        | 15.41  | 20.29           | -4.8796061   | 23.81  | 237.501443  |
| Agosto       | 13.34  | 17.72           | -4.3837926   | 19.22  | 177.968817  |
| Setiembre    | 32.23  | 29.19           | 3.04217709   | 9.25   | 1038.65959  |
| Octubre      | 45.99  | 51.44           | $-5.45364$   | 29.74  | 2114.92048  |
| Noviembre    | 66.35  | 56.26           | 10.0949165   | 101.91 | 4402.52976  |
| Diciembre    | 77.31  | 68.91           | 8.39769228   | 70.52  | 5976.88165  |
| Media Ot=    | 47.743 |                 | $suma =$     | 768.48 | 32250.3312  |

 $S = 9.240$ 

 $S^2 Qt = 445.286$ 

 $r = 0.8990$ 

 $Z = 4.046$ 

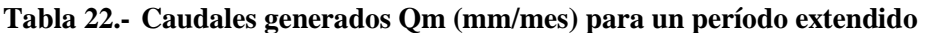

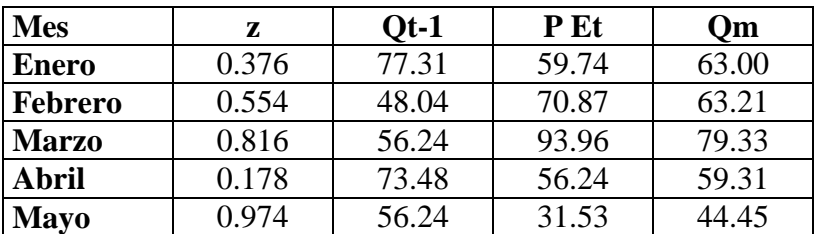
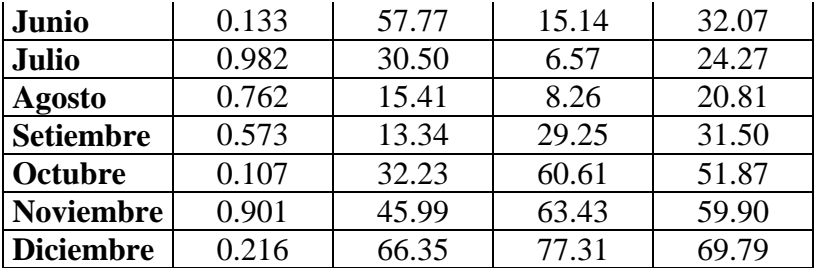

### **Ofertas hídricas en la microcuenca Jadibamba**

La ecuación integral para la generación de caudales mensuales es:

 $\hat{Q}_t$  = 9.426+ 0.234  $Q_{t-1}$  + 0. 569PE<sub>t</sub> + 4.046z

- $\checkmark$  Tener en cuenta si se inicia el cálculo con el mes de enero, se toma como Qt-1 el valor de Qm de Diciembre; en este caso es 69.79 mm/año.
- $\checkmark$  PE<sub>t</sub>, es la precipitación efectiva mensual por cada año.
- $\checkmark$  z, números aleatorios comprendidos entre 0 y 1

**Tabla 23.- Caudales medios mensuales mediante modelo Lutz Scholz (m<sup>3</sup> /s)**

| AÑO  | ENE. | FEB. | MAR. | ABR. | MAY. | JUN. | JUL. | AGO. | SET. | OCT. | NOV. | DIC. |
|------|------|------|------|------|------|------|------|------|------|------|------|------|
| 1968 | 2.52 | 3.25 | 2.65 | 2.08 | 1.58 | 1.19 | 0.92 | 1.18 | 2.62 | 2.46 | 2.65 | 3.14 |
| 1969 | 1.63 | 3.10 | 2.83 | 3.62 | 1.52 | 2.24 | 1.21 | 0.82 | 1.67 | 3.03 | 4.74 | 5.28 |
| 1970 | 4.22 | 2.78 | 2.81 | 2.46 | 1.80 | 1.76 | 1.03 | 0.88 | 1.61 | 3.38 | 3.02 | 3.51 |
| 1971 | 2.69 | 3.45 | 4.66 | 3.17 | 1.98 | 1.49 | 1.04 | 0.89 | 1.19 | 2.33 | 2.37 | 3.08 |
| 1972 | 2.21 | 2.66 | 3.93 | 3.63 | 2.37 | 1.28 | 0.79 | 1.33 | 2.12 | 1.48 | 3.48 | 2.60 |
| 1973 | 2.84 | 2.70 | 3.34 | 3.82 | 2.04 | 1.60 | 1.17 | 1.14 | 2.32 | 2.13 | 2.65 | 2.97 |
| 1974 | 2.31 | 4.48 | 3.90 | 2.39 | 1.31 | 1.55 | 1.07 | 1.33 | 1.40 | 2.89 | 2.55 | 2.61 |
| 1975 | 2.45 | 4.36 | 4.45 | 3.53 | 2.87 | 1.87 | 1.46 | 1.28 | 1.78 | 2.51 | 2.05 | 1.79 |
| 1976 | 2.73 | 2.86 | 4.01 | 2.63 | 2.34 | 1.83 | 1.02 | 0.83 | 1.11 | 1.71 | 1.65 | 2.21 |
| 1977 | 3.45 | 4.57 | 3.16 | 2.38 | 1.49 | 1.38 | 1.03 | 0.87 | 1.82 | 2.10 | 2.71 | 2.37 |
| 1978 | 1.87 | 1.90 | 2.37 | 2.40 | 2.08 | 1.17 | 1.26 | 0.89 | 1.46 | 2.08 | 2.55 | 3.06 |
| 1979 | 2.23 | 3.21 | 4.75 | 3.16 | 2.03 | 1.04 | 1.06 | 1.43 | 2.49 | 1.14 | 2.01 | 1.84 |
| 1980 | 1.87 | 2.20 | 3.32 | 2.26 | 2.09 | 1.21 | 0.85 | 0.91 | 0.89 | 4.33 | 5.37 | 4.01 |
| 1981 | 2.54 | 4.42 | 3.27 | 2.55 | 2.20 | 1.67 | 1.13 | 1.29 | 1.33 | 3.28 | 3.36 | 4.24 |
| 1982 | 2.63 | 2.83 | 2.79 | 2.58 | 2.16 | 1.66 | 1.07 | 0.82 | 2.17 | 4.46 | 3.62 | 4.05 |
| 1983 | 3.46 | 2.40 | 4.09 | 3.64 | 2.30 | 1.54 | 1.11 | 1.01 | 1.36 | 2.14 | 2.15 | 3.83 |
| 1984 | 2.18 | 5.39 | 3.94 | 3.06 | 2.60 | 1.83 | 1.43 | 1.15 | 0.96 | 2.52 | 2.75 | 3.10 |
| 1985 | 2.06 | 2.65 | 2.77 | 1.70 | 1.27 | 1.00 | 0.88 | 1.16 | 1.71 | 1.41 | 1.86 | 2.69 |
| 1986 | 2.87 | 3.01 | 3.23 | 3.43 | 2.18 | 1.20 | 0.89 | 1.05 | 0.94 | 1.68 | 2.96 | 2.87 |
| 1987 | 3.48 | 3.09 | 3.05 | 2.77 | 1.55 | 1.08 | 1.19 | 1.00 | 1.53 | 2.23 | 3.25 | 3.59 |
| 1988 | 3.68 | 3.46 | 2.52 | 2.90 | 1.57 | 1.01 | 0.82 | 0.88 | 1.44 | 1.87 | 2.51 | 2.56 |
| 1989 | 2.48 | 3.69 | 3.92 | 3.28 | 1.91 | 1.24 | 0.91 | 0.77 | 1.48 | 2.99 | 2.25 | 1.69 |
| 1990 | 1.86 | 2.96 | 2.59 | 2.56 | 1.93 | 1.67 | 1.05 | 1.04 | 1.45 | 3.37 | 4.40 | 3.02 |
| 1991 | 1.98 | 2.59 | 3.99 | 2.84 | 1.61 | 1.06 | 0.95 | 0.79 | 1.20 | 1.29 | 1.86 | 2.93 |
| 1992 | 2.02 | 2.14 | 2.36 | 2.34 | 1.64 | 1.73 | 1.11 | 1.06 | 2.07 | 2.49 | 2.02 | 2.36 |
| 1993 | 2.36 | 2.98 | 4.60 | 3.63 | 1.88 | 1.29 | 0.76 | 0.83 | 1.58 | 2.77 | 3.02 | 3.87 |

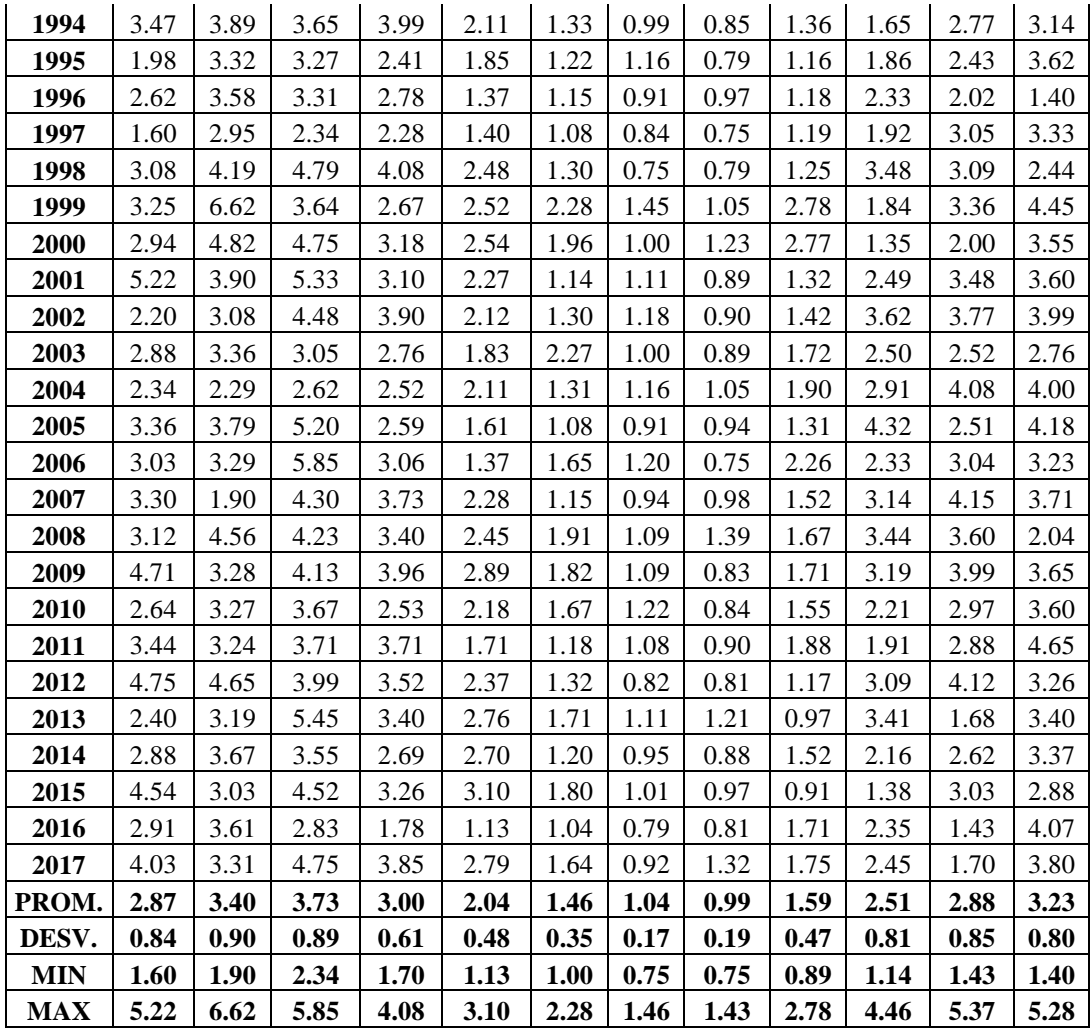

#### **4.6 Generación de caudales utilizando el modelo Transposición de caudales**

### **Similitud Geométrica**

la comparación entre el coeficiente de Gravelius de la microcuenca Jadibamba (Kc = 1.64) y la microcuenca Tres Ríos ( $Kc = 1.3$ ), observamos que hay una variación de 0.34 entre ambas microcuencas lo cual hace que no sean geométricamente semejantes.

#### **Similitud Cinemática**

la comparación entre la relación de confluencias de la microcuenca Jadibamba (Rc = 1.58) y la microcuenca Tres Ríos (Rc = 2.43), observamos que hay una variación de 0.95, lo cual hace que ambos sistemas no sean cinemáticamente semejantes.

#### **Similitud Dinámica**

la comparación entre el coeficiente orográfico de la microcuenca Jadibamba (0.107) y la microcuenca Tres Ríos (0.112), observamos que hay una variación de 0.005 que es equivalente al 0.5%. los cual hace que ambos sistemas sean dinámicamente semejantes por no tener una variación considerable

| <b>AÑO</b> | ENE.  | FEB.  | MAR.  |       | ABR. MAY. | JUN.  | JUL.  | AGO.  | SEP. I    | OCT.  | NOV.  | DIC.  |
|------------|-------|-------|-------|-------|-----------|-------|-------|-------|-----------|-------|-------|-------|
| 2008       | 0.554 | 0.867 | 0.947 | 0.891 | 0.431     | 0.267 | 0.197 | 0.154 | 0.125     | 0.183 | 0.211 | 0.107 |
| 2009       | 0.329 | 0.414 | 0.538 | 0.953 | 0.473     | 0.22  | 0.159 | 0.133 | 0.151     | 0.419 | 0.282 | 0.614 |
| 2010       | 0.202 | 0.326 | 0.339 | 0.928 | 0.311     | 0.187 | 0.167 | 0.142 | 0.12      | 0.132 | 0.116 | 0.151 |
| 2011       | 0.802 | 1.502 | 0.803 | 0.671 | 0.438     | 0.271 | 0.211 | 0.21  | 0.168     | 0.152 | 0.123 | 0.272 |
| 2012       | 0.37  | 0.531 | 1.691 | 0.734 | 0.242     | 0.217 | 0.173 | 0.099 | $0.144$ l | 0.204 | 0.406 | 0.202 |
| 2013       | 0.306 | 0.392 | 1.093 | 0.491 | 0.273     | 0.261 | 0.234 | 0.162 | 0.132     | 0.222 | 0.167 | 0.313 |
| 2014       | 0.322 | 0.312 | 0.837 | 0.481 | 0.463     | 0.3   | 0.269 | 0.166 | 0.125     | 0.148 | 0.194 | 0.251 |
| 2015       | 0.816 | 0.519 | 1.23  | 0.639 | 0.449     | 0.331 | 0.298 | 0.264 | 0.221     | 0.144 | 0.213 | 0.208 |

**Tabla 24.- Caudales medios de la microcuenca Tres Ríos (2008-2015)**

Fuente Álvarez Villanueva, Jairo (Aporte de Agua En la Captación en el Ronquillo –

Cajamarca según el caudal recesivo en estiaje, para los años hidrológicos 2008-2015)

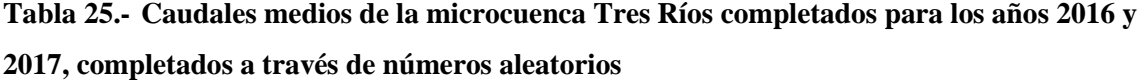

| AÑO       | ENE.  | FEB.  | MAR.  | ABR.  | MAY.  | JUN.  | JUL.  | AGO.  | SEP.  | OCT.  | NOV.  | DIC.  |
|-----------|-------|-------|-------|-------|-------|-------|-------|-------|-------|-------|-------|-------|
| 2008      | 0.554 | 0.867 | 0.947 | 0.891 | 0.431 | 0.267 | 0.197 | 0.154 | 0.125 | 0.183 | 0.211 | 0.107 |
| 2009      | 0.329 | 0.414 | 0.538 | 0.953 | 0.473 | 0.22  | 0.159 | 0.133 | 0.151 | 0.419 | 0.282 | 0.614 |
| 2010      | 0.202 | 0.326 | 0.339 | 0.928 | 0.311 | 0.187 | 0.167 | 0.142 | 0.12  | 0.132 | 0.116 | 0.151 |
| 2011      | 0.802 | 1.502 | 0.803 | 0.671 | 0.438 | 0.271 | 0.211 | 0.21  | 0.168 | 0.152 | 0.123 | 0.272 |
| 2012      | 0.37  | 0.531 | 1.691 | 0.734 | 0.242 | 0.217 | 0.173 | 0.099 | 0.144 | 0.204 | 0.406 | 0.202 |
| 2013      | 0.306 | 0.392 | 1.093 | 0.491 | 0.273 | 0.261 | 0.234 | 0.162 | 0.132 | 0.222 | 0.167 | 0.313 |
| 2014      | 0.322 | 0.312 | 0.837 | 0.481 | 0.463 | 0.3   | 0.269 | 0.166 | 0.125 | 0.148 | 0.194 | 0.251 |
| 2015      | 0.816 | 0.519 | 1.23  | 0.639 | 0.449 | 0.331 | 0.298 | 0.264 | 0.221 | 0.144 | 0.213 | 0.208 |
| 2016      | 0.637 | 0.572 | 0.458 | 0.377 | 0.302 | 0.287 | 0.203 | 0.155 | 0.308 | 0.262 | 0.409 | 0.434 |
| 2017      | 0.499 | 0.53  | 0.543 | 0.275 | 0.254 | 0.314 | 0.188 | 0.273 | 0.403 | 0.583 | 0.476 | 0.589 |
| Media     | 0.48  | 0.6   | 0.85  | 0.64  | 0.36  | 0.27  | 0.21  | 0.18  | 0.19  | 0.24  | 0.26  | 0.31  |
| Desv.Est. | 0.21  | 0.36  | 0.41  | 0.24  | 0.09  | 0.05  | 0.05  | 0.06  | 0.09  | 0.15  | 0.13  | 0.18  |

**Tabla 26: Precipitación de la microcuenca Tres Ríos en (mm/mes).**

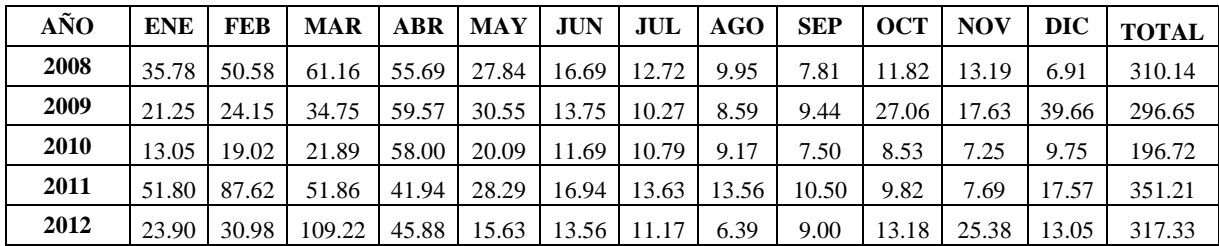

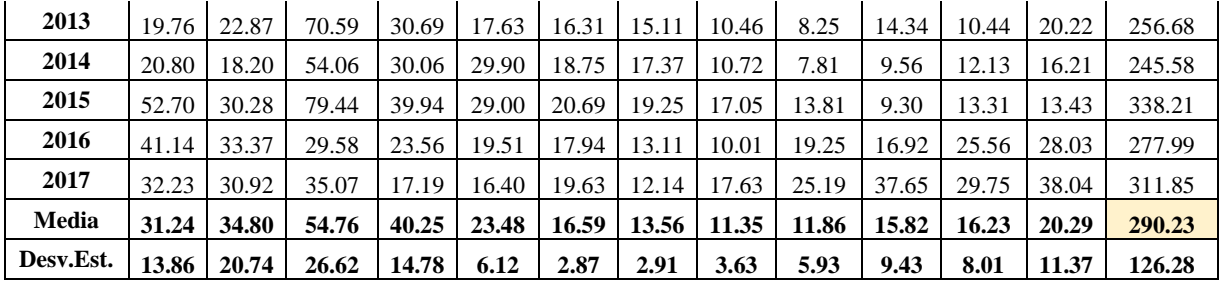

## **Caudales transpuestos hacia la microcuenca Jadibamba**

| Datos de la microcuenca Jadibamba |         | Datos de la microcuenca Tres Ríos |         |  |  |  |  |
|-----------------------------------|---------|-----------------------------------|---------|--|--|--|--|
| Área                              | 124.65  | Área                              | 41.47   |  |  |  |  |
| Altura Media                      | 3649.33 | Altura Media                      | 3479.72 |  |  |  |  |
| Prec. Media                       | 1034.52 | Prec. Media                       | 290.23  |  |  |  |  |

**Tabla 27.- Caudales medios mensuales transpuestos hacia la microcuenca Jadibamba (m<sup>3</sup> /s)**

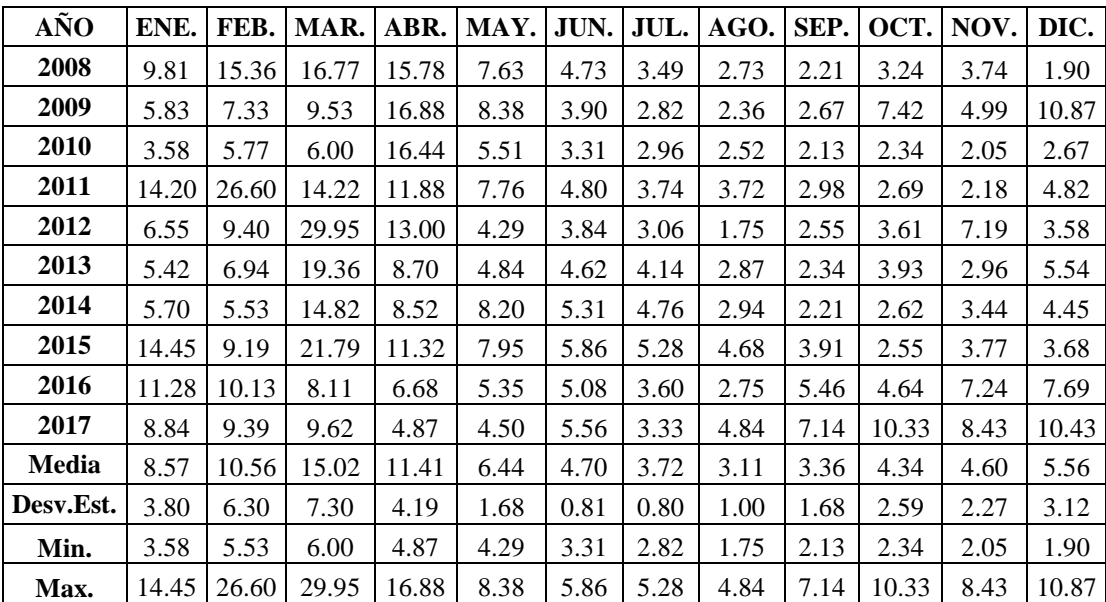

## **4.7 Caudales aforados en la microcuenca Jadibamba para el año 2017**

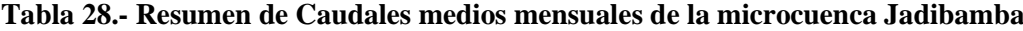

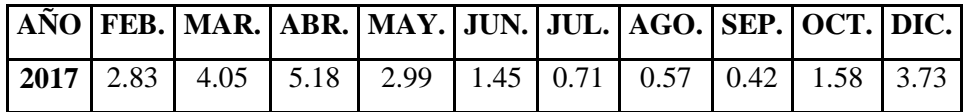

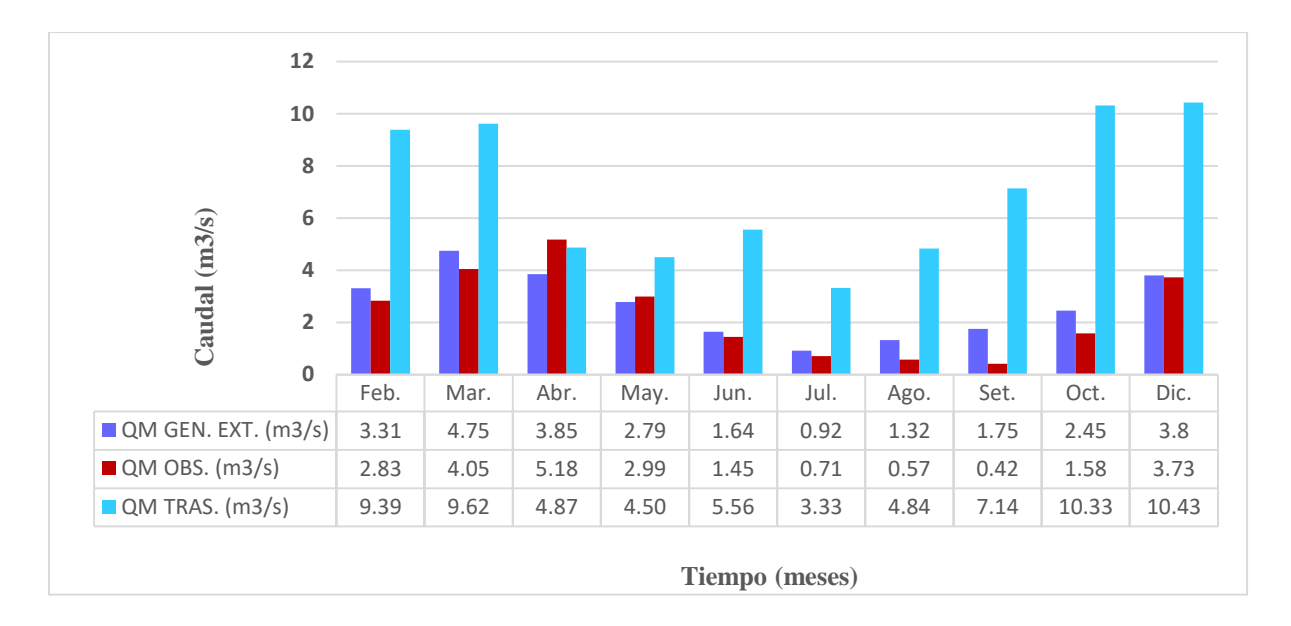

**Figura 15.- Comparación de Caudales Generados QM GEN. EXT., Observados QM OBS. y Transpuestos QM TRAS. de la microcuenca Jadibamba.**

#### **V. CONCLUSIONES Y RECOMENDACIONES**

#### **5.1 Conclusiones**

- $\checkmark$  Se evaluó la disponibilidad hídrica de la microcuenca Jadibamba, utilizando el modelo determinístico estocástico Lutz Scholz periodo (1968-2017) y el volumen transpuesto de la cuenca Tres Ríos periodo (2008-2017), siendo el que más se ajusta a la realidad con los aforos realizados en el puente Tacarpo para el año hidrológico 2017 es el modelo determinístico estocástico Lutz Scholz.
- $\checkmark$  Se procesó la información cartográfica obteniendo como resultados los parámetros geomorfológicos de la microcuenca Jadibamba los que fueron utilizados para el siguiente trabajo de investigación son: Área de la cuenca: 124.65 km<sup>2</sup>, Perímetro: 65.45 km, Altitud media: 3649.33 msnm, Pendiente de la cuenca: 24 % y Pendiente del cauce principal: 3 % Posteriormente se procesó la información Hidrológica de 5 estaciones meteorológicas, tomando como estación base a la estación Augusto Weberbauer, para realizar la completación y extensión de datos de precipitación de las estaciónes Maqui Maqui, La Encañada, Quebrada Shugar y Celendín, para obtener con esta información la precipitación media de la microcuenca Jadibamba con el método de las isoyetas.
- $\checkmark$  Los resultados de los caudales medios mensuales del río Jadibamba utilizando el modelo determinístico estocástico Lutz Scholz periodo (1968-2017), para los meses de avenidas varía de 1.14 a 6.62 m<sup>3</sup>/s y los meses de estiaje varia de 0.75 a 3.10 m<sup>3</sup>/s, dichos resultados servirán para hacer pronósticos y comparaciones futuras en cómo pueden variar los regímenes de los caudales a través del tiempo.
- $\checkmark$  Los resultados de los caudales medios mensuales del río Jadibamba utilizando el modelo determinístico de transposición de caudales periodo (2008-2017) para los meses de avenidas varía entre 1.90 a 29.95 m<sup>3</sup>/s y los meses de estiaje varía entre 1.75 a 8.38 m<sup>3</sup>/s, los resultados de los caudales no permitirán hacer comparaciones futuras, debido a que las cuencas de estudio no cumplen las condiciones de similitud geométrica, cinemática y dinámica.

#### **5.2 Recomendaciones**

 $\checkmark$  Se recomienda la instalación de una estación hidrométrica, realizando campañas de aforos trimestrales como mínimo, para poder evaluar la disponibilidad hídrica del río Jadibamba.

De ser posible se podría instalar una regla limnimétrica en el puente Tacarpo donde se realizarían observaciones diarias.

 $\checkmark$  Debido a que la red hidrológica y meteorológica en la microcuenca Jadibamba es básica, es necesario la instalación de pequeñas estaciones meteorológicas, en tal sentido se recomienda al municipio de Huasmín, evalué la instalación de pluviómetros dentro la microcuenca, siempre y cuando se cuente con personal técnico y profesional.

## **VI. REFERENCIAS BIBLIOGRÁFICAS**

- **1. Aparicio Mijares Francisco J, (1992).** Fundamentos De Hidrología de Superficie, Editorial Limusa, México, D.F.
- **2. Scholz Lutz, (1980).** Generación de caudales mensuales en la sierra peruana, Meriss II, Perú.
- **3. Ven Te Chow, David R. Maidment, Larry W. Mays, (1993).** Hidrología aplicada.
- **4. Villón Béjar Máximo, (2002).** Hidrología Estadística, segunda edición, editorial Villón, Lima-Perú.
- **5. Villón Béjar, Máximo**, **(2002).** Hidrología segunda edición, editorial Villón, Lima-Perú.
- **6. Ortiz Vera Oswaldo, (2015).** Similitud hidráulica de sistemas hidrológicos altoandinos y transferencia de información hidrometeorológica. Universidad Nacional Agraria la Molina, Perú.
- **7. Ortiz Vera Oswaldo, (2004)**. Pronóstico de variables aleatorias en el diseño de ingeniería.
- **8. Ortiz Vera Oswaldo, (1994)**. "Hidrología de Superficie".
- **9. Henaos, J. E. (1988).** Introducción al manejo de cuencas hidrográficas.
- **10. Gaspari, F. G. (2002).** Plan de ordenamiento territorial de cuencas degradadas.
- **11. Sotelo-Ávila, G. (1977).** Hidráulica general.
- **12. Askoa-Ibizate, G. (2004).** Análisis morfométrico de la cuenca y de la red de drenaje del río Zadorra y sus afluentes aplicado a la peligrosidad de crecidas.
- **13. Terán Guevara Nixon, (2014).** Volumen de Agua Aprovechable en la Microcuenca del Rio Tres Ríos, Usando el Modelo Determinístico Estocástico Lutz Scholz Validado para los años Hidrológicos 2008-2012. Universidad Nacional de Cajamarca, Perú.

# **ANEXOS**

## **A.1 Periodo de registro de las estaciones pluviométricas**

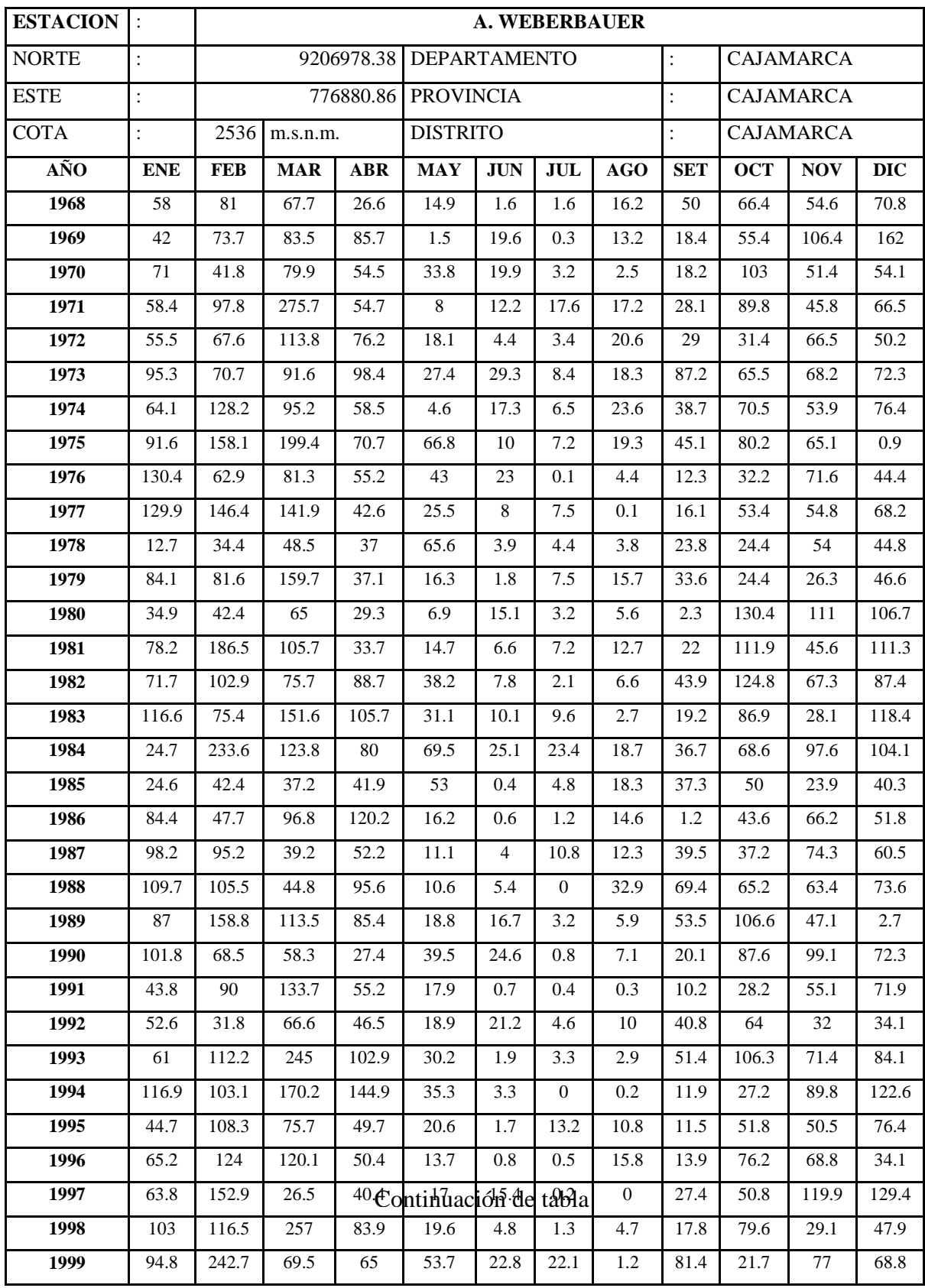

## **Tabla 29.- Precipitación mensual de la estación pluviométrica Augusto Weberbauer**

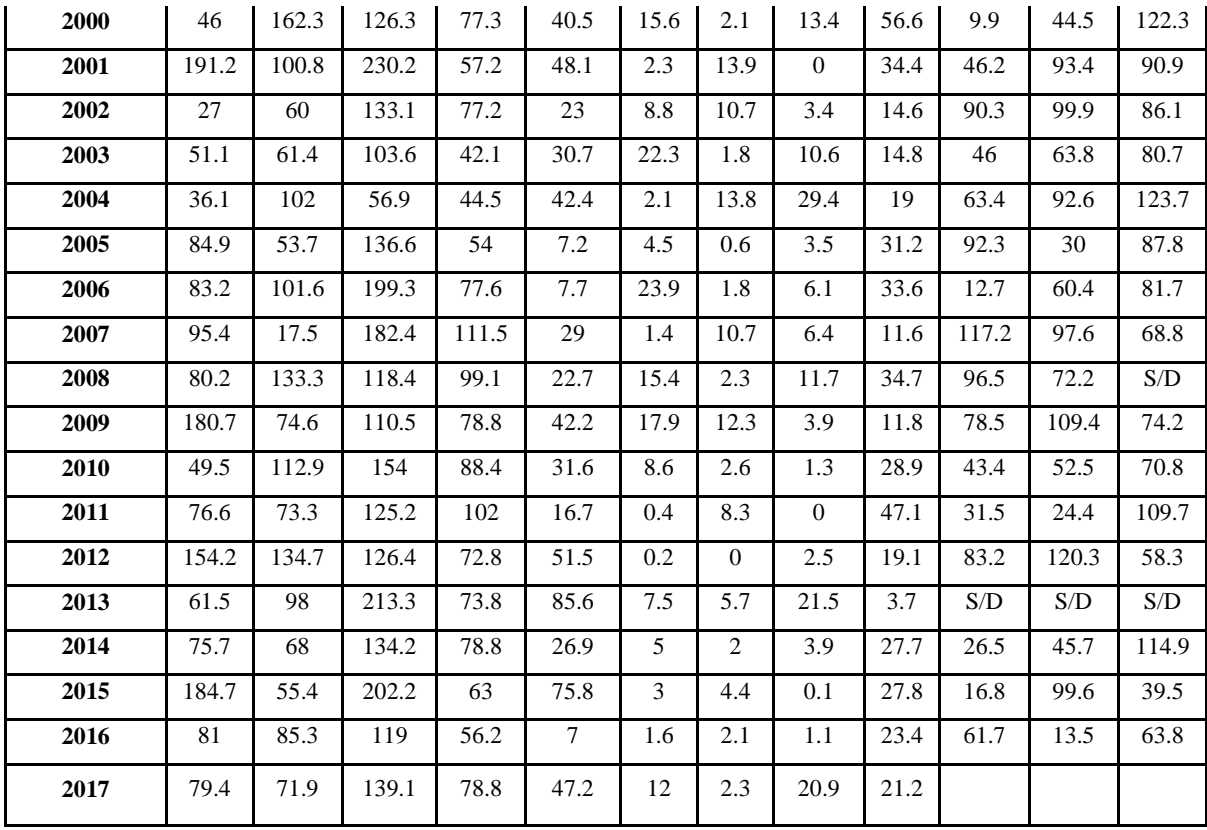

# **Tabla 30.- Precipitación mensual de la estación pluviométrica Maqui Maqui**

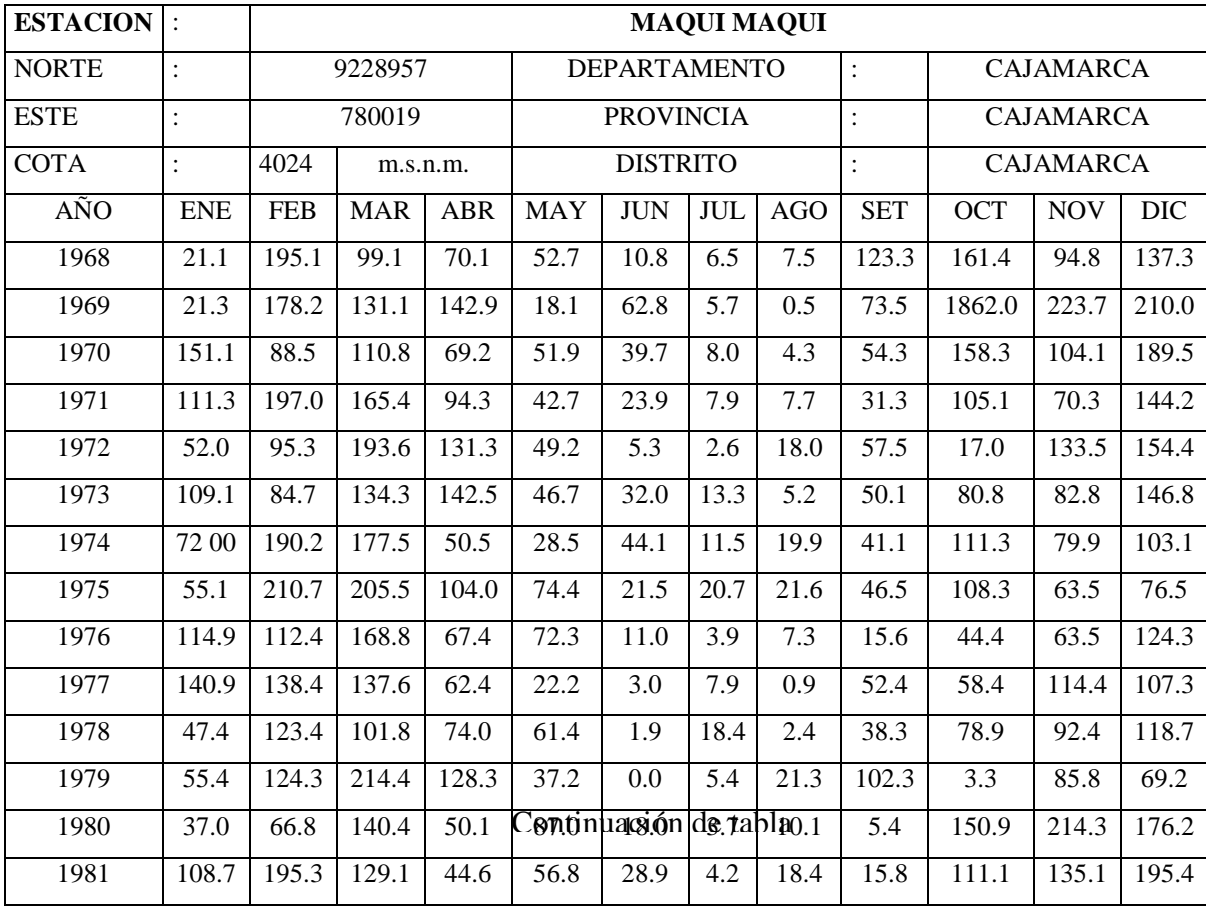

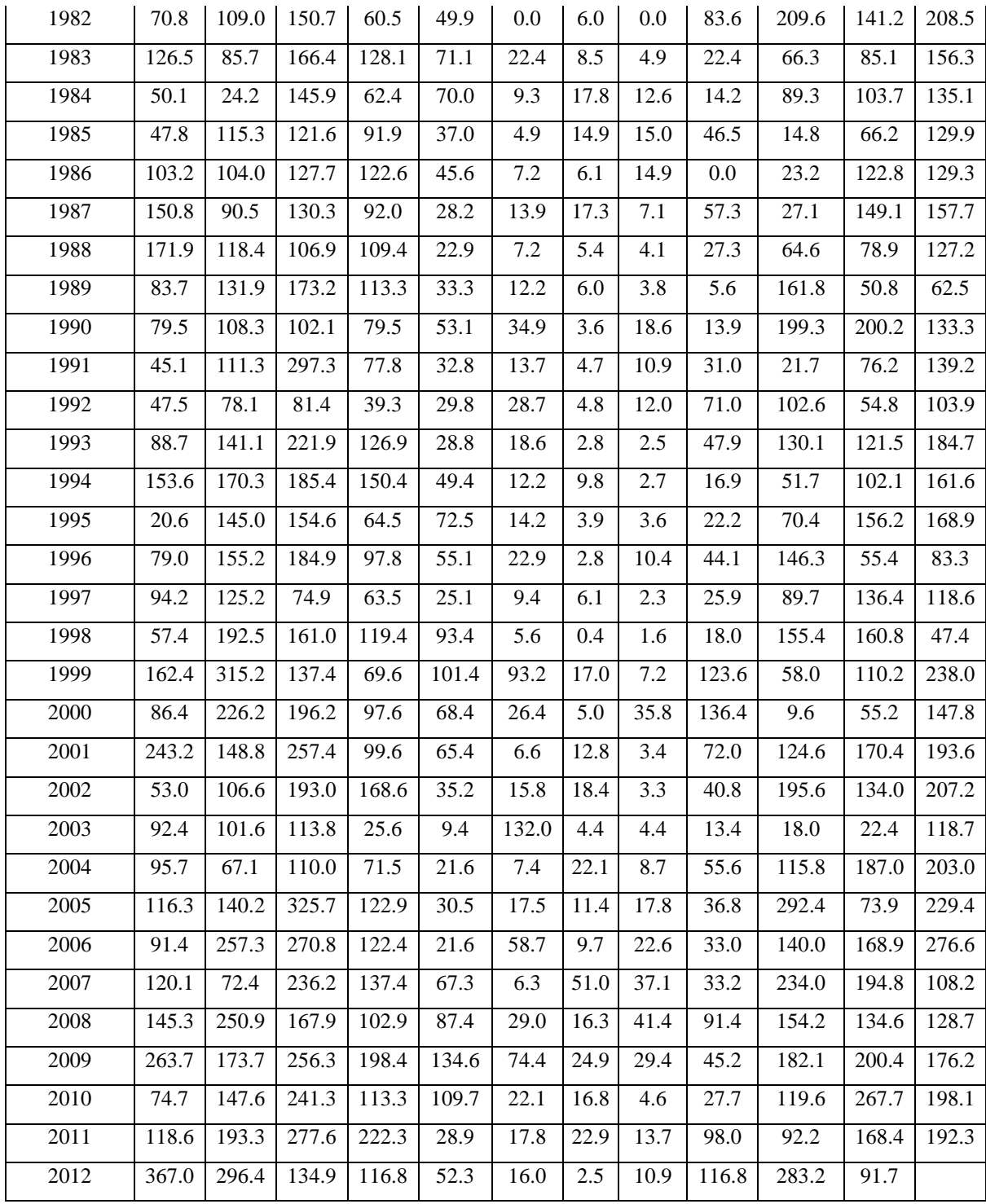

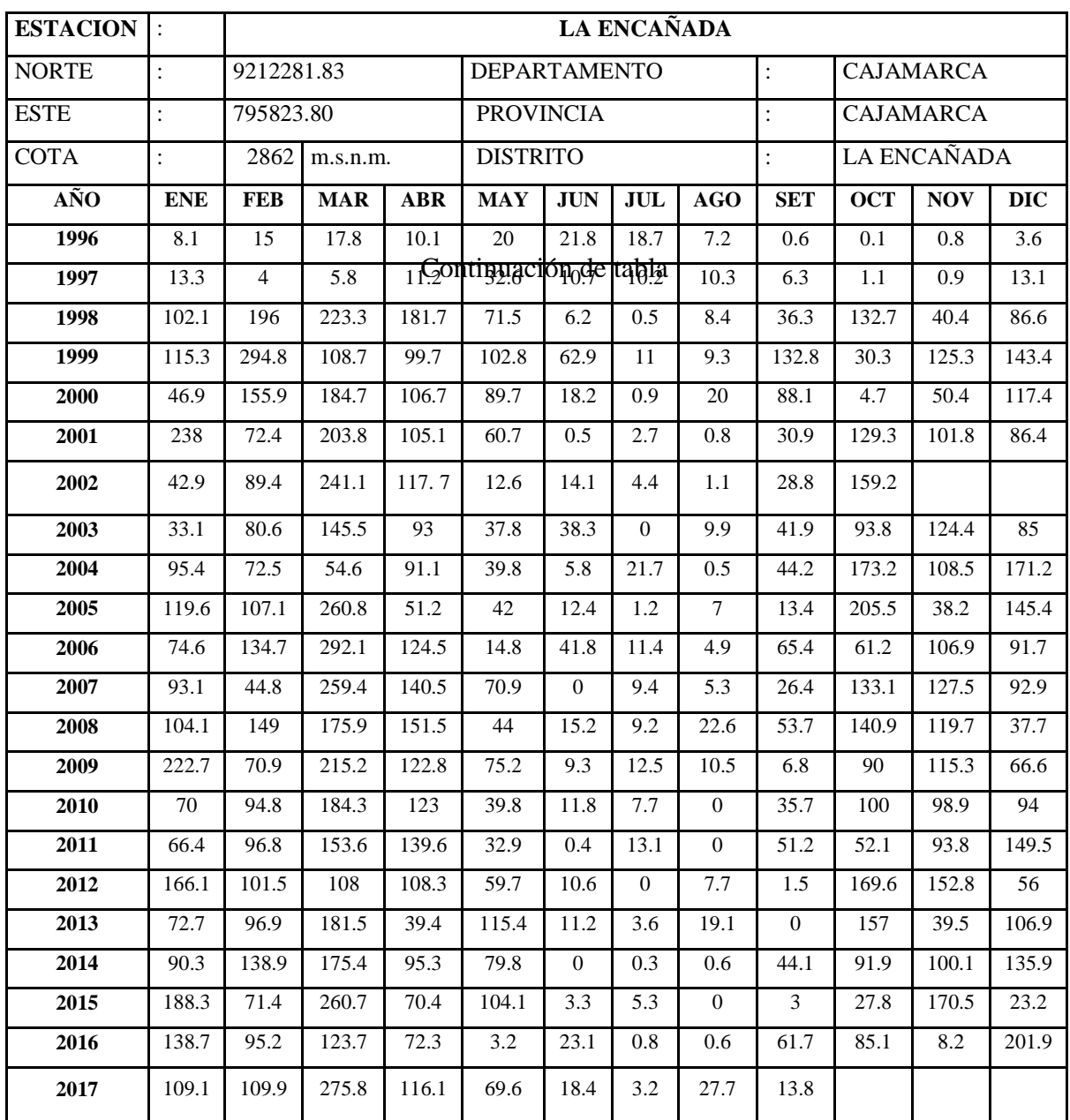

## **Tabla 31.- Precipitación mensual de la estación pluviométrica La Encañada**

Fuente: SENAMHI

**Tabla 32.- Precipitación mensual de la estación pluviométrica Quebrada Shugar**

| <b>ESTACION</b> | $\cdot$<br>$\ddot{\phantom{1}}$ |      | <b>QUEBRADA SHUGAR</b> |            |                  |                     |      |      |            |                   |                  |            |
|-----------------|---------------------------------|------|------------------------|------------|------------------|---------------------|------|------|------------|-------------------|------------------|------------|
| <b>NORTE</b>    |                                 |      | 9259270.89             |            |                  | <b>DEPARTAMENTO</b> |      |      |            |                   | <b>CAJAMARCA</b> |            |
| <b>ESTE</b>     |                                 |      | 781090.64              |            | <b>PROVINCIA</b> |                     |      |      |            |                   | <b>HUALGAYOC</b> |            |
| <b>COTA</b>     |                                 | 3293 | m.s.n.m.               |            |                  | <b>DISTRITO</b>     |      |      |            | <b>BAMBAMARCA</b> |                  |            |
| AÑO             | <b>ENE</b>                      | FEB  | <b>MAR</b>             | <b>ABR</b> | <b>MAY</b>       | <b>JUN</b>          | JUL  | AGO  | <b>SET</b> | <b>OCT</b>        | <b>NOV</b>       | <b>DIC</b> |
| 1978            | 74.7                            | 85.9 | 55.9                   | 88.3       | 61.5             | 5.8                 | 56.7 | 1.2  | 56.5       | 54.4              | 105.8            | 125.3      |
| 1979            | 76.8                            | 99.4 | 268.5                  | 98.7       | 44.6             | 2.6                 | 34.4 | 48.9 | 78.1       | 20.3              | 58.7             | 54.8       |

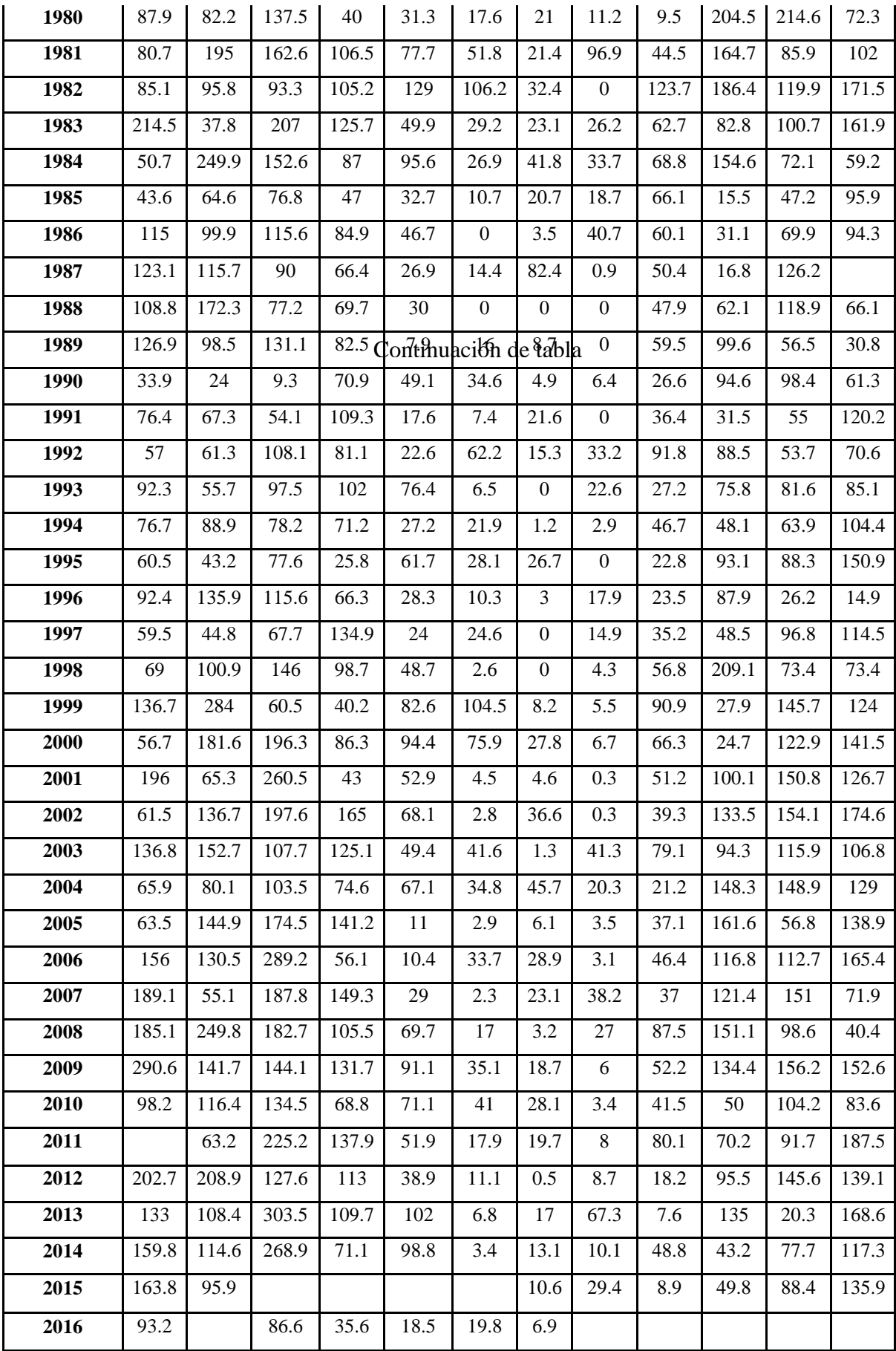

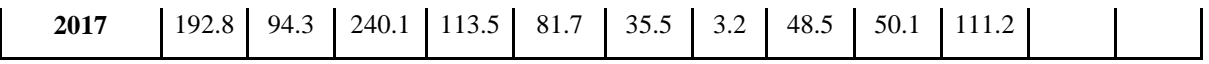

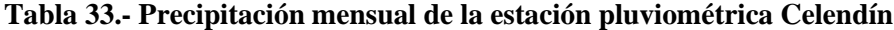

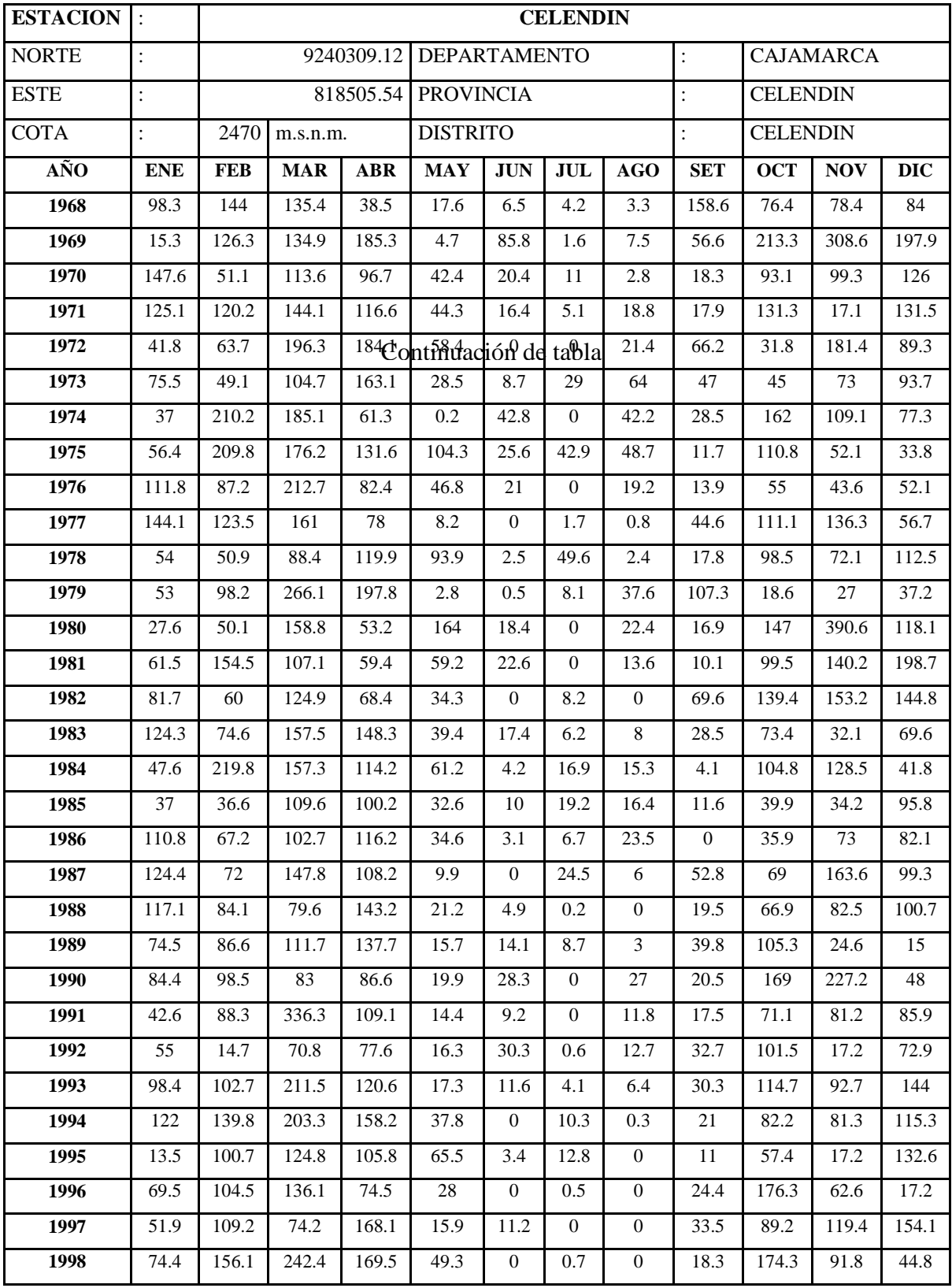

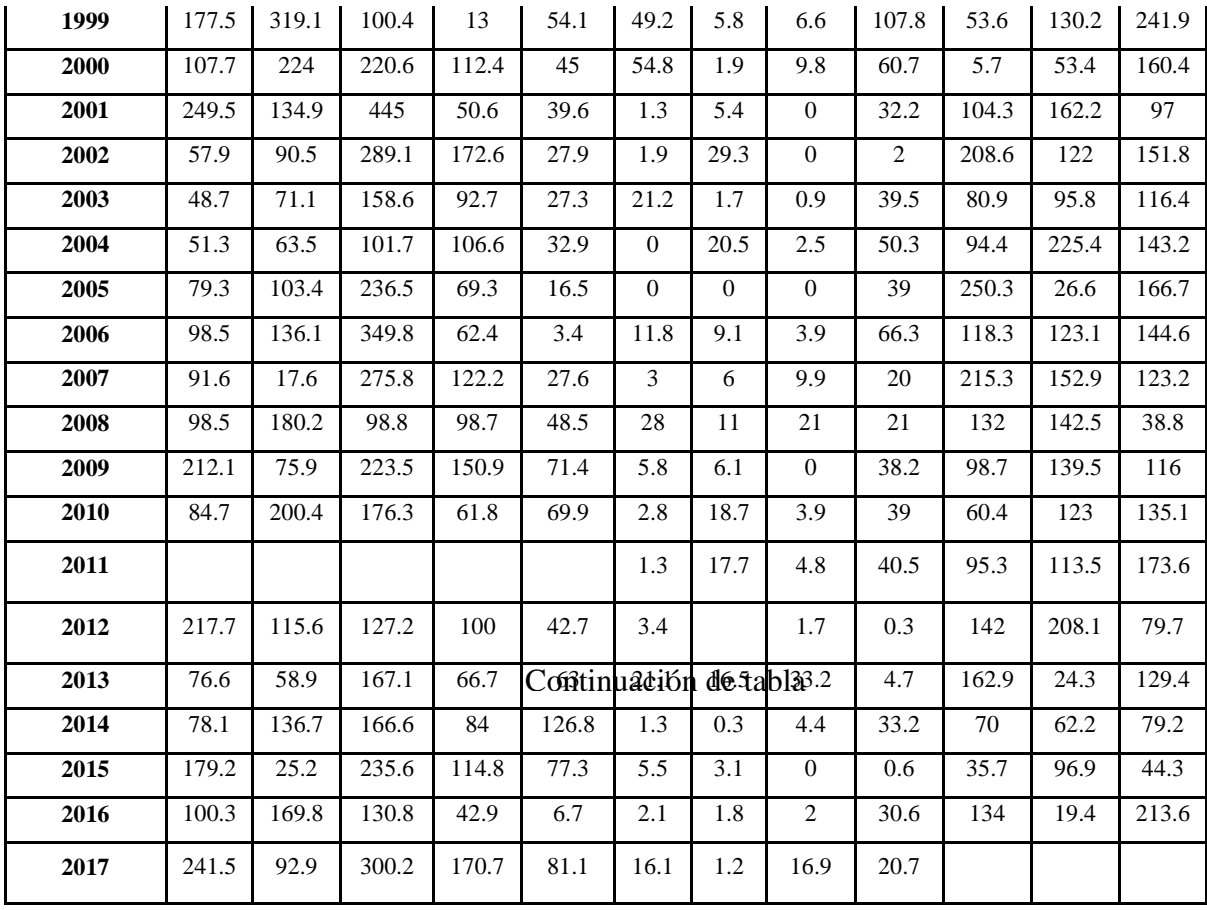

## **A.2 Consistencia de la información pluviométrica**

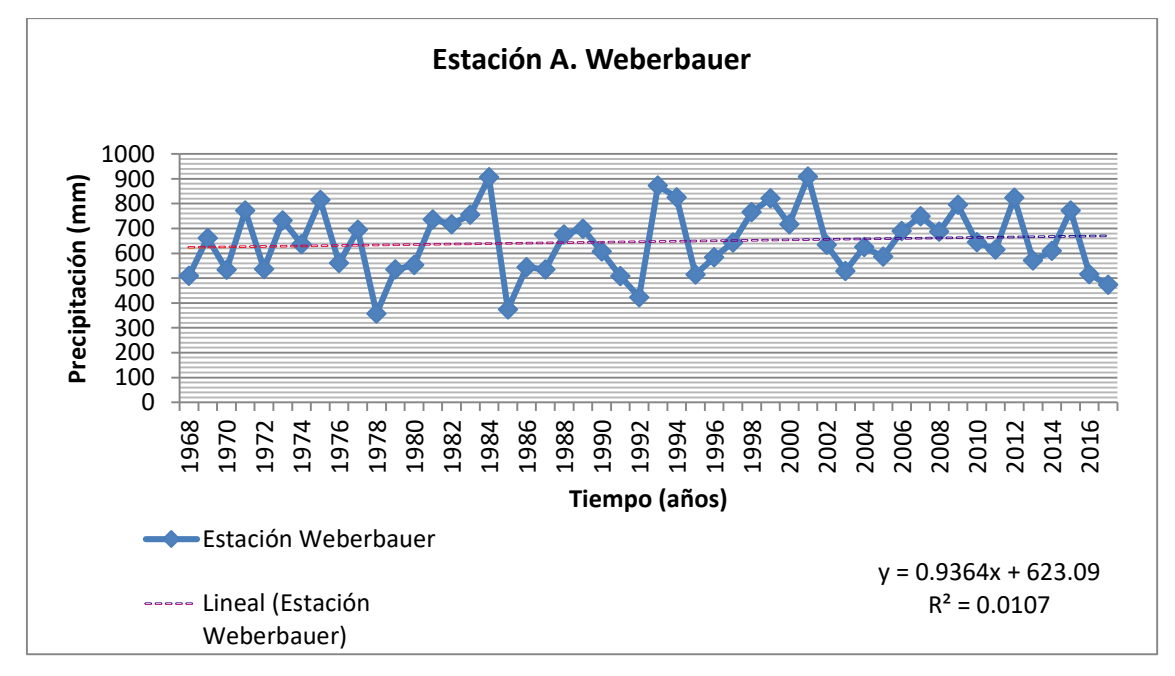

**Figura 16.- Pluviogramas anuales de la estación A. Weberbauer**

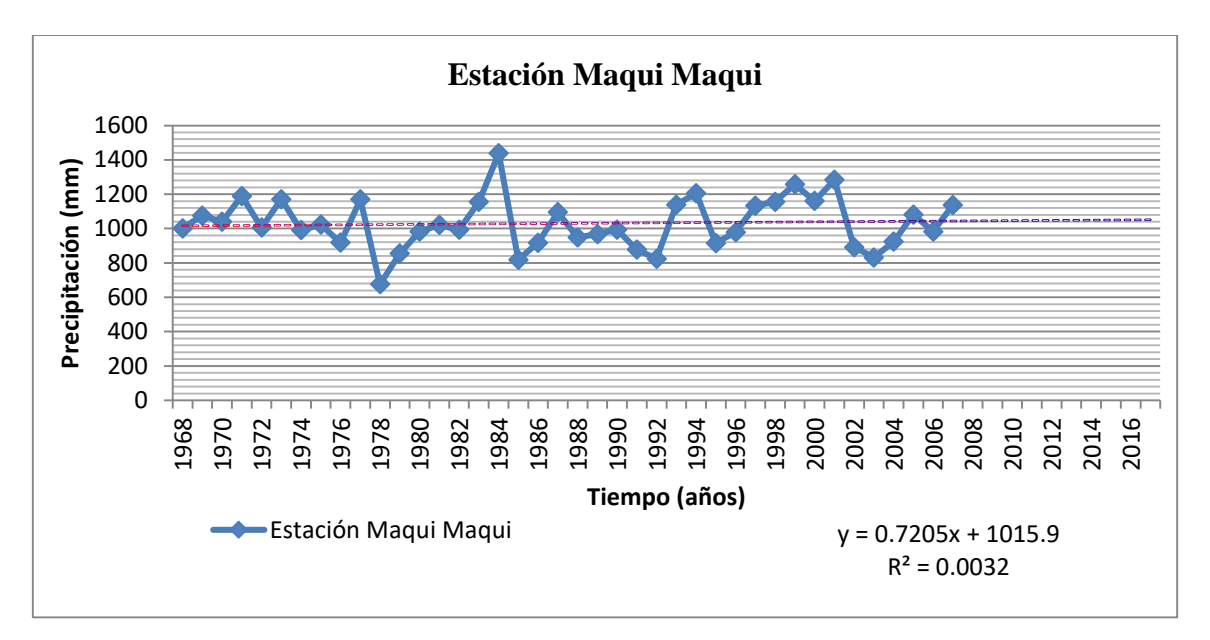

**Figura 17.- Pluviogramas anuales de la estación Maqui Maqui**

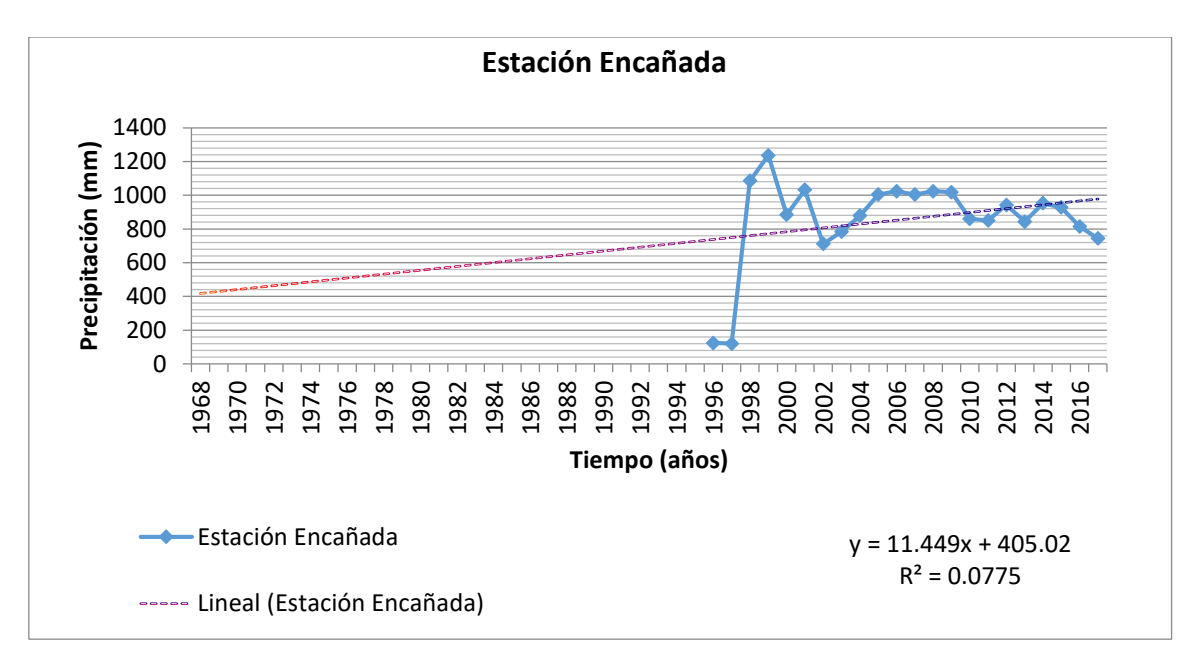

**Figura 18.- Pluviogramas anuales de la estación La Encañada**

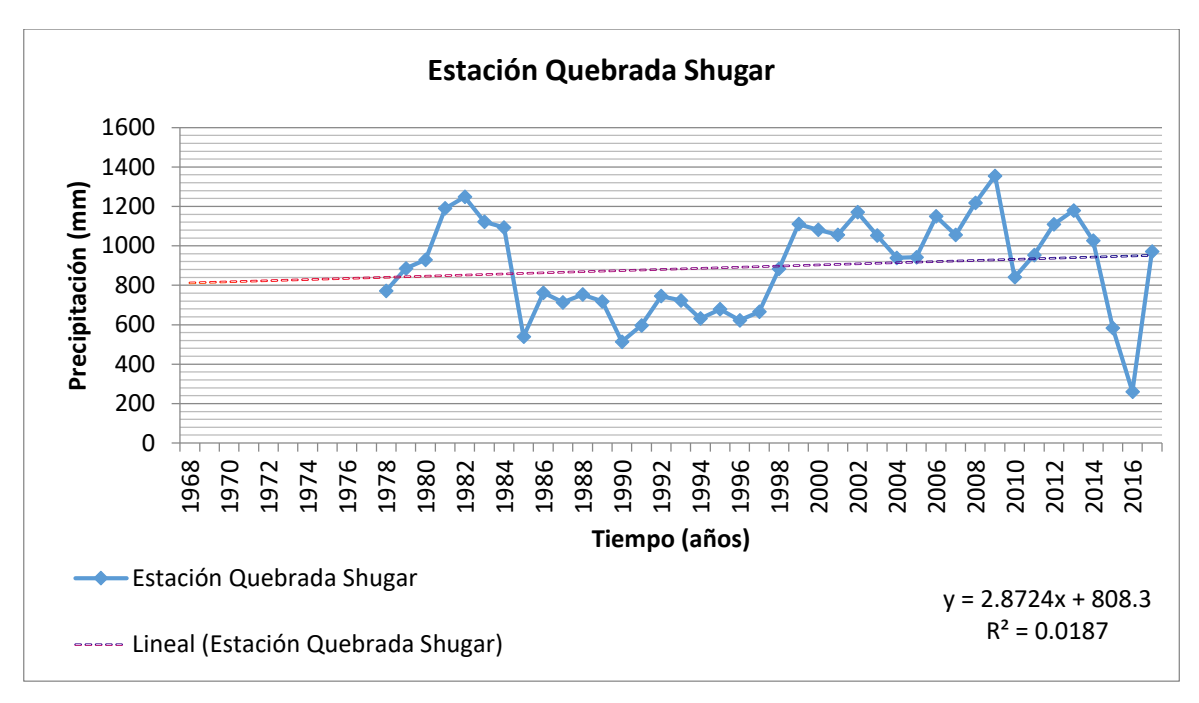

**Figura 19.- Pluviogramas anuales de la estación Quebrada Shugar**

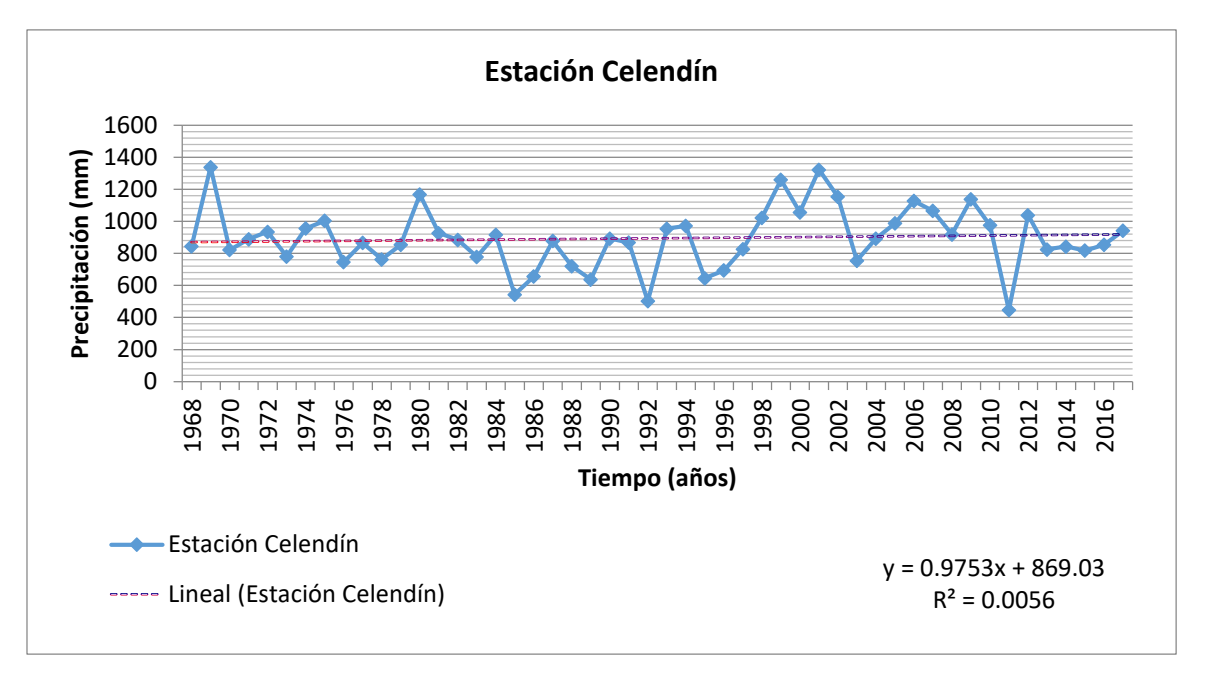

**Figura 20.- Pluviogramas anuales de la estación Celendín**

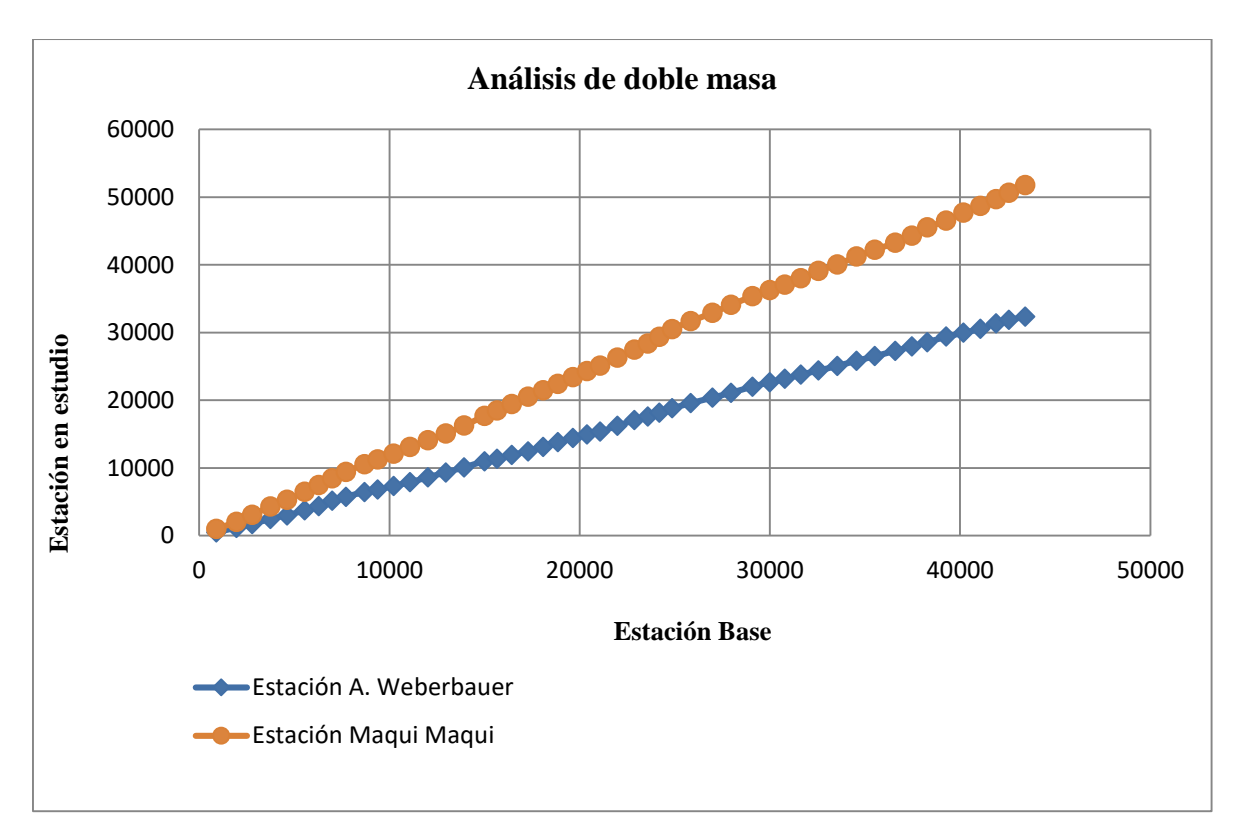

**Figura 21.- Análisis de doble masa estación Maqui Maqui**

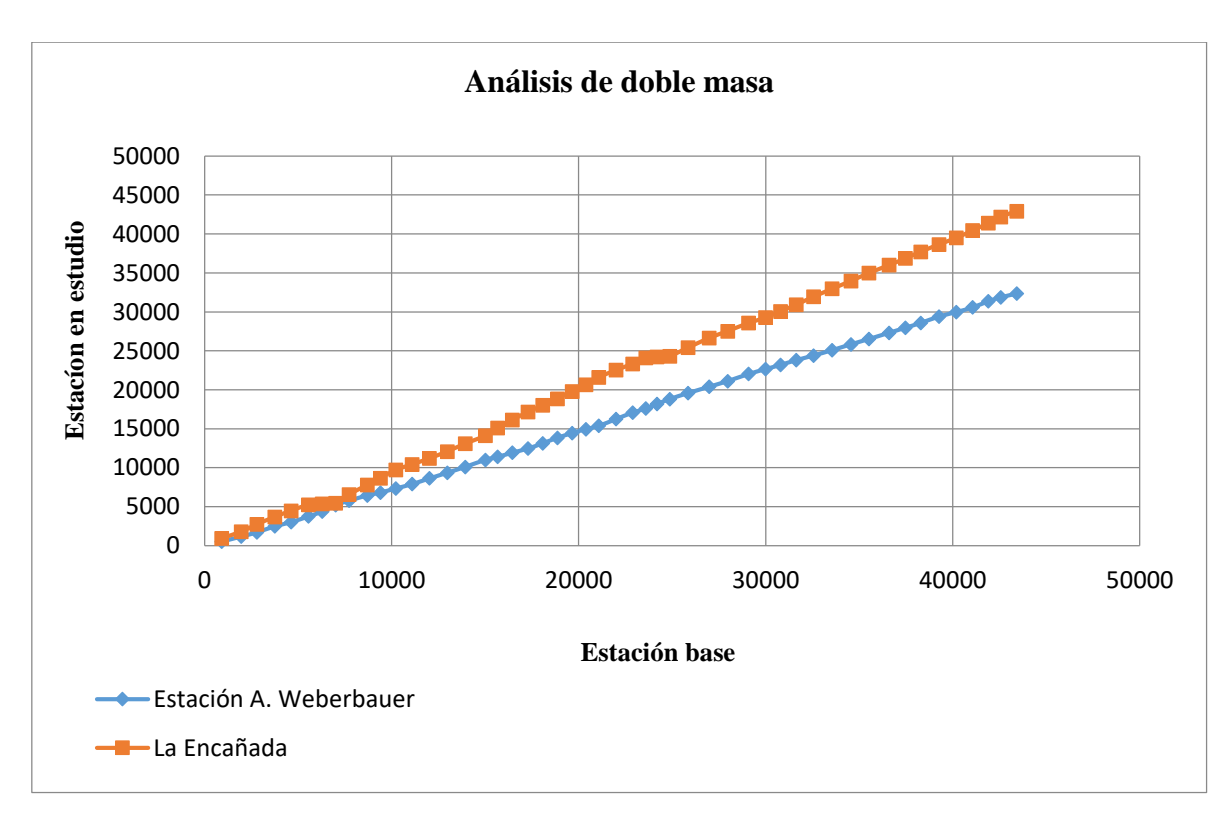

**Figura 22.- Análisis de doble masa estación La Encañada**

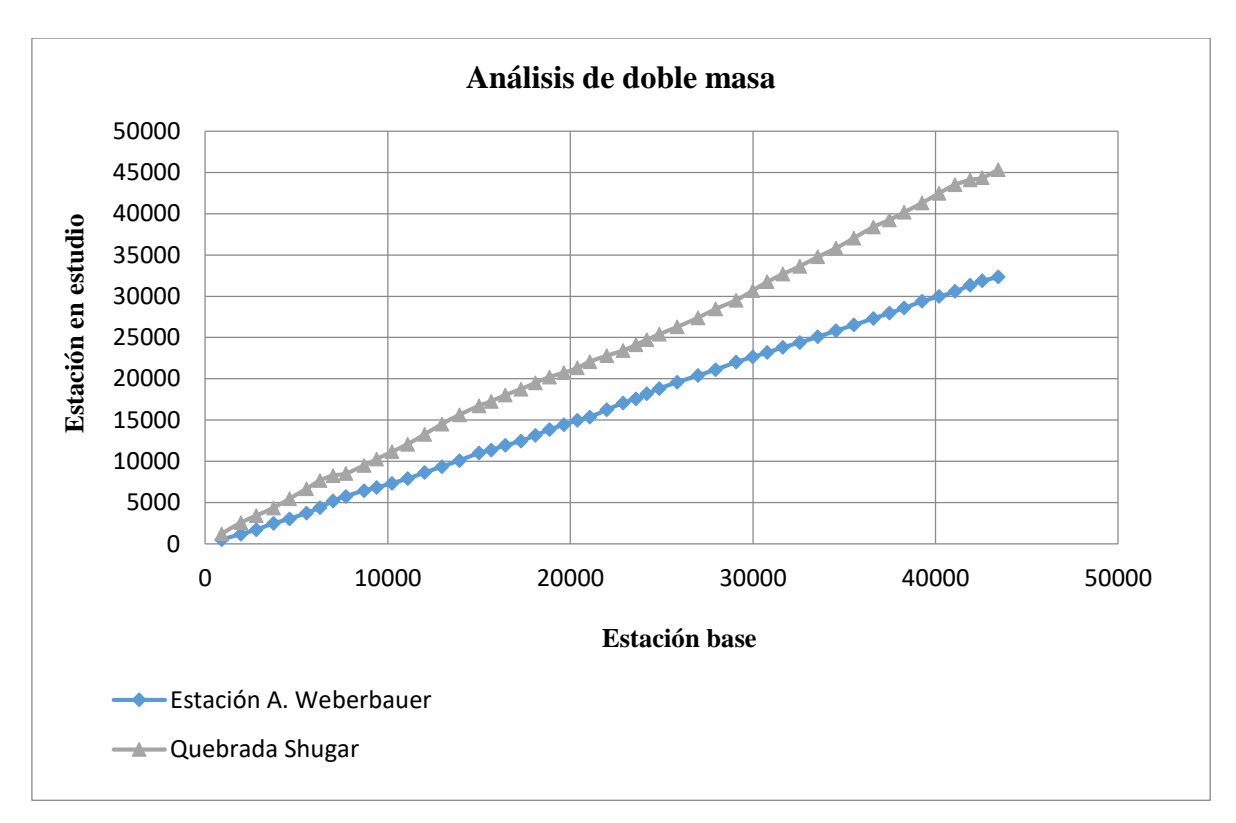

**Figura 23.- Análisis de doble masa estación Quebrada Shugar**

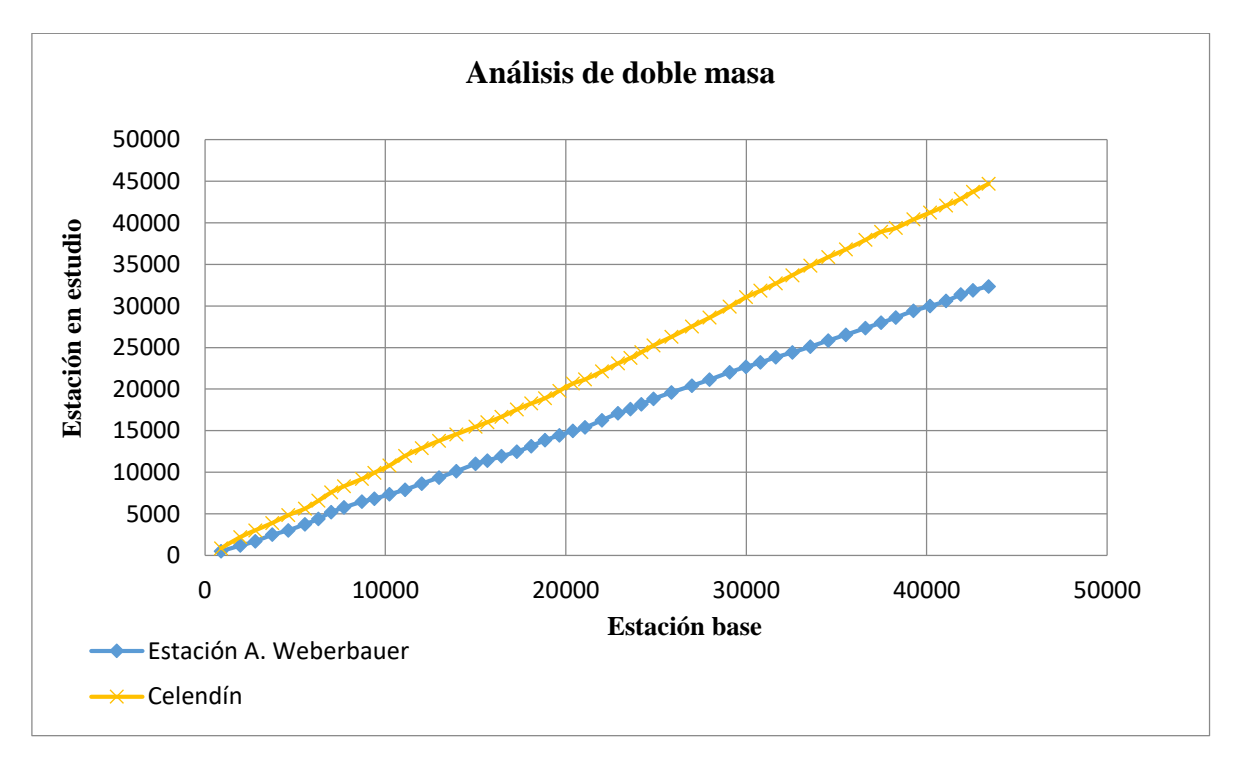

**Figura 24.- Análisis de doble masa estación Celendín**

# **A.3 Completación y extensión de la información**

# **Tabla 34.- Precipitación total mensual mm –Maqui Maqui**

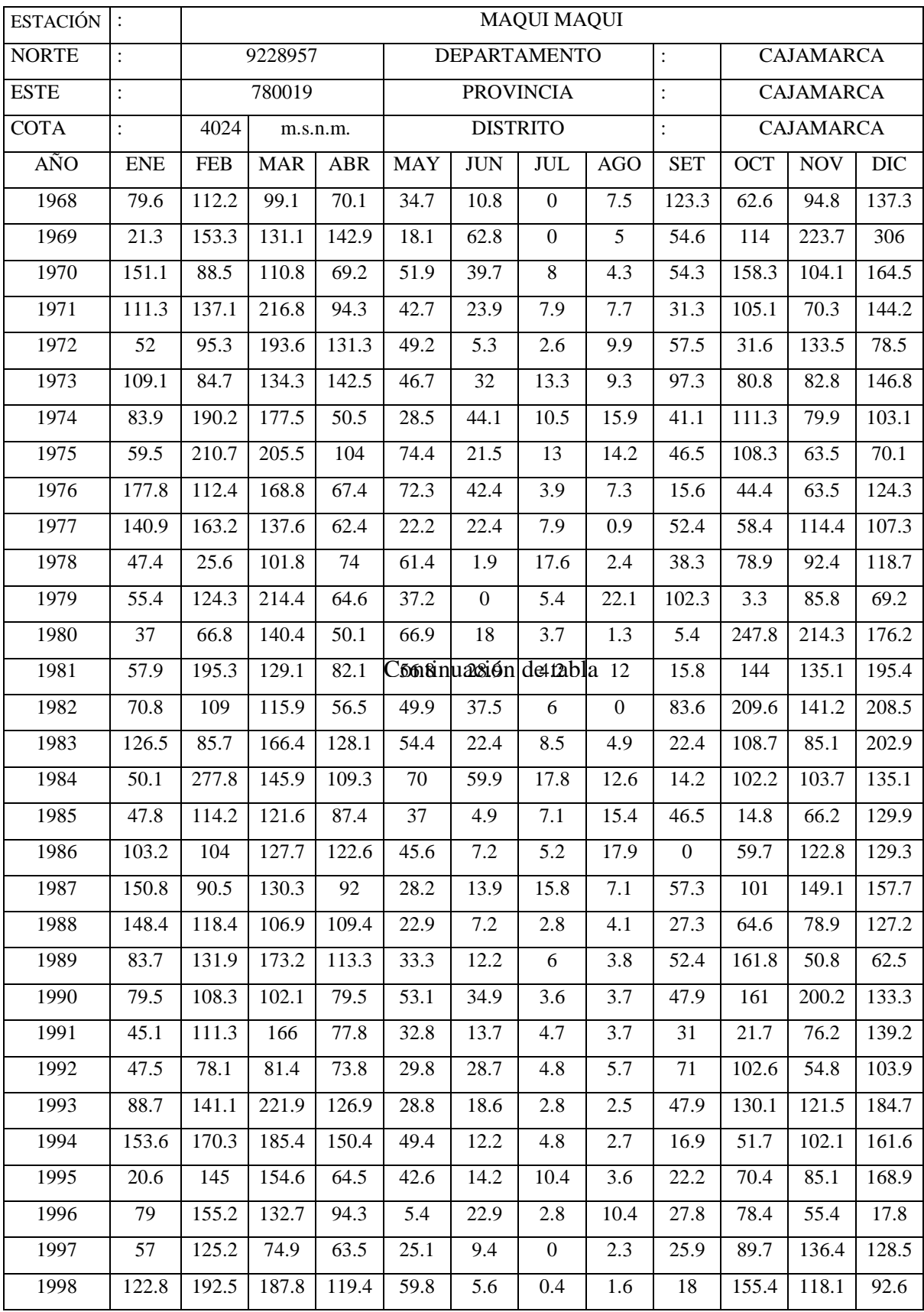

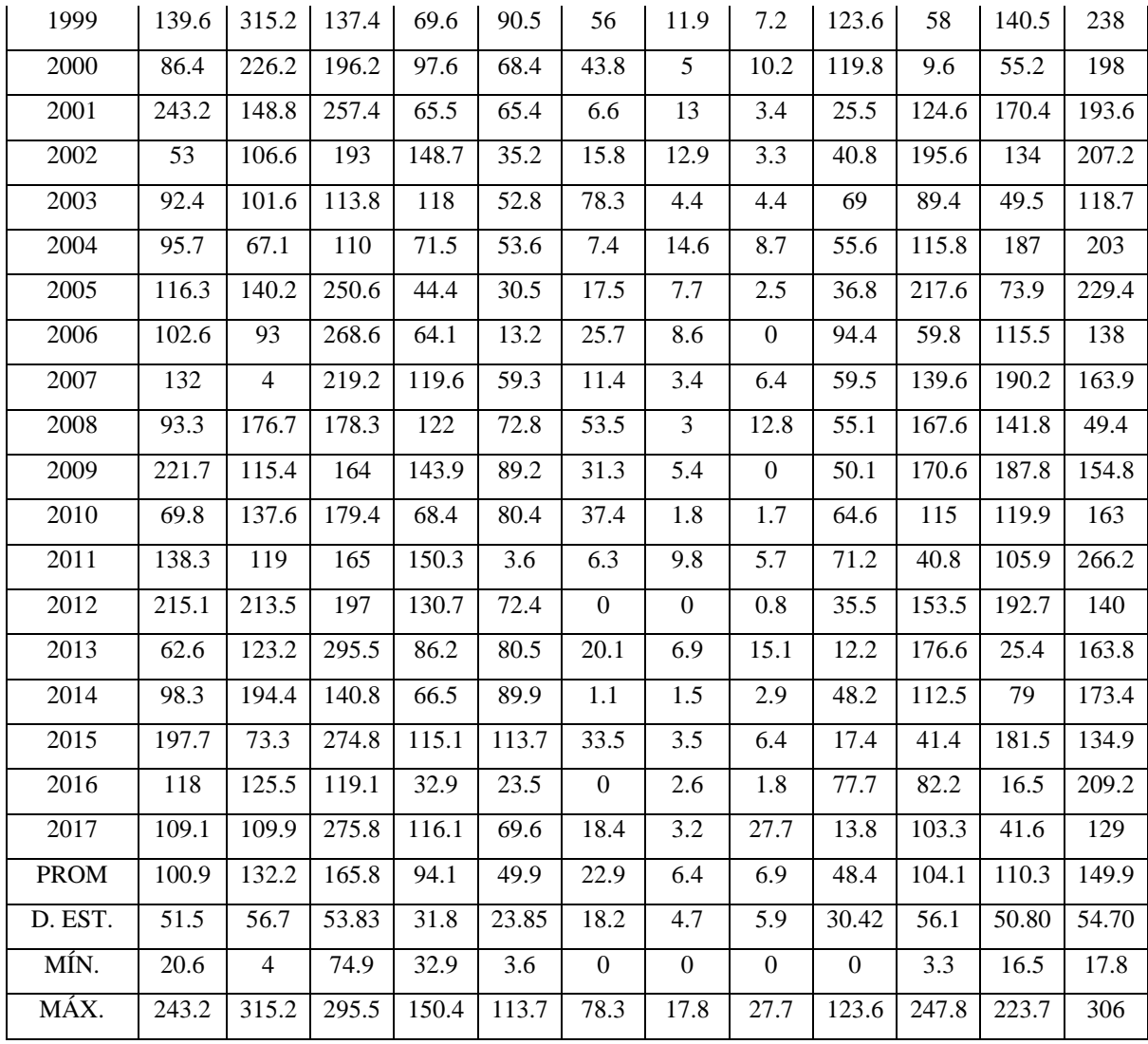

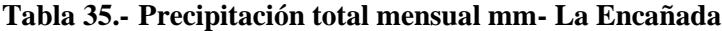

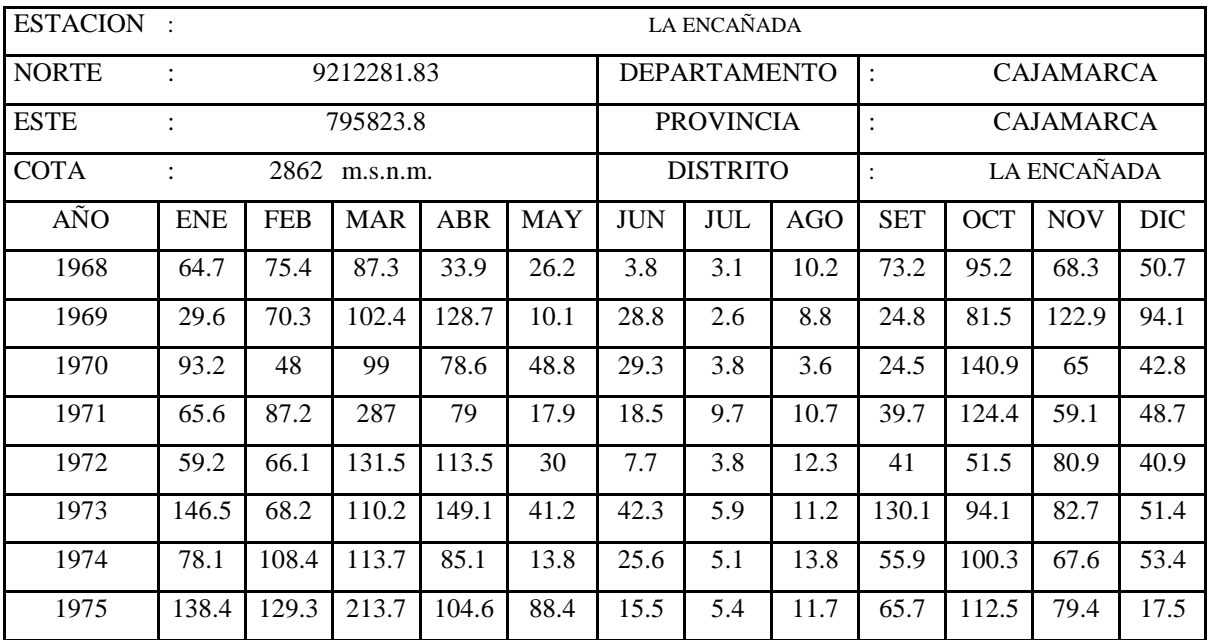

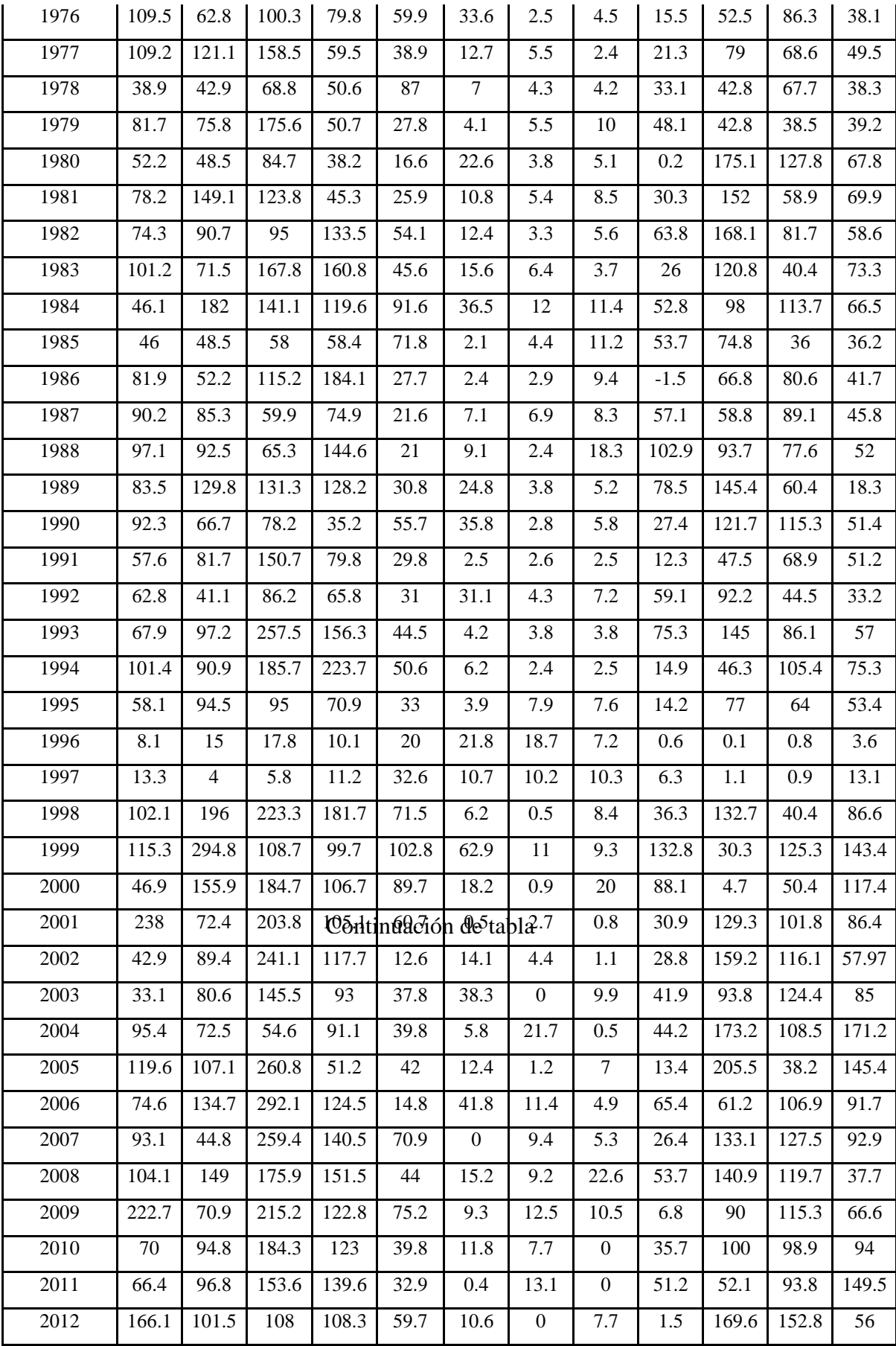

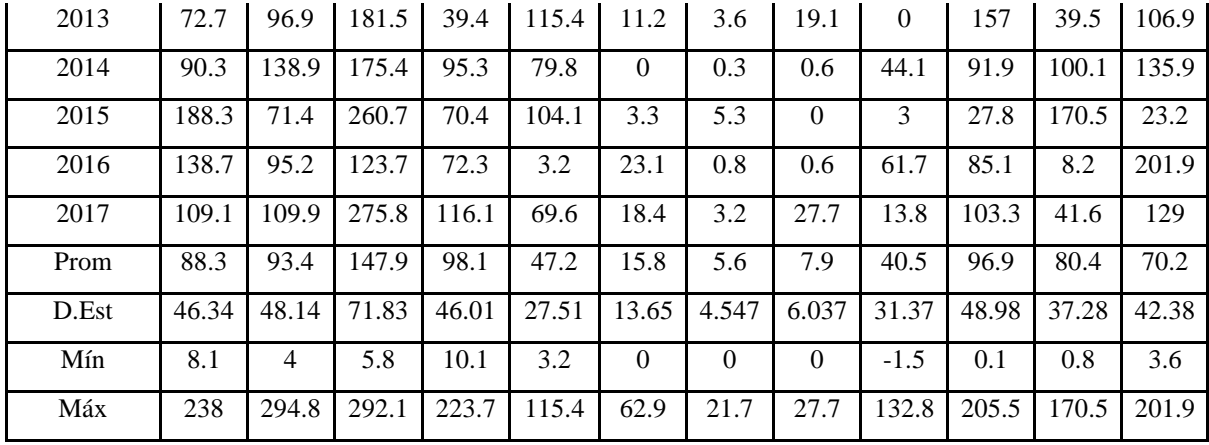

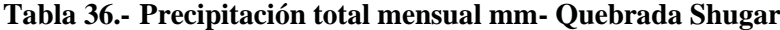

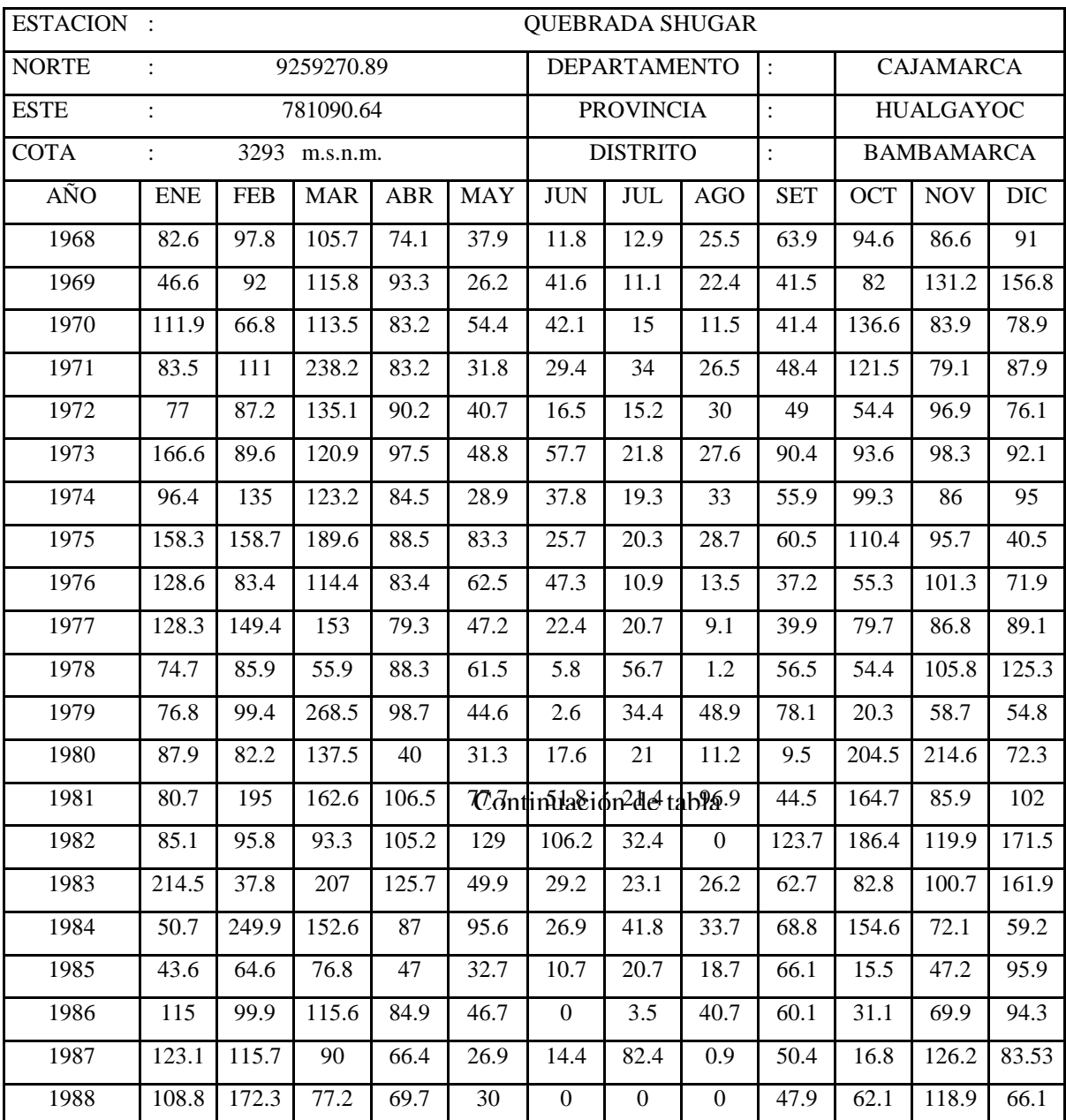

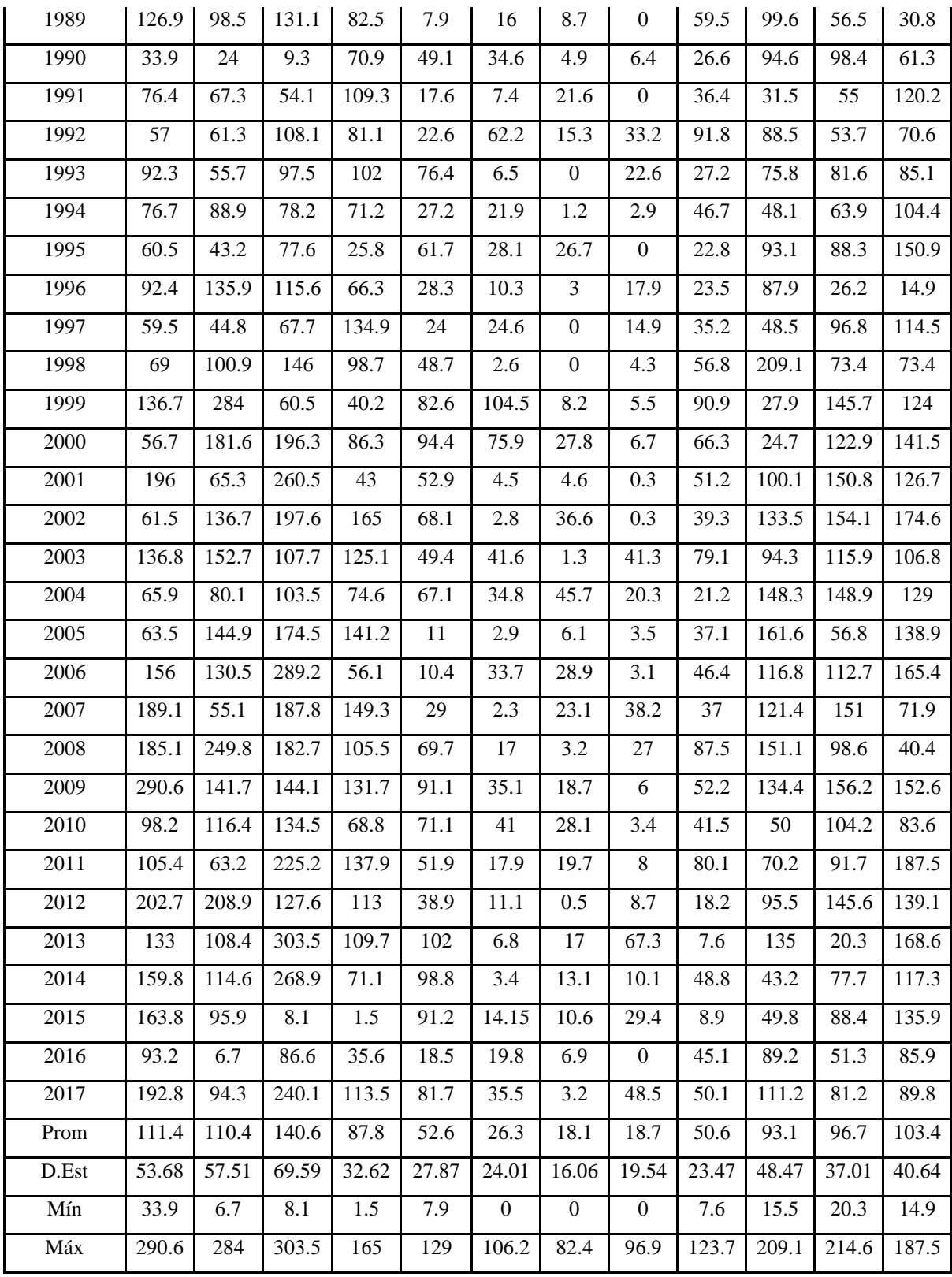

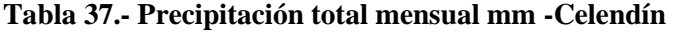

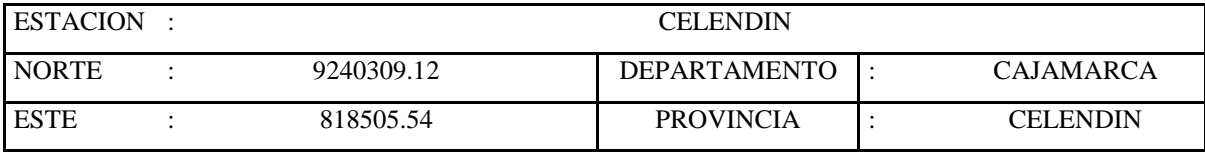

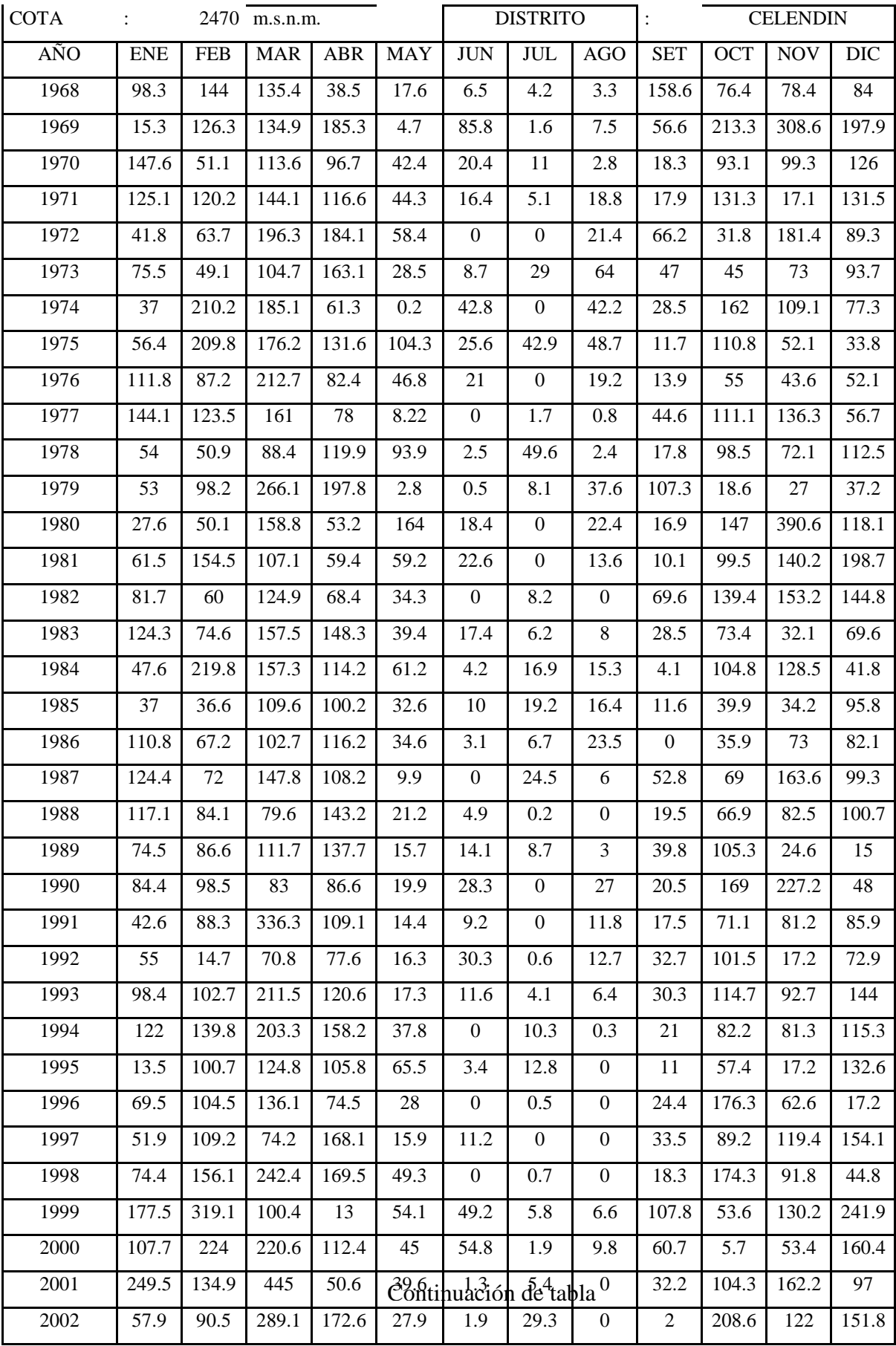

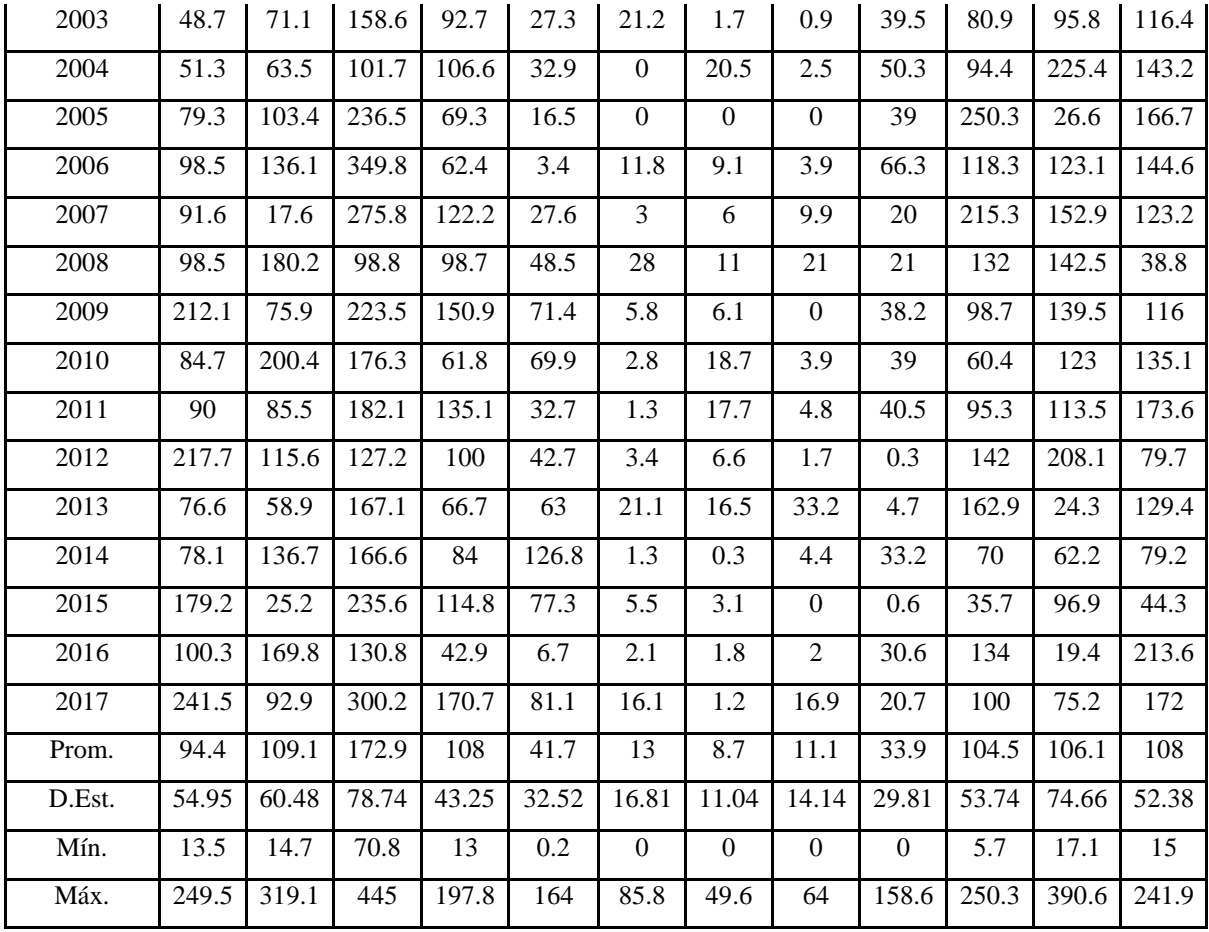

# **A.4 Precipitación media mensual en la microcuenca Jadibamba**

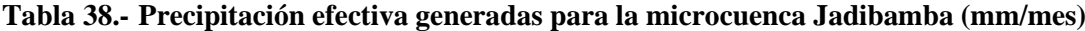

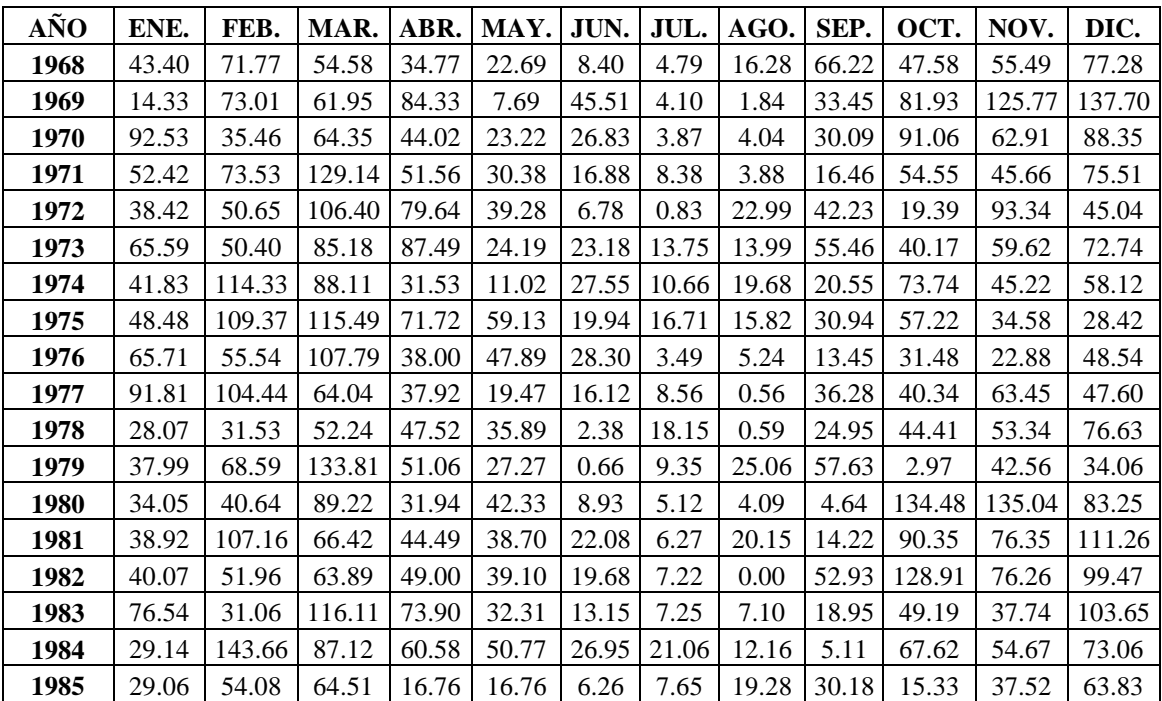

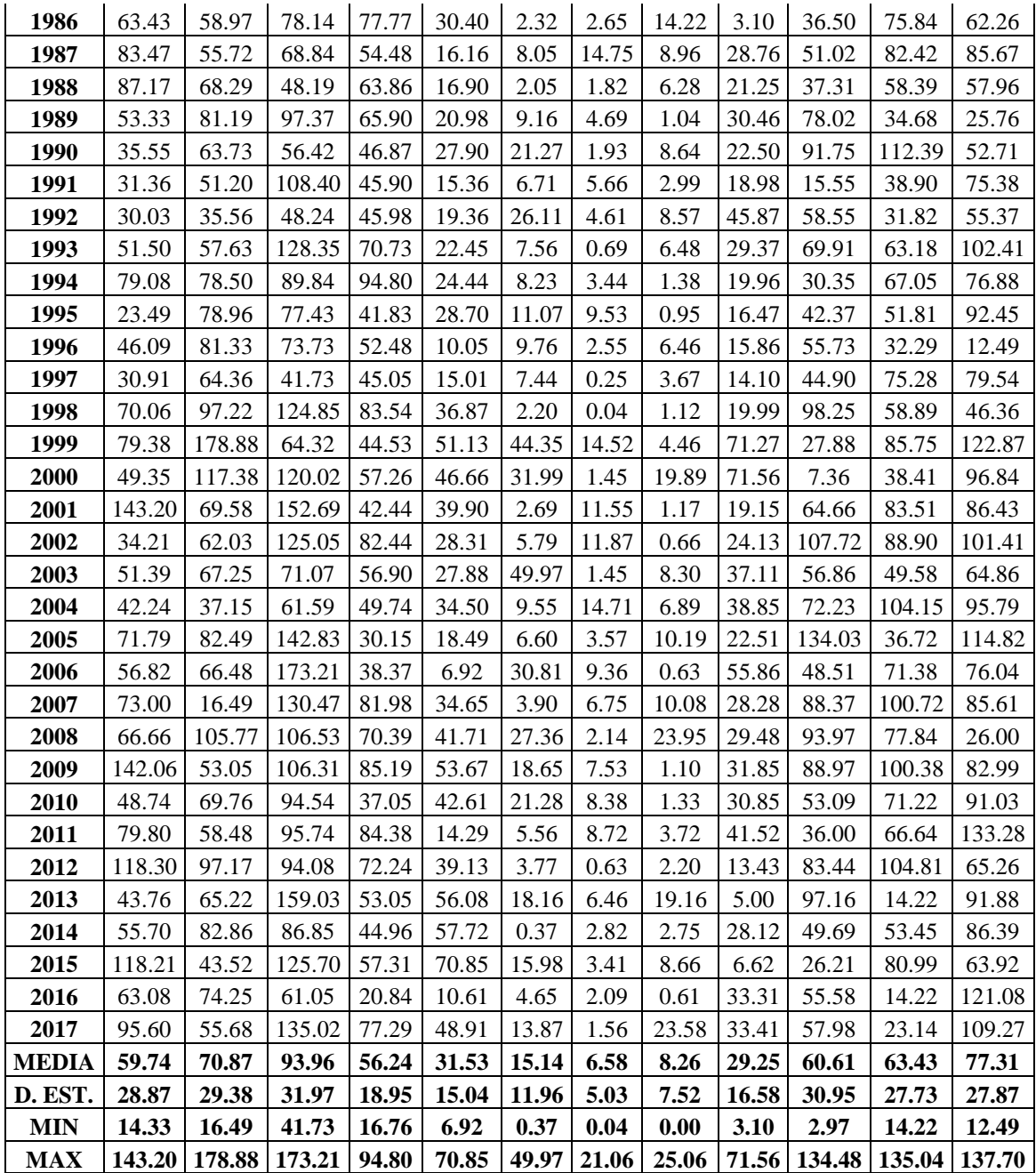

# **A.5 Generación de descargas con modelo estocástico**

**Tabla 39.- Números aleatorios normalmente distribuidos**

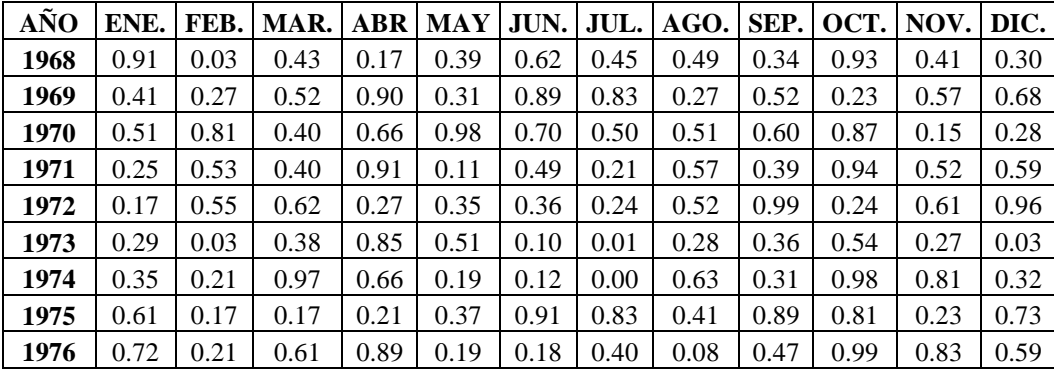

| 1977 | 0.33 | 0.63 | 0.31 | 0.64 | 0.00 | 0.66 | 0.27 | 0.93 | 0.83 | 0.95 | 0.07 | 0.34 |
|------|------|------|------|------|------|------|------|------|------|------|------|------|
| 1978 | 0.72 | 0.02 | 0.76 | 0.38 | 0.81 | 0.74 | 0.39 | 0.75 | 0.58 | 0.73 | 0.66 | 0.07 |
| 1979 | 0.40 | 0.66 | 0.49 | 0.81 | 0.82 | 0.43 | 0.71 | 0.41 | 0.61 | 0.29 | 0.62 | 0.25 |
| 1980 | 0.55 | 0.19 | 0.28 | 0.68 | 0.11 | 0.04 | 0.00 | 0.85 | 0.46 | 0.67 | 0.93 | 0.79 |
| 1981 | 0.70 | 0.66 | 0.73 | 0.45 | 0.86 | 0.44 | 0.77 | 0.29 | 0.89 | 0.77 | 0.15 | 0.52 |
| 1982 | 0.76 | 0.67 | 0.32 | 0.56 | 0.55 | 0.75 | 0.36 | 0.67 | 0.36 | 0.64 | 0.03 | 0.86 |
| 1983 | 0.24 | 0.53 | 0.38 | 0.89 | 0.99 | 0.86 | 0.68 | 0.68 | 0.76 | 0.48 | 0.74 | 0.86 |
| 1984 | 0.37 | 0.61 | 0.30 | 0.02 | 0.64 | 0.05 | 0.12 | 0.31 | 0.45 | 0.42 | 0.98 | 0.56 |
| 1985 | 0.69 | 0.23 | 0.35 | 0.59 | 0.04 | 0.36 | 0.07 | 0.02 | 0.76 | 0.95 | 0.23 | 0.74 |
| 1986 | 0.65 | 0.27 | 0.44 | 0.35 | 0.85 | 0.81 | 0.58 | 0.15 | 0.78 | 0.32 | 0.12 | 0.62 |
| 1987 | 0.83 | 0.34 | 0.71 | 0.49 | 0.29 | 0.17 | 0.60 | 0.27 | 0.22 | 0.51 | 0.01 | 0.78 |
| 1988 | 0.50 | 0.12 | 0.38 | 0.46 | 0.15 | 0.62 | 0.54 | 0.44 | 0.97 | 0.65 | 0.03 | 0.11 |
| 1989 | 0.14 | 0.88 | 0.68 | 0.38 | 0.94 | 0.37 | 0.36 | 0.50 | 0.06 | 0.82 | 0.62 | 0.33 |
| 1990 | 0.47 | 0.60 | 0.18 | 1.00 | 0.93 | 0.89 | 0.96 | 0.67 | 0.67 | 0.90 | 0.31 | 0.99 |
| 1991 | 0.05 | 0.45 | 0.69 | 0.85 | 0.63 | 0.19 | 0.63 | 0.26 | 0.21 | 0.87 | 0.17 | 0.42 |
| 1992 | 0.53 | 0.42 | 1.00 | 0.30 | 0.85 | 0.85 | 0.84 | 0.71 | 0.56 | 0.15 | 0.48 | 0.01 |
| 1993 | 0.03 | 0.94 | 0.72 | 0.67 | 0.16 | 0.90 | 0.06 | 0.22 | 0.61 | 0.67 | 0.87 | 0.19 |
| 1994 | 0.18 | 0.98 | 0.07 | 0.32 | 0.64 | 0.75 | 0.84 | 0.75 | 0.79 | 0.51 | 0.43 | 0.19 |
| 1995 | 0.99 | 0.04 | 0.41 | 0.14 | 0.56 | 0.11 | 1.00 | 0.30 | 0.35 | 0.20 | 0.58 | 0.97 |
| 1996 | 0.61 | 0.15 | 0.89 | 0.48 | 0.17 | 0.53 | 0.78 | 0.79 | 0.32 | 0.76 | 0.60 | 0.92 |
| 1997 | 0.07 | 0.77 | 0.91 | 0.18 | 0.28 | 0.43 | 0.78 | 0.11 | 0.88 | 0.14 | 0.39 | 0.48 |
| 1998 | 0.07 | 0.28 | 0.87 | 0.93 | 0.77 | 0.96 | 0.11 | 0.76 | 0.31 | 0.84 | 0.97 | 0.42 |
| 1999 | 0.74 | 0.24 | 0.54 | 0.60 | 0.68 | 0.01 | 0.62 | 0.82 | 0.61 | 0.19 | 0.59 | 0.01 |
| 2000 | 0.81 | 0.66 | 0.64 | 0.07 | 0.77 | 0.07 | 0.41 | 0.14 | 0.35 | 0.46 | 0.90 | 0.52 |
| 2001 | 0.82 | 0.13 | 0.13 | 1.00 | 0.41 | 0.33 | 0.55 | 0.88 | 0.66 | 0.22 | 0.72 | 0.43 |
| 2002 | 0.11 | 0.98 | 0.43 | 0.56 | 0.28 | 0.92 | 0.72 | 0.87 | 0.44 | 0.02 | 0.07 | 0.08 |
| 2003 | 0.78 | 0.76 | 0.13 | 0.08 | 0.13 | 0.02 | 0.06 | 0.00 | 0.17 | 0.89 | 0.57 | 0.19 |
| 2004 | 0.76 | 0.50 | 0.38 | 0.40 | 0.98 | 0.42 | 0.21 | 0.83 | 0.68 | 0.68 | 0.38 | 0.56 |
| 2005 | 0.43 | 0.08 | 0.95 | 0.28 | 0.53 | 0.29 | 0.72 | 0.10 | 0.06 | 0.20 | 0.04 | 0.71 |
| 2006 | 0.57 | 0.33 | 0.68 | 0.73 | 0.29 | 0.11 | 0.74 | 0.07 | 0.49 | 0.51 | 0.35 | 0.49 |
| 2007 | 0.90 | 0.40 | 0.03 | 0.00 | 0.43 | 0.22 | 0.31 | 0.32 | 0.29 | 0.09 | 0.96 | 0.36 |
| 2008 | 0.29 | 0.80 | 0.02 | 0.03 | 0.75 | 0.60 | 0.89 | 0.32 | 0.39 | 0.73 | 0.98 | 0.54 |
| 2009 | 0.15 | 0.11 | 0.99 | 0.90 | 0.71 | 0.82 | 0.21 | 0.57 | 0.94 | 0.06 | 0.10 | 0.58 |
| 2010 | 0.29 | 0.30 | 0.21 | 0.90 | 0.25 | 0.56 | 0.97 | 0.45 | 0.26 | 0.09 | 0.18 | 0.44 |
| 2011 | 0.27 | 0.71 | 0.27 | 0.27 | 0.30 | 0.83 | 0.78 | 0.60 | 0.35 | 0.51 | 0.70 | 0.15 |
| 2012 | 0.49 | 0.44 | 0.43 | 0.64 | 0.54 | 0.99 | 0.33 | 0.64 | 0.79 | 0.93 | 0.28 | 0.87 |
| 2013 | 0.21 | 0.83 | 0.69 | 0.90 | 0.35 | 0.48 | 0.62 | 0.04 | 0.45 | 0.95 | 0.07 | 0.80 |
| 2014 | 0.89 | 0.05 | 0.21 | 0.78 | 0.67 | 0.45 | 0.88 | 0.79 | 0.42 | 0.33 | 0.92 | 0.25 |
| 2015 | 0.96 | 0.47 | 0.62 | 0.76 | 0.27 | 0.81 | 0.39 | 0.33 | 0.20 | 0.25 | 0.14 | 0.32 |
| 2016 | 0.68 | 0.91 | 0.08 | 0.39 | 0.05 | 0.96 | 0.34 | 0.90 | 0.76 | 0.29 | 0.09 | 0.53 |
| 2017 | 0.59 | 0.71 | 0.22 | 0.71 | 0.97 | 0.68 | 0.36 | 0.24 | 0.35 | 0.41 | 0.09 | 0.48 |

**Tabla 40.- Generación de descargas por el modelo estocástico (mm/mes)**

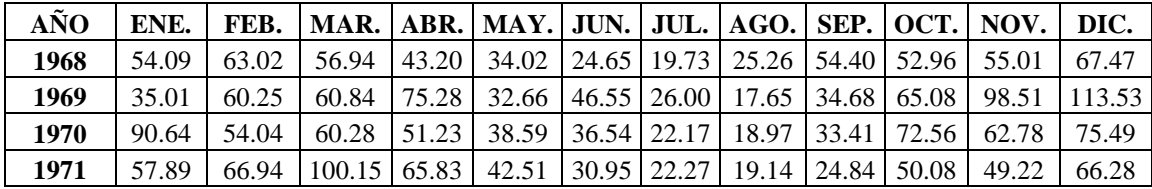

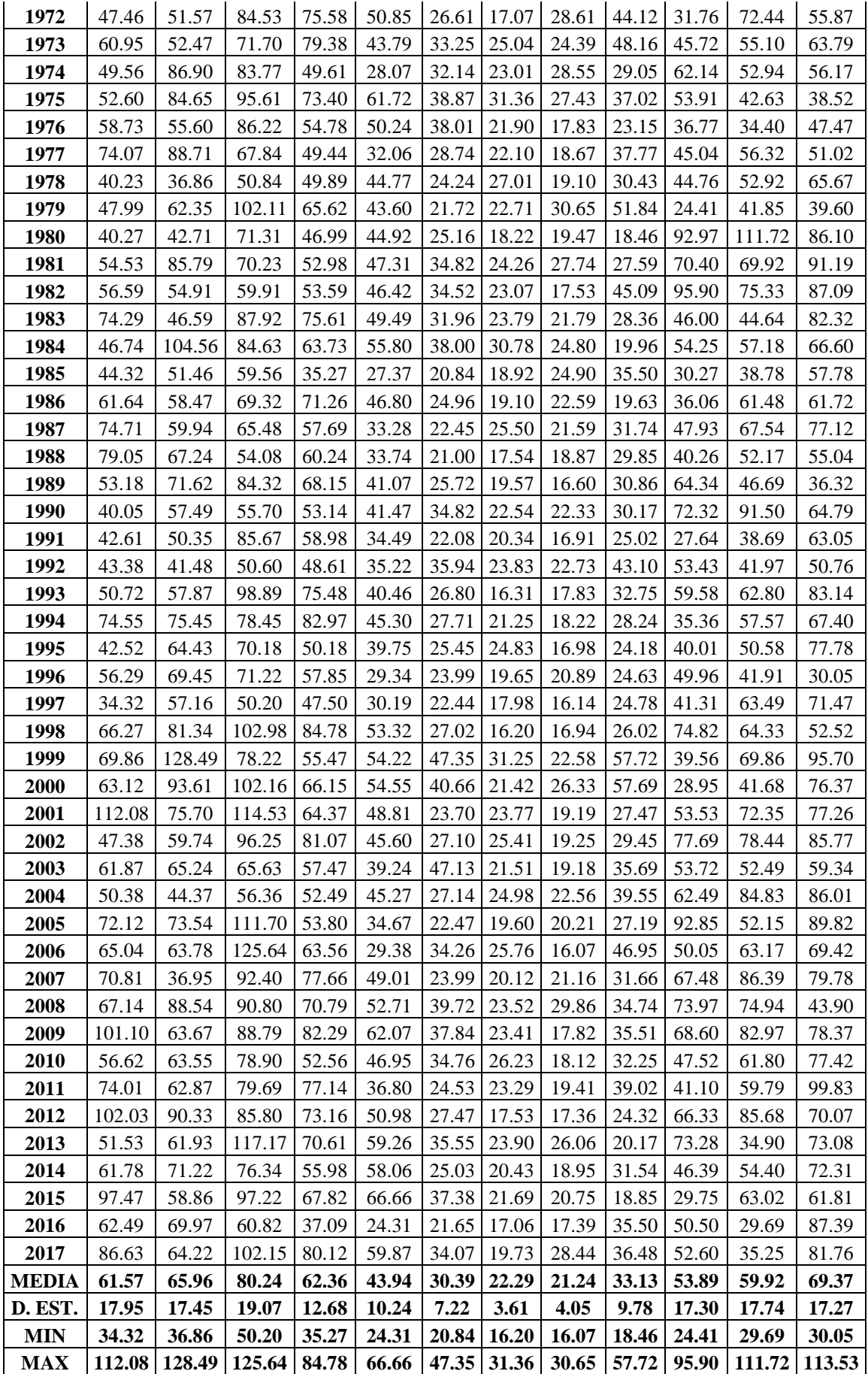

## **A.6 Registro de descargas de los aforos realizados**

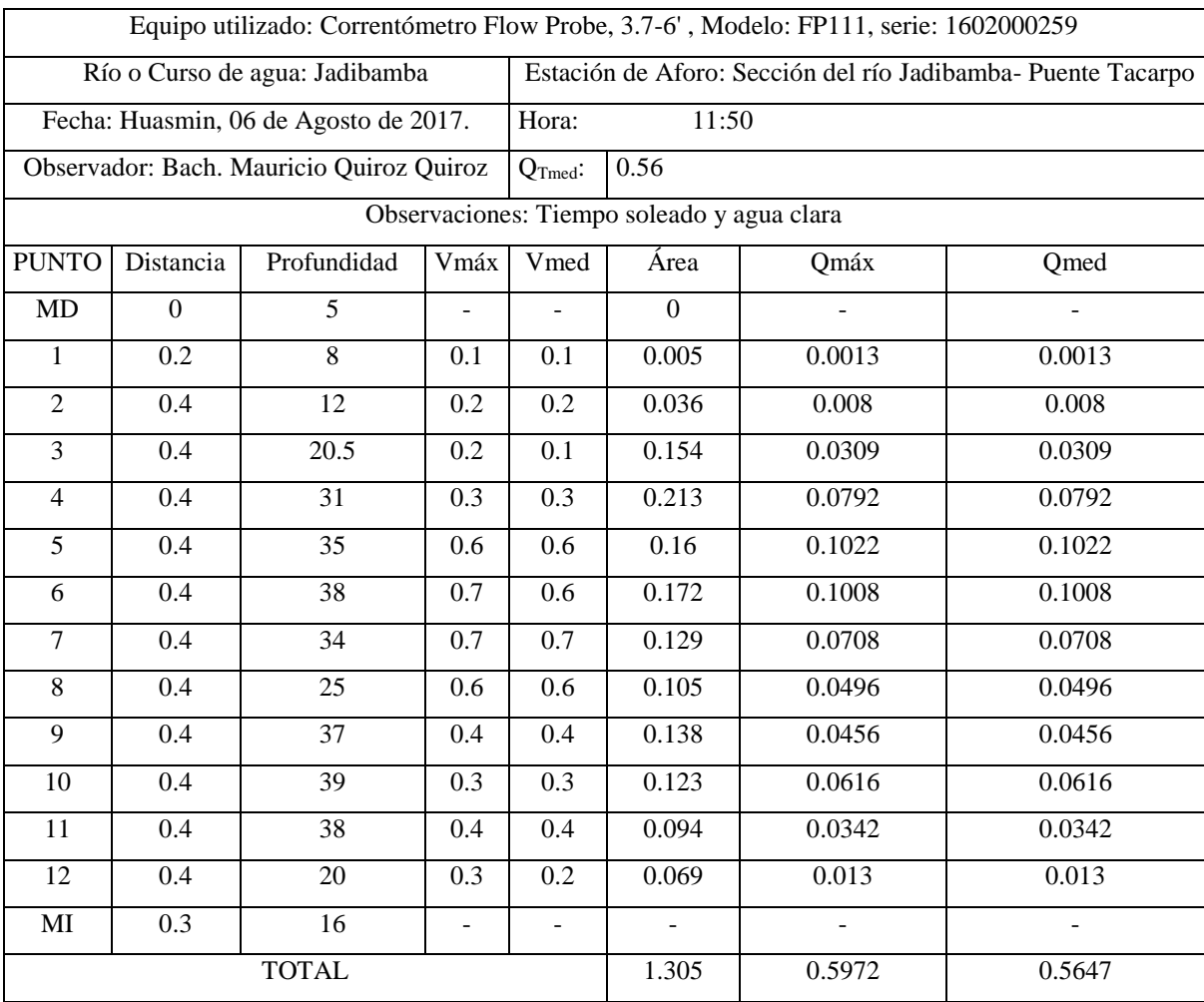

#### **Tabla 41.- Control de caudales medios mensuales en el río Jadibamba**

Fuente: Sistema de Gestión de Calidad - NTP ISO/IEC 17025

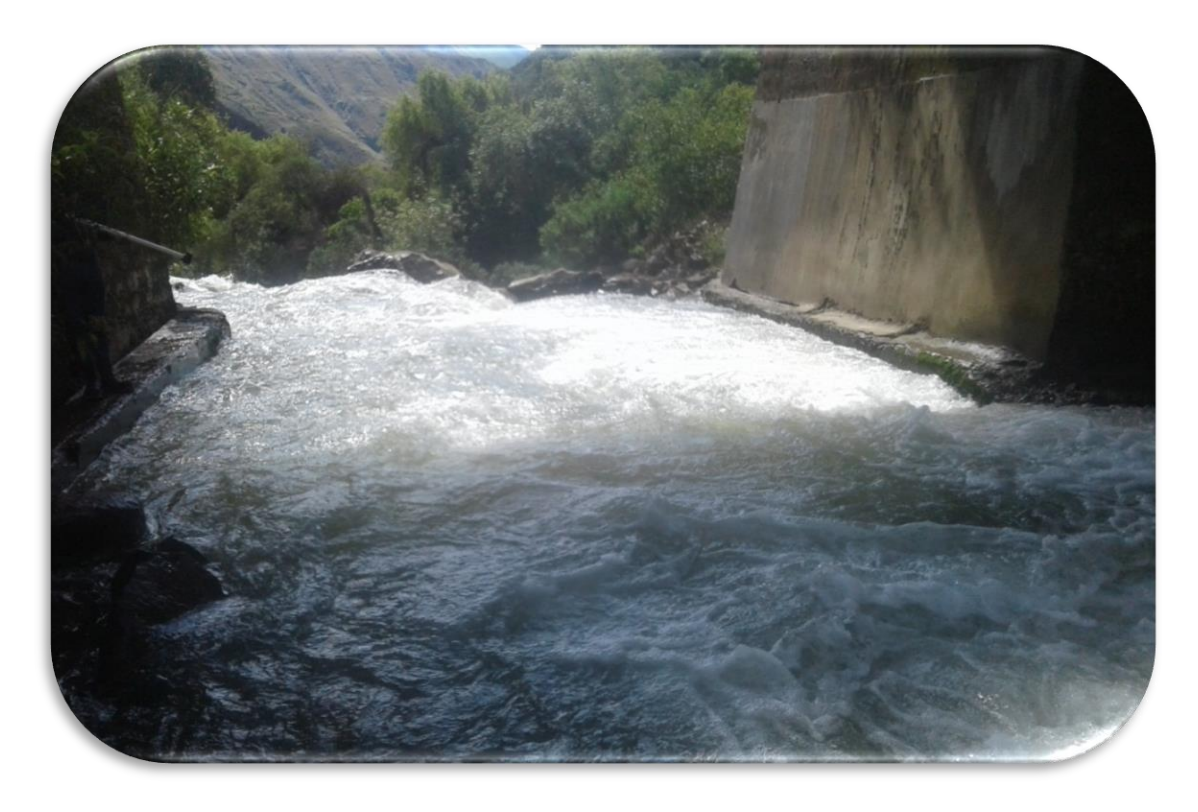

**Figura 25 .-Visita al lugar donde se recopilo la información, y selección de la ubicación de la sección de aforo**

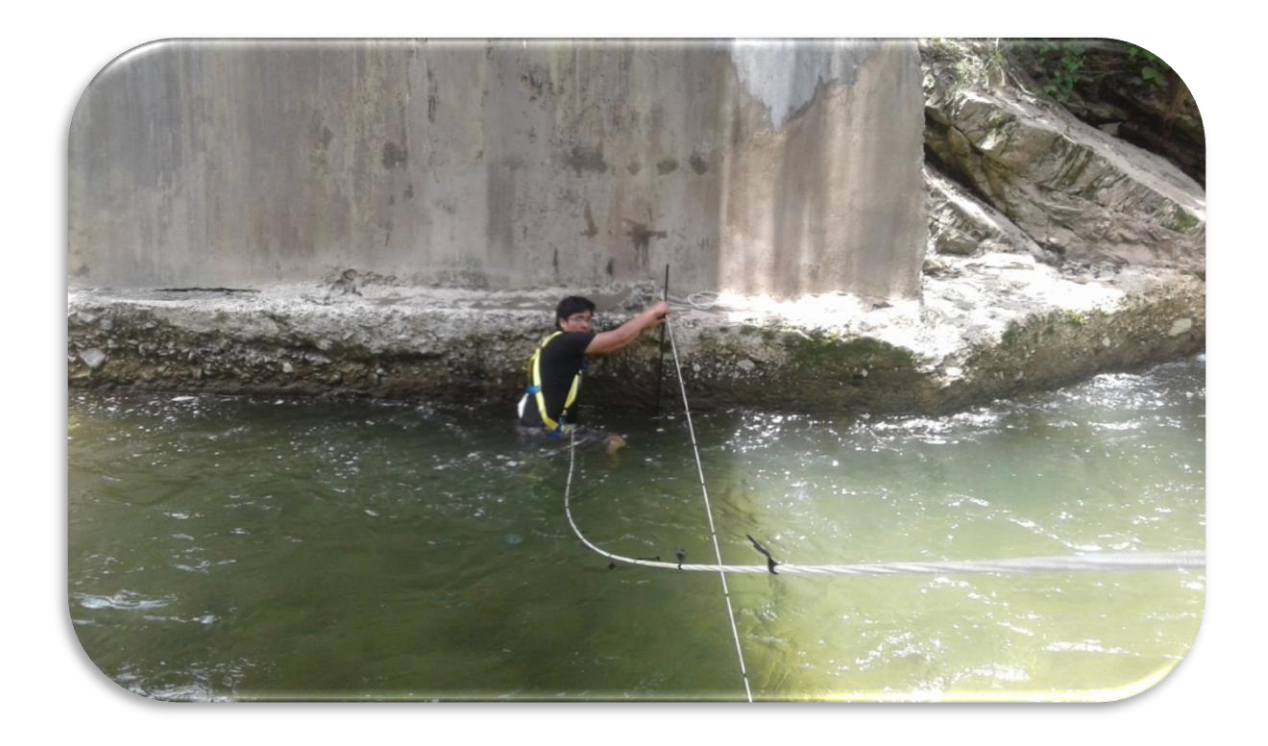

**Figura 26.- Medición de tirantes del Rio Jadibamba**

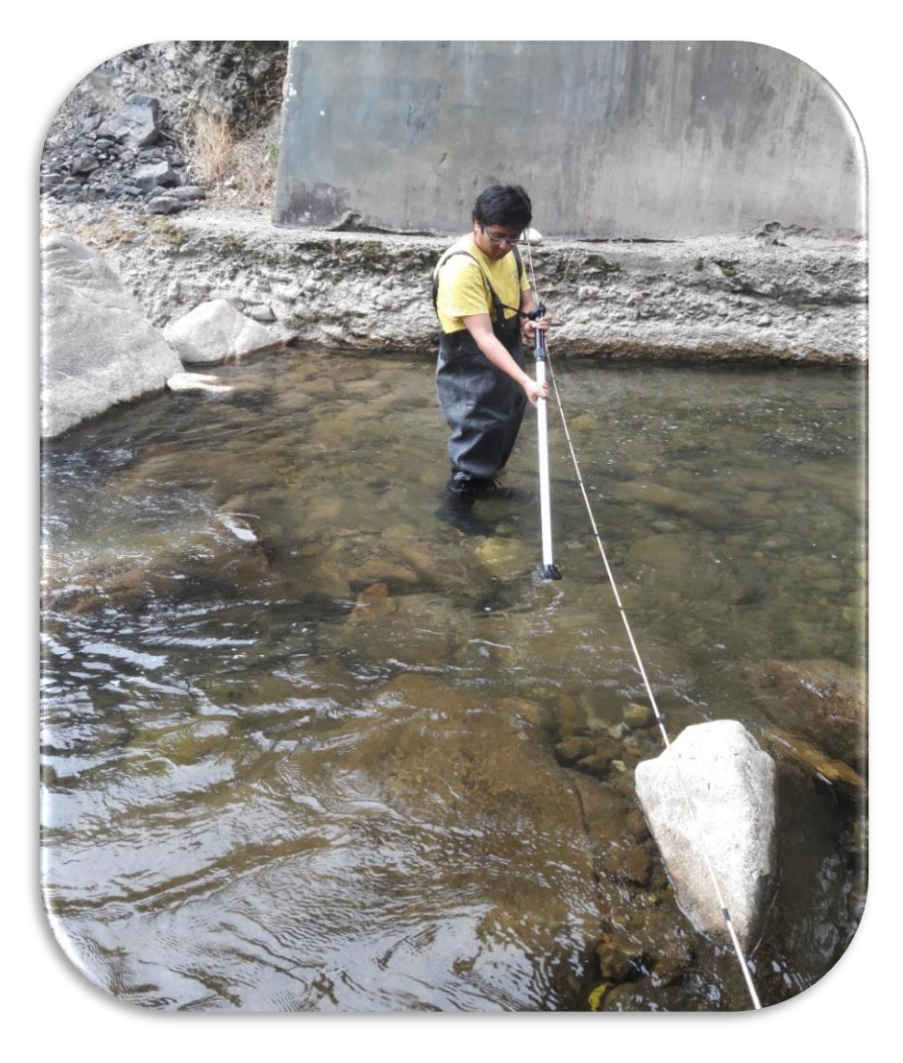

**Figura 27.- Medición de velocidades del Rio Jadibamba**

# **A.7 Pruebas de bondad de ajuste**

# **Tabla 42.- Distribución normal – prueba de Smirnov Kolmogorov**

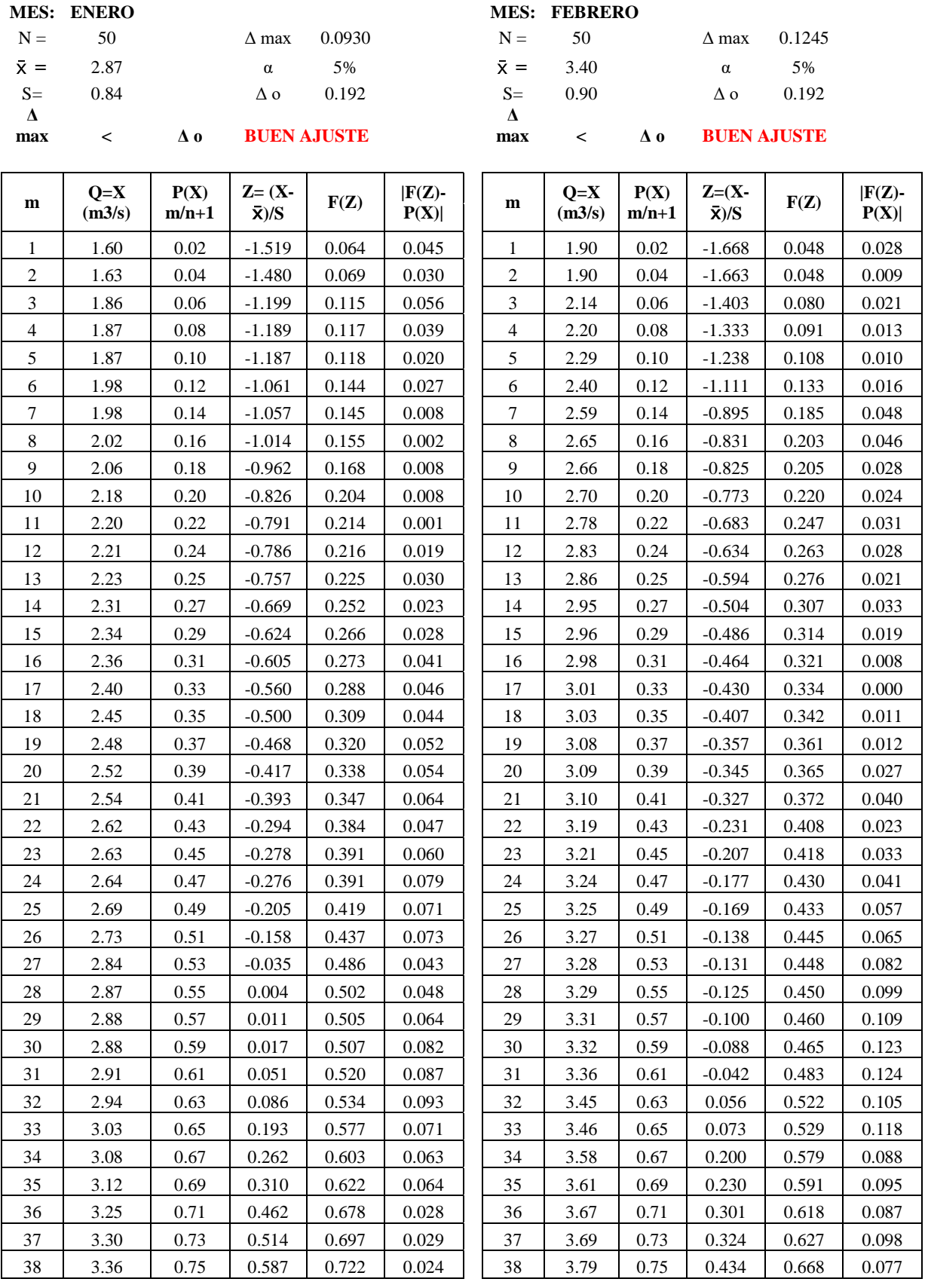

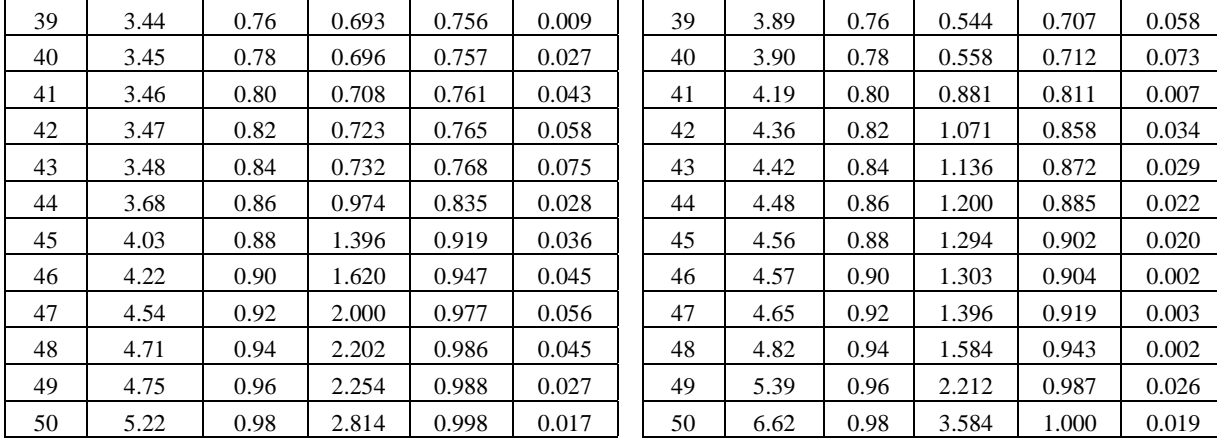

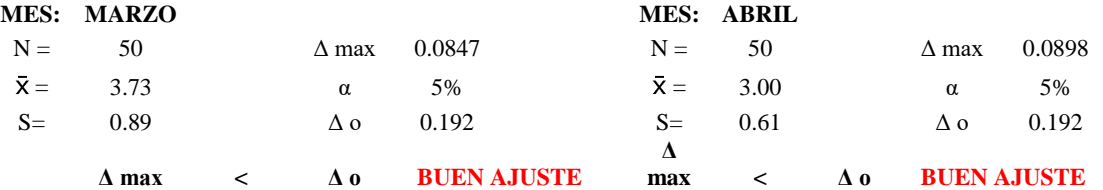

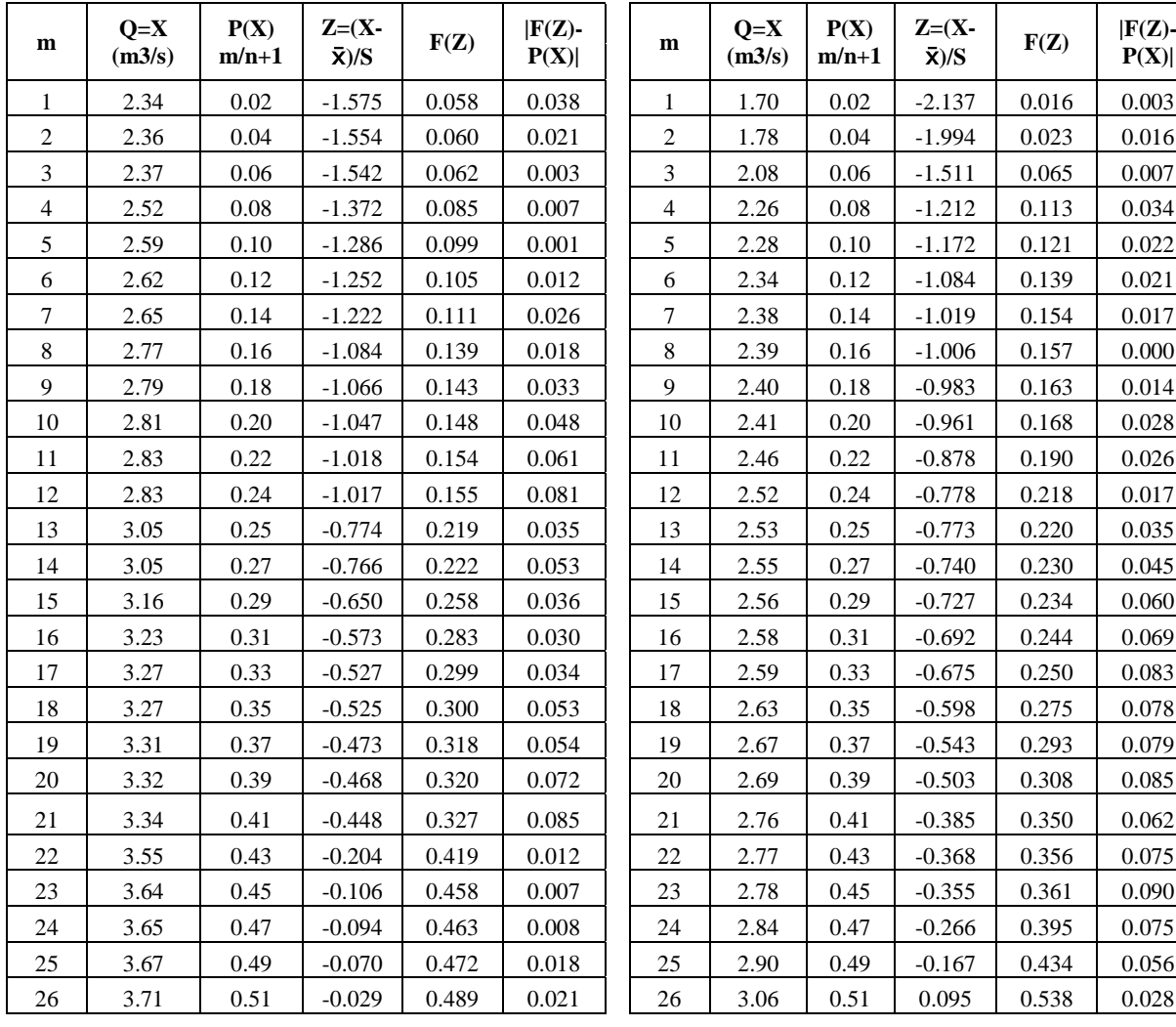

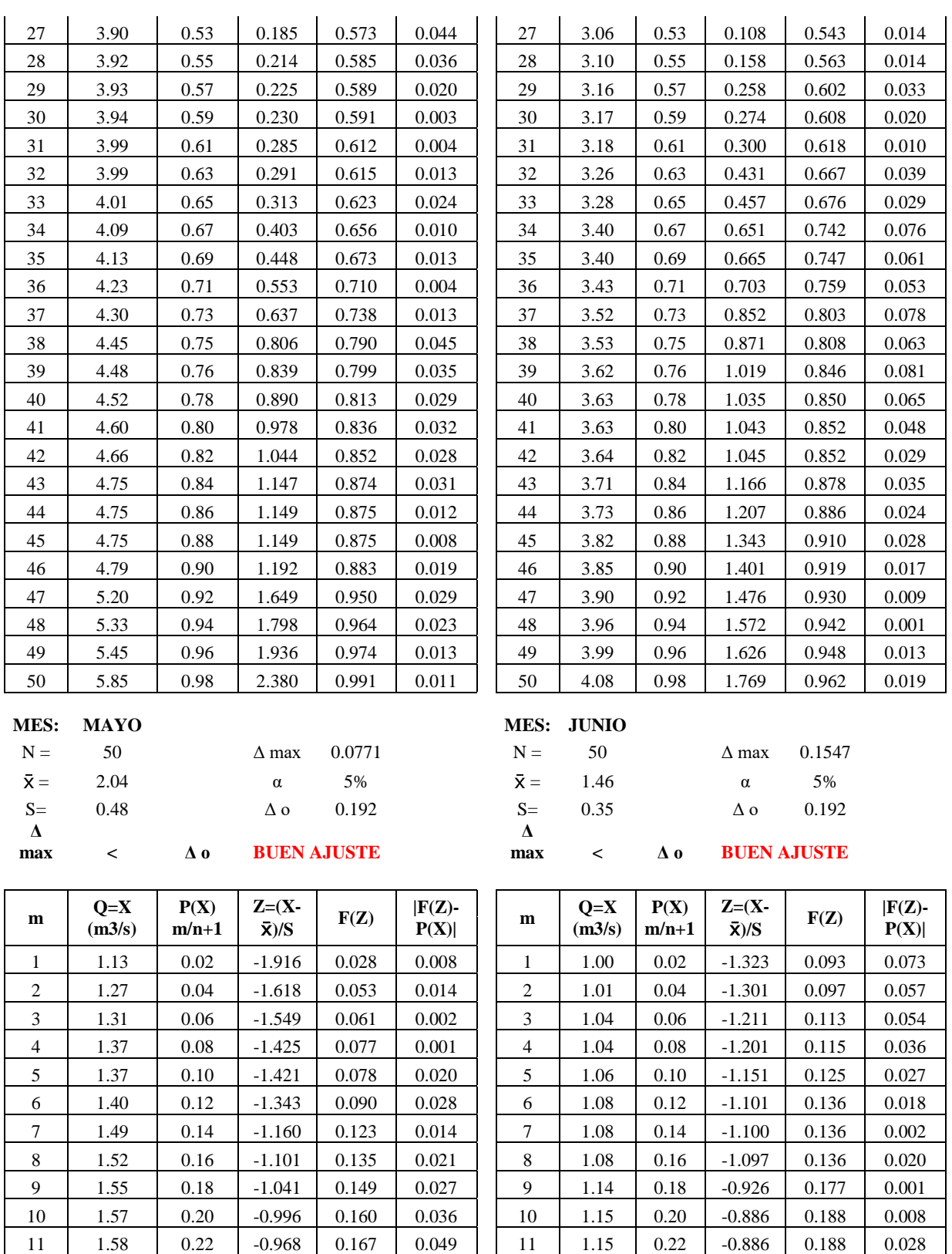

12 | 1.61 | 0.24 | -0.922 | 0.178 | 0.057 | | 12 | 1.17 | 0.24 | -0.852 | 0.197 | 0.038 13 | 1.61 | 0.25 | -0.905 | 0.183 | 0.072 | | 13 | 1.18 | 0.25 | -0.812 | 0.208 | 0.047 14 | 1.64 | 0.27 | -0.851 | 0.197 | 0.077 | | 14 | 1.19 | 0.27 | -0.796 | 0.213 | 0.061 15 | 1.71 | 0.29 | -0.697 | 0.243 | 0.051 | | 15 | 1.20 | 0.29 | -0.752 | 0.226 | 0.068 16 | 1.80 | 0.31 | -0.523 | 0.301 | 0.013 | | 16 | 1.20 | 0.31 | -0.742 | 0.229 | 0.085 17 | 1.83 | 0.33 | -0.458 | 0.323 | 0.010 | | 17 | 1.21 | 0.33 | -0.724 | 0.234 | 0.099

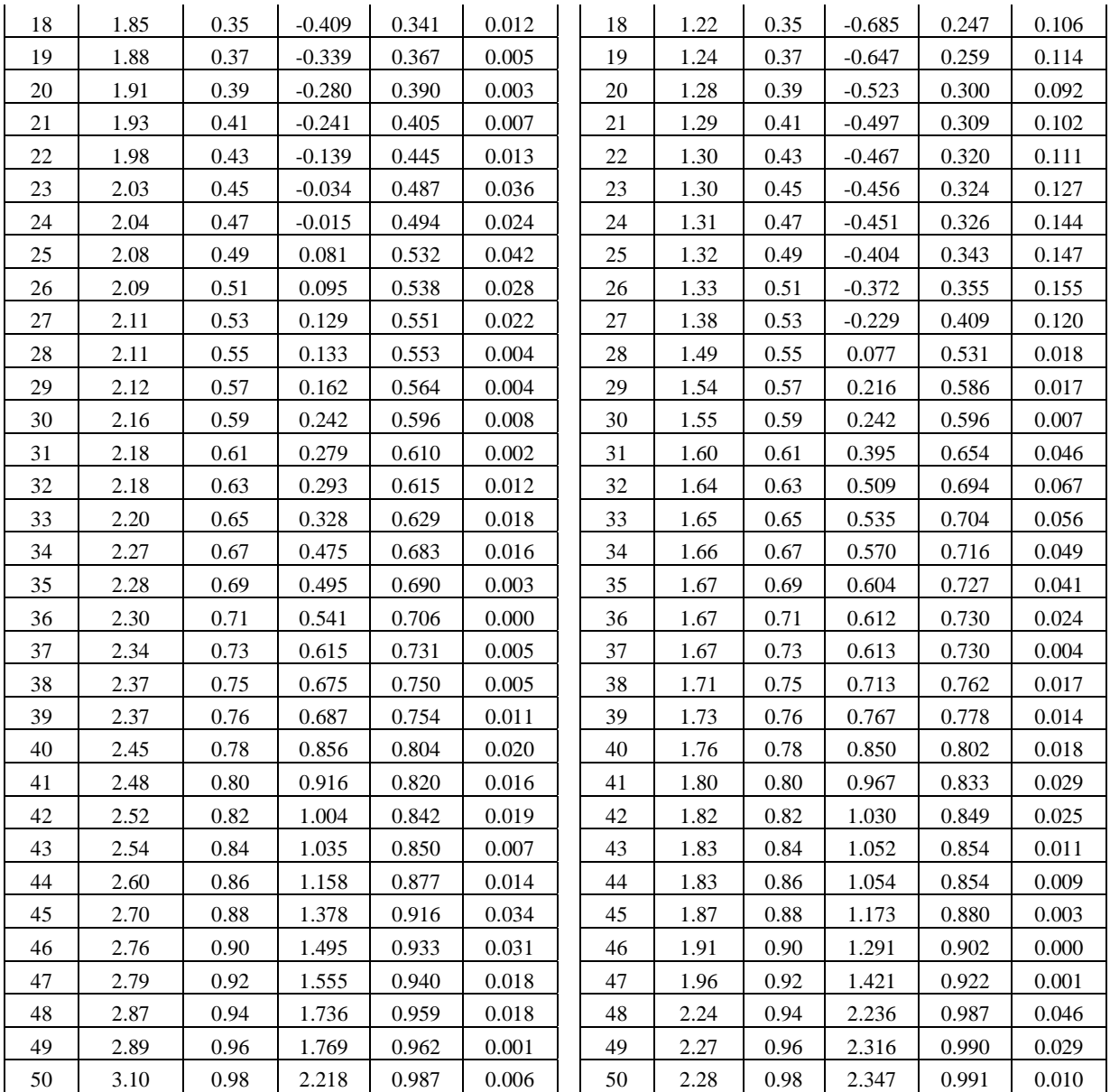

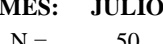

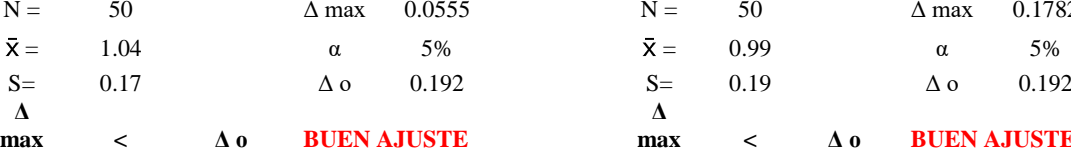

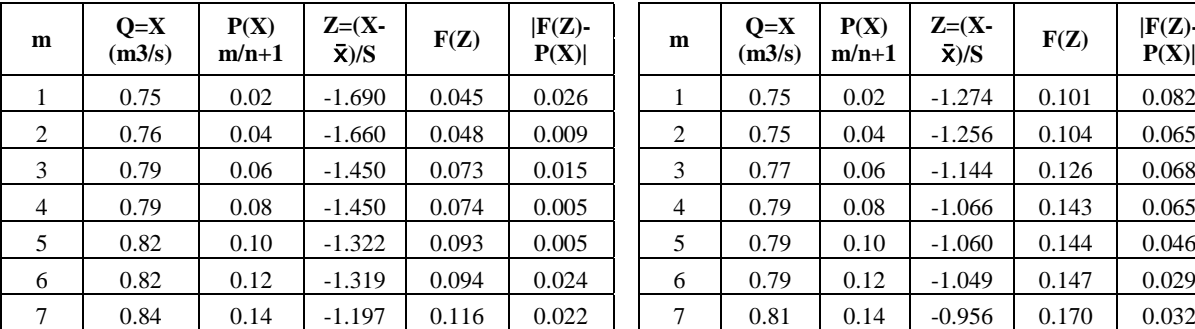

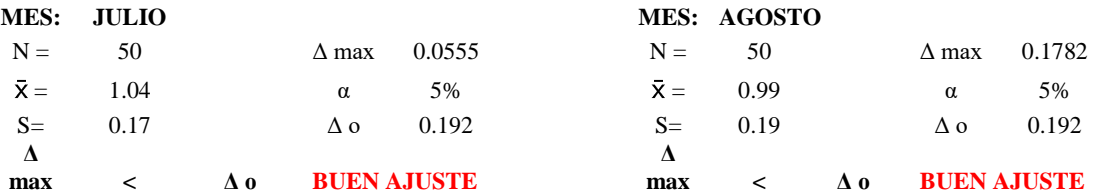

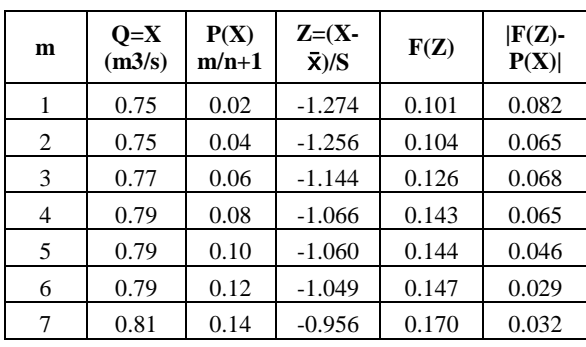
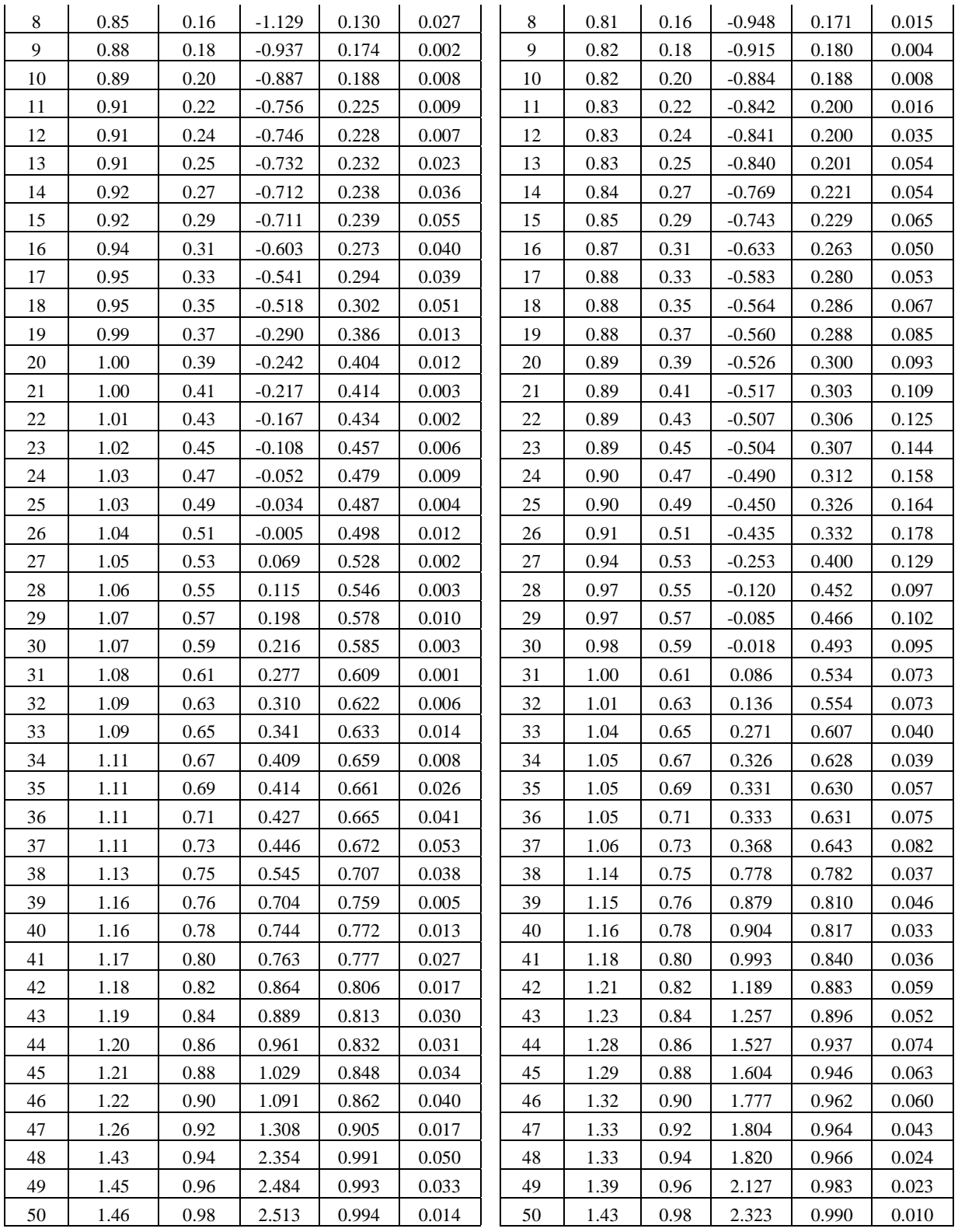

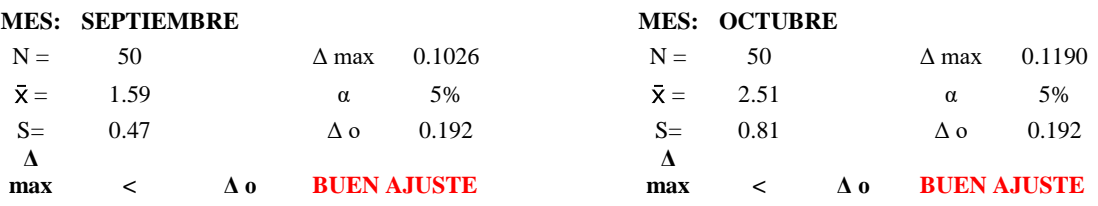

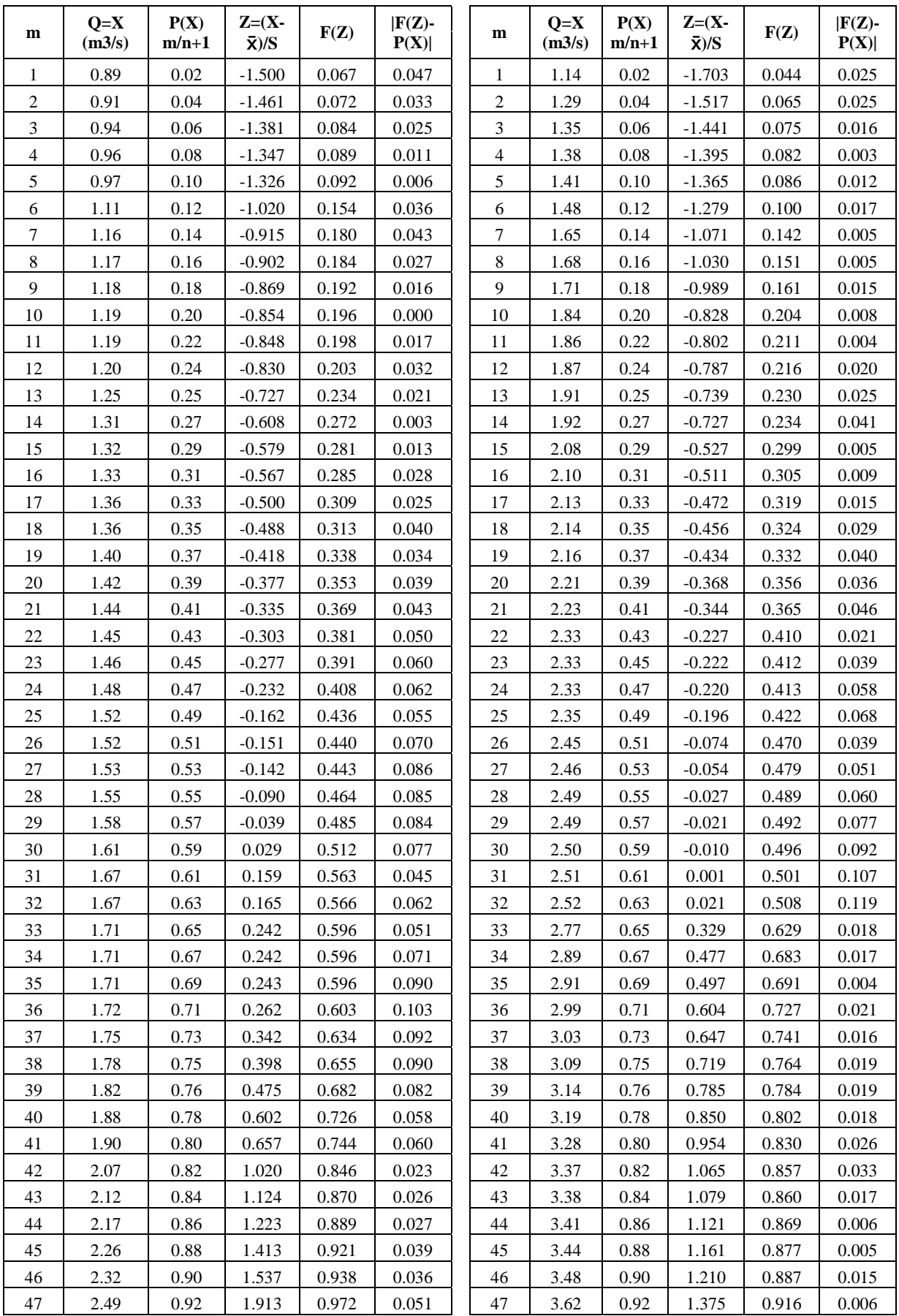

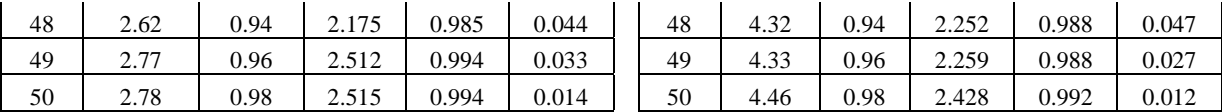

**BUEN AJUSTE** 

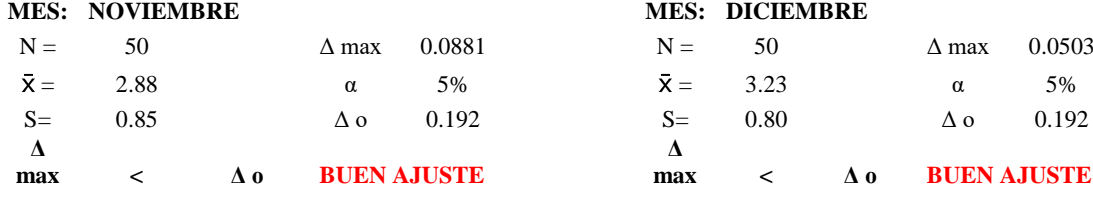

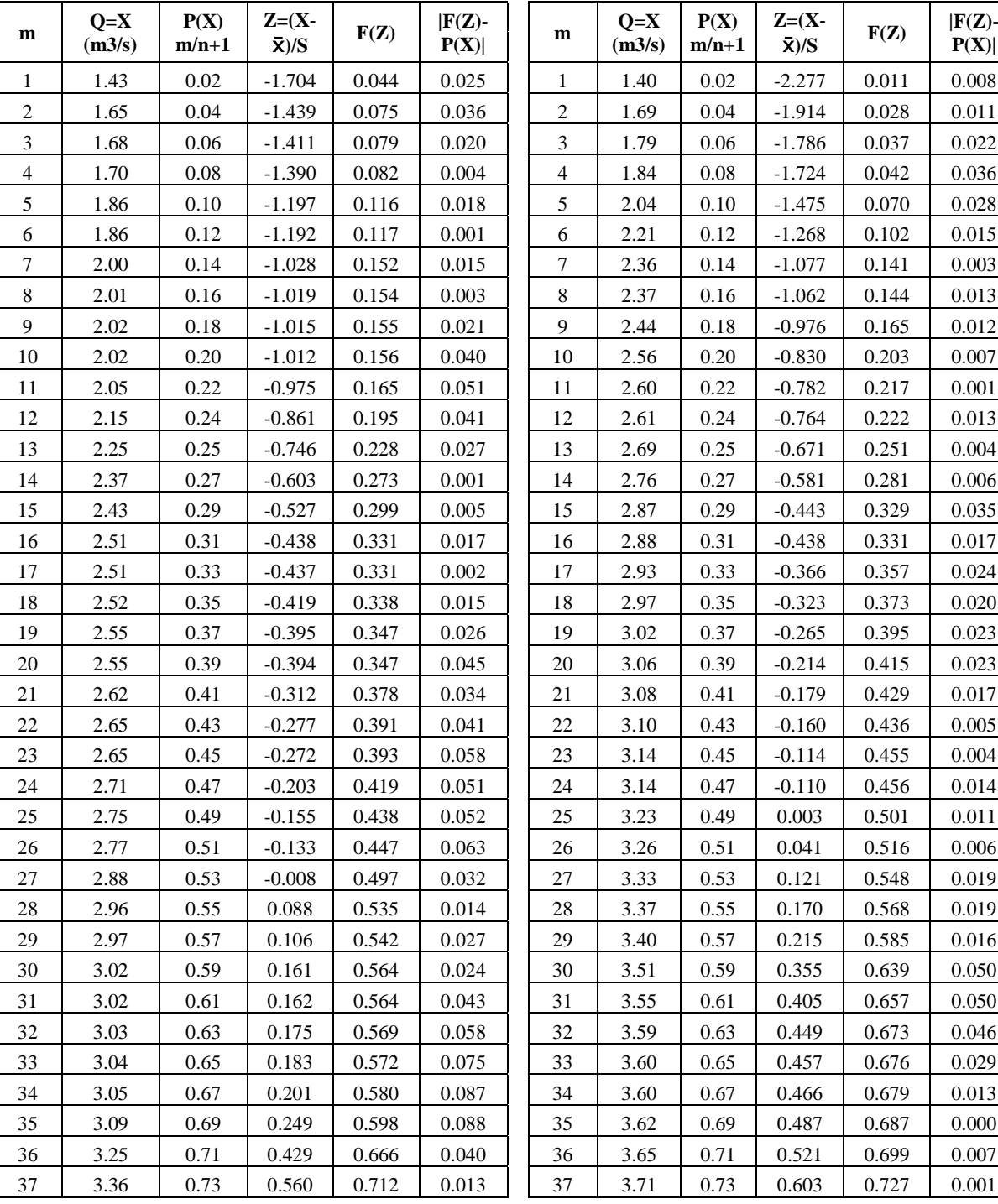

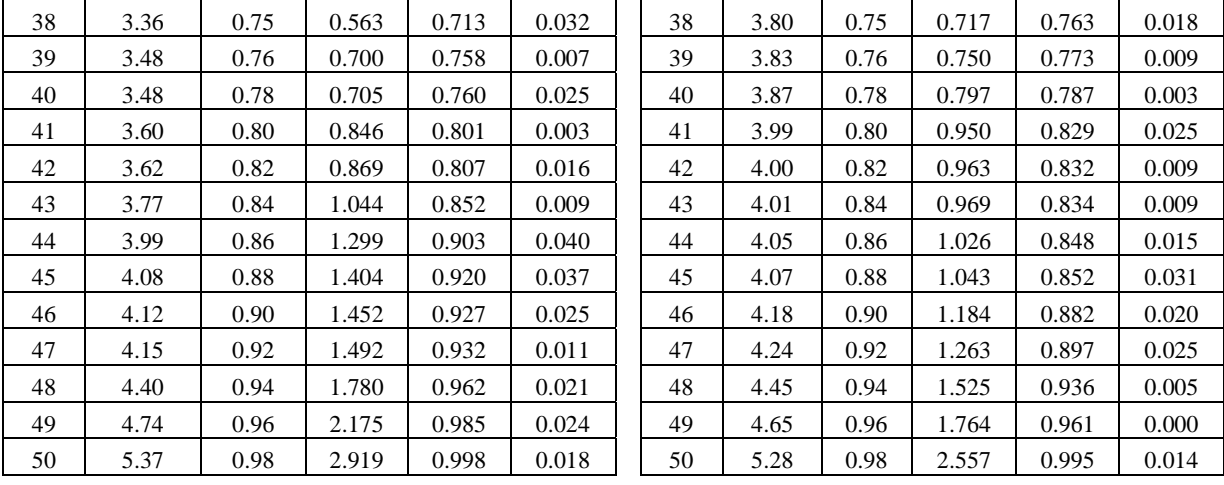